**NASA TECHNICAL NOTE**

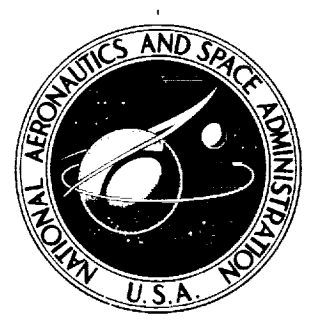

**NASA** TN **D-7921**

CASE FILE

SUBSONIC AERODYNAMIC CHARACTERISTICS OF INTERACTING LIFTING SURFACES WITH SEPARATED FLOW AROUND SHARP EDGES PREDICTED BY A VORTEX-LATTICE METHOD

*John E. Lamar and Blair B. Gloss Langley Research Center Hampton, Va. 23665*

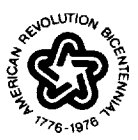

**NATIONAL AERONAUTICSAND SPACE ADMINISTRATION • WASHINGTON, D.** C. **,, SEPTEMBER1975**

 $\mathcal{L}^{\text{max}}_{\text{max}}$ 

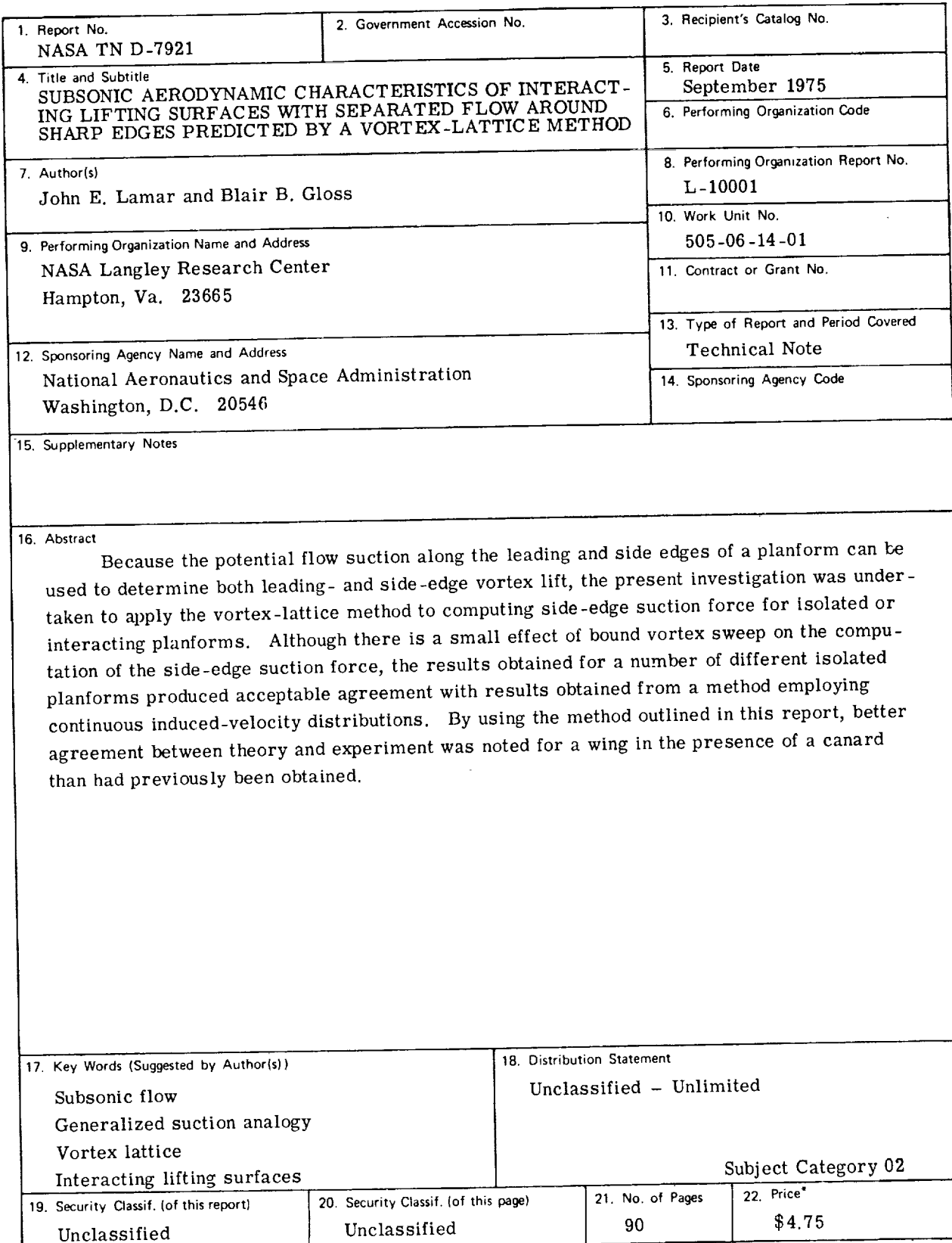

• **For sale** by the **National** Technical **Information** Service, Springfield, Virginia 22161

 $\mathcal{L}^{\text{max}}_{\text{max}}$ 

÷

 $\omega_{\rm c}$ 

# SUBSONIC AERODYNAMIC CHARACTERISTICS **OF INTERACTING** LIFTING **SURFACES WITH SEPARATED FLOW AROUND SHARP EDGES** PREDICTED **BY** A **VORTEX-LATTICE** METHOD

**John** E. **Lamar** and **Blair B.** Gloss **Langley** Research **Center**

#### SUMMARY

Because the potential flow **suction** along the leading **and side edges** of a planform can be used to determine both leading- and **side-edge** vortex lift, the present investigation was undertaken to apply the vortex-lattice method to computing side-edge suction force for both isolated and interacting planforms. Although there is a **small** effect of bound vortex sweep on the computation of the **side-edge** suction force, the results obtained for a number of different isolated planforms produced acceptable agreement with results obtained from an application of the suction analogy to a method employing continuous induced-velocity distributions. The computed side-edge suction results generally remained within 1 percent of the converged ones for 6 singularities chordwise at each of 20 spanwise locations.

The lift characteristics obtained from the present method for several isolated wings agreed as closely with experimental data as did those obtained from the method employing continuous induced-velocity distributions. In addition, by using the method outlined in this report, better agreement between theory and experiment was noted for a wing in the presence of a canard than had previously been obtained.

# INTRODUCTION

The development of methods for **predicting** the aerodynamic characteristics of aircraft, which during portions of their flight envelopes, develop separated flow with reattachment around the leading and side edges of the wing, has been the subject of studies for many years and has had varying degrees of success. Polhamus in references 1, 2, and 3 provided a method by which the effects of separated flow around a sharp leading edge on lift and drag could be estimated by an **analogy** that relates these forces to the attached flow leading-edge suction force. Hence, current lifting-surface computer programs which estimate leading-edge suction are useful in predicting the leading-edge separation effects on the forces.

韢

The **effects** of side-edge separation on the aerodynamic characteristics have been estimated by determining the attached flow side force and then employing a "suction analogy" similar to that used at the leading edge. This concept was developed and correlated with experiment and other methods in reference 4. The procedure employed in reference **4** is based on a modified Multhopp method which **is** outlined in reference 5.

The technique of reference 4 is well suited to single, isolated planforms. However, for lifting planforms in combinations or for flat body-wing configurations, the vortexlattice method (i.e., ref. 6) is better suited because its elemental panel representation provides a straightforward extension to the more complex configurations.

This paper is concerned with the extension of the vortex-lattice method of reference 6 to the computation of the attached flow side force. Others have published similar work recently (refs. 7, 8, and 9, for example) but they do not provide comparisons of alternate paneling arrangements or convergence studies **with** their analyses. Thus, the purposes of this paper are (1) to provide comparisons of alternate paneling arrangements, **(2)** to provide convergence studies, (3) to provide the details of side-force and pitchingmoment computation, and (4) to present comparisons between experimental and theoretical results for single planform configurations and interacting planform configurations.

The program changes made in Langley computer program A2794 since the publication of reference 6 are discussed in appendix A. These changes include corrections, improvements, and the additions relating the the side-edge-suction computations. In addition, input and output data for a sample case are presented in appendix B, and a listing of the program is provided in appendix C.

## SYMBOLS

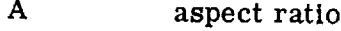

b **wing span**

$$
c_D \qquad \text{drag coefficient, } \frac{Drag}{q_{\infty}S_{ref}}
$$

$$
c_{D,o} \qquad \text{experimental value of drag coefficient at } C_L = 0
$$

C L lift coefficient, Lift qooSref

 $C_{\rm m}$ 2 **pitching-moment** coefficient about Y axis, Pitching moment  $\overline{q_{\infty}}S_{\text{ref}}c_{\text{ref}}$ 

$$
\Delta C_{m,1}
$$
 contribution to pithing-moment coefficient from vortex system operating on  
\nan elemental panel  
\n
$$
C_{N}
$$
 normal-force coefficient, 
$$
\frac{\text{Normal force}}{q_{\infty}S_{ref}}
$$
\n
$$
C_{S}
$$
 total leading-edge section-force coefficient,  
\n
$$
\frac{2(\text{Leading} - \text{edge section force on one panel})}{q_{\infty}S_{ref}}
$$
\n
$$
C_{Y,se}
$$
 twice total side-edge-
$$
\frac{q_{\infty}S_{ref}}{q_{\infty}S_{ref}}
$$
\n
$$
\frac{2(\text{Side force along side edge on one wing panel})}{q_{\infty}S_{ref}} = 2 \sum_{i=1}^{N/2} (\Delta C_{Y,se})_{i}
$$
\n
$$
(\Delta C_{Y,se})_{1}
$$
 contribution to side-edge-force coefficient from the elemental panel  
\n
$$
c_{ref}
$$
 reference chord  
\n
$$
C_{Y,se}
$$
 to the total side of the edge force coefficient from the elemental panel  
\n
$$
\Delta F_{Y,1}
$$
 contribution to side force from the elemental panel  
\n
$$
\Delta F_{Y,1}
$$
 = 
$$
\frac{\partial C_{N}}{\partial(\sin \alpha \cos \alpha)}
$$
  
\n
$$
K_{V,ee}
$$
 = 
$$
\frac{\partial C_{S}}{\partial \sin^{2} \alpha}
$$
  
\n
$$
K_{V,se}
$$
 = 
$$
\frac{\partial C_{Y,se}}{\partial \sin^{2} \alpha}
$$
  
\n
$$
R_{V,se}
$$
 = 
$$
\frac{\partial C_{Y,se}}{\partial \sin^{2} \alpha}
$$
  
\n
$$
R_{V,se}
$$
 = 
$$
\frac{\partial C_{Y,se}}{\partial \sin^{2} \alpha}
$$
  
\n
$$
R_{V,se}
$$
 = 
$$
\frac{\partial C_{Y,se}}{\partial \sin^{2} \alpha}
$$
  
\n
$$
R_{V,se}
$$
 = 
$$
\frac{\partial C_{Y,se}}{\partial \sin^{2} \alpha}
$$
  
\n
$$
R_{V,se}
$$
 = 
$$
\frac{\partial C_{Y,se}}{\partial \sin^{2} \alpha}
$$
  
\n
$$
R_{V,se}
$$
 = 
$$
\frac{\partial C_{Y,se}}{\partial \sin^{2} \alpha}
$$
  
\n $$ 

3

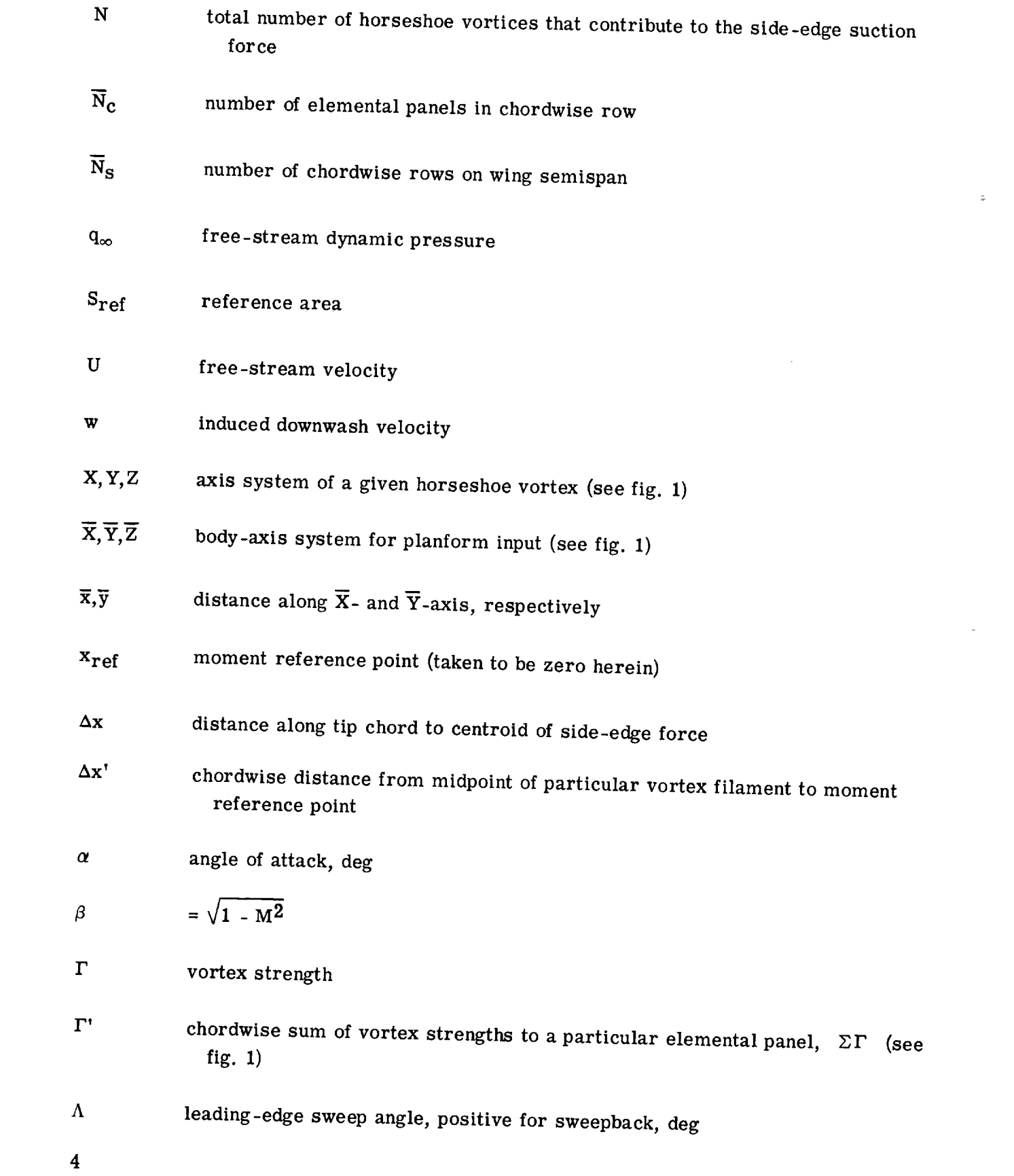

 $\sim 10^{-1}$ 

 $\mathcal{A}^{\text{max}}_{\text{max}}$ 

 $\frac{1}{\sqrt{2}}\sum_{i=1}^n\frac{1}{\sqrt{2}}\sum_{i=1}^n\frac{1}{\sqrt{2}}\sum_{i=1}^n\frac{1}{\sqrt{2}}\sum_{i=1}^n\frac{1}{\sqrt{2}}\sum_{i=1}^n\frac{1}{\sqrt{2}}\sum_{i=1}^n\frac{1}{\sqrt{2}}\sum_{i=1}^n\frac{1}{\sqrt{2}}\sum_{i=1}^n\frac{1}{\sqrt{2}}\sum_{i=1}^n\frac{1}{\sqrt{2}}\sum_{i=1}^n\frac{1}{\sqrt{2}}\sum_{i=1}^n\frac{1}{\sqrt{2}}\$ 

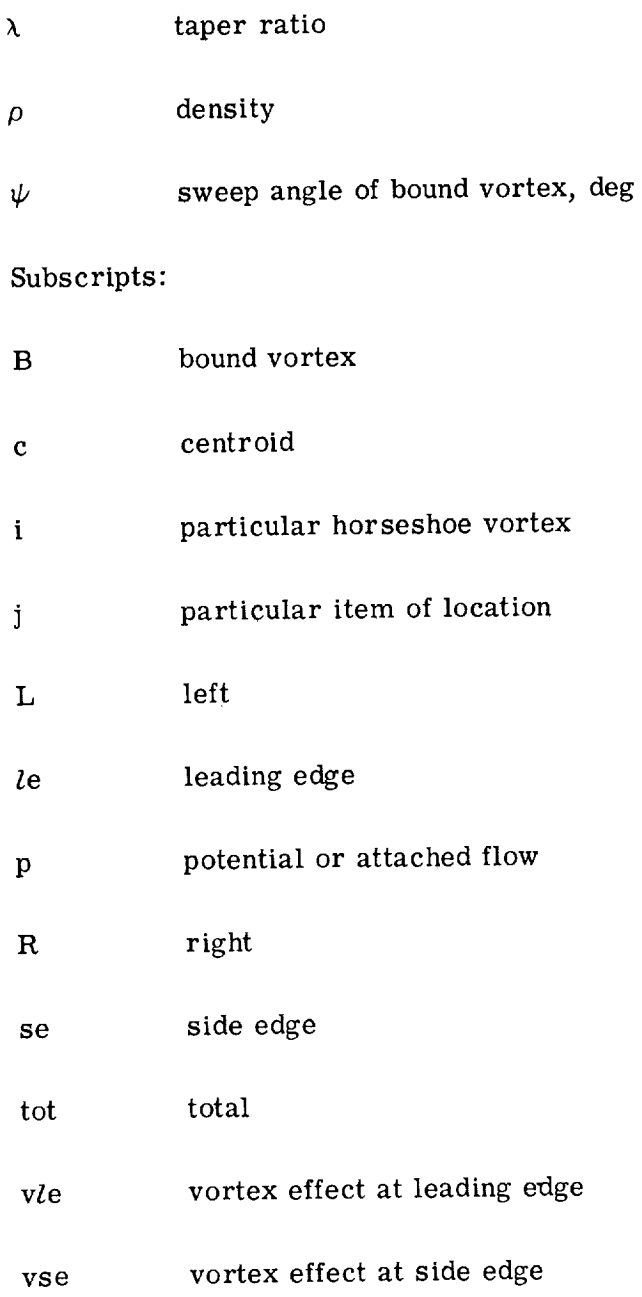

 $\hat{\Xi}$ 

## THEORETICAL DEVELOPMENT

 $\Delta\omega_{\rm{eff}}$ 

The attached flow side force is developed in accordance with the Kutta-Joukowski law for forces generated by a vortex filament. Figure 1 shows vortex filaments which have a streamwise component interacting with the net downwash at the filament midpoint to produce an elemental side force. The net side force on an elemental panel due to a swept horseshoe vortex system on the left wing panel is

$$
\Delta F_{y,i} = \rho \left\{ \Gamma \left[ \left( w_L - U \alpha \right) l_L - \left( w_R - U \alpha \right) l_R \right] + \frac{|\tan \psi|}{\tan \psi} \Gamma \left( w_B - U \alpha \right) \Delta l \right\}_i \tag{1}
$$

and the contribution to the side-force coefficient is

$$
\left(\Delta \mathbf{C}_{\mathbf{Y},\mathbf{S}\mathbf{e}}\right)_i = \frac{2}{S_{\mathbf{r}\mathbf{e}} f} \left\{ \frac{\Gamma'}{U} \left[ \left( \frac{w_{\mathbf{L}}}{U} - \alpha \right) l_{\mathbf{L}} - \left( \frac{w_{\mathbf{R}}}{U} - \alpha \right) l_{\mathbf{R}} \right] + \frac{|\tan \psi|}{\tan \psi} \frac{\Gamma}{U} \left( \frac{w_{\mathbf{B}}}{U} - \alpha \right) \Delta l \right\}_i
$$
(2)

The side force is of order  $\alpha^2$ , which is appropriate since it is associated with edge suction. If the trigonometric terms were retained, the side force is actually a function of  $\sin^2 \alpha$  since the  $\alpha$  term is really a sin  $\alpha$  term and  $\Gamma/U$ ,  $\Gamma'/U$ , and  $w/U$  are all proportional to sin  $\alpha$  for the wind and body axes coincident. Hence,  $K_{V,se}$  can be formulates as

$$
K_{v,se} = \frac{\partial \left[2 \sum_{i=1}^{N/2} (\Delta C_{Y,se})_i\right]}{\partial \sin^2 \alpha}
$$
 (3)

For small  $\alpha$  the sin  $\alpha \approx \alpha$  which, for numerical purposes, is taken to be 1 radian in equations (2) and (3) and leads to

$$
K_{V,Se} = 2 \sum_{i=1}^{N/2} (\Delta C_{Y,Se})_i
$$
 (4)

This provides an additional contribution to the total lift, as indicated in the following equation:

$$
C_{L, tot} = \frac{C_{L, p}}{K_p \sin \alpha \cos^2 \alpha + K_{v, le} |\sin \alpha| \sin \alpha \cos \alpha + K_{v, se} |\sin \alpha| \sin \alpha \cos \alpha}
$$
 (5)

For planforms having sharp edges, the drag coefficient can be written as

$$
C_{\mathbf{D}} = C_{\mathbf{D}, \mathbf{o}} + C_{\mathbf{L}, \text{tot}} \tan \alpha
$$

In the numerical determination of the side force, it is realized that computational time savings could be made with the utilization of a swept horseshoe vortex system. The savings are due to the vortex filament length and the net downwash associated with the right trailing filament of a swept horseshoe vortex being the same as those for the left trailing filament on the adjoining inboard swept horseshoe vortex. However, the swept bound vortex may lead to local and overall errors in the side force, just as it did for leading-edge thrust<sup>1</sup> (ref. 10). This potential problem will be investigated although it should be less serious than that for thrust because in the side-force computation, the bound vortex interaction with the net downwash at its midpoint will only contribute a portion to the total side force, rather than the entire result.

To assess the importance of the inclusion of the swept bound vortex, numerical studies are presented in the next section. They are based on paneling the wing in various ways to emphasize the influence of the bound vortex differently.

The pitching-moment contribution about the  $\overline{Y}$ -axis associated with the side-edgesuction force is determined from each elemental horseshoe vortex by

$$
\Delta C_{m,i} = \frac{2}{S_{ref}} \frac{1}{c_{ref}} \left\{ \frac{\Gamma'}{U} \left[ -\left(\frac{w_L}{U} - \alpha\right) l_L \Delta x_L^i + \left(\frac{w_R}{U} - \alpha\right) l_R \Delta x_R^i \right] - \frac{|\tan \psi|}{\tan \psi} \frac{\Gamma(\frac{w_B}{U} - \alpha)}{U(\frac{w_B}{U} - \alpha)} \Delta \lambda \Delta x_B^i \right\} \right\}
$$

The sign of each term is chosen with the realization that the overall rotation of the trailing flow field on the left wing panel is clockwise as viewed from the rear. This rotation causes the vortex elements behind the moment reference point to contribute a noseup moment if associated with the left trailing leg or a sweptback bound vortex and a nosedown moment for the vortex elements associated with the right trailing leg (fig. 1). The total pitching moment is obtained by using the following expression:

$$
C_{m,p} \t C_{m,vle} \t C_{m,vle} \t C_{m,vse} = \left\{ 2 \sum_{i=1}^{N/2} \Delta C_{m,i} \right\} |\sin \alpha| \sin \alpha
$$
  

$$
C_{m,tot} = K_p \sin \alpha \cos \alpha \frac{\tilde{x}_{c,p}}{c_{ref}} + K_{v,le} |\sin \alpha| \sin \alpha \frac{\tilde{x}_{c,le}}{c_{ref}} + K_{v,se} |\sin \alpha| \sin \alpha \frac{\tilde{x}_{c,se}}{c_{ref}}
$$

when the particular  $\tilde{x}_c$ -terms equal  $x_{ref} - x_{c,j}$ .

 $\equiv$ 

Only those horseshoe vortices or portions thereof whichwould intersect the side edge if they were projected laterally to the local spanwise extent of the planform (those

<sup>1</sup>The leading-edge thrust problem and the program changes made to correct it are described in appendix A.

that do so are said to directly oppose the side edge) are included in the summation for the side force and pitching moment. This procedure is the same as that used for computing the leading-edge thrust, where all the distributed thrust along the chord is projected forward and assumed to act at the leading edge. One reason for computing the side-edge suction force in this manner, rather than with the method presented in reference 8, is that, in the application of the method of reference 8 to a cropped diamond wing, the entire side-edge suction force would be calculated over a wing panel with the only reduction coming from the removal of the contribution from the leading-edge suction. This retains the contribution to the side force from the aft part of the cropped delta wing from which no edge force is expected.

#### NUMERICAL STUDIES

## Panel Arrangements

Table I presents a comparison of  $K_{V,SE}$  and the side-edge load centroid obtained by four different methods for the three wing planforms presented in figure 2. Method 1 is the continuous loading method of reference 4 and the results of this method are taken to be the standard. Method 2 is the present method, which was described previously. Method 3 is the same as method 2 except each planform is considered as two wings (the dashed lines in fig. 2 show break lines) and the side-edge suction force is computed only on the aft wing. Method 4 is the vortex-lattice method described in reference 7 with the results being supplied by R. G. Bradley of General Dynamics Corp.

The layout of the bound vortices directly opposing the side edge of a wing tip will have less sweep for method 3 than for method 2 because method 3 panels the wing as two planforms. In fact the cropped delta wing is a special case for method 3 since the bound vortices inboard of the wing tip have no sweep. By comparison, the results of method 3 agreed more closely with the continuous induced-velocity approach of reference 4 (method 1) than the results of method 2. The results from method 3 for the cropped delta wing agreed closest with method 1. This agreement indicates that there is an effect of bound vortex sweep on  $K_{v,se}$ ; however, the maximum difference between the results of method 2 and those of method 1 for the configurations shown in table I was only about 4 percent for  $K_{v,se}$  and about 4 percent for the centroid location. The table also shows that the results of method 4 (ref. 7) are somewhat higher than those of method 1.

In an effort to study further the effect of bound vortex sweep angle on  $K_{V,SE}$  and its chordwise centroid, results were obtained for a rectangular wing sheared to various sweepangles; these results are presented in table II. The reason for selecting this type of planform was to provide a critical evaluation of method 2, since the bound vortex sweep angles will all be  $(1)$  the same,  $(2)$  maximum for the planform, and  $(3)$  equal to that of the

leading edge. For any other simple planform, discounting those with reversed taper, the bound vortex sweep angles would become less positive the closer the vortices are located to the trailing edge. Increasing the leading-edge sweep angle in this manner leads to a reduced number of horseshoe vortices that directly oppose the side edge and that can make a contribution to side force or its moment. Table  $\Pi$  shows that, in general, the  $K_{V,SE}$  values and chordwise centroid locations of method 2 are smaller and more forward, respectively, than those of method 1. The maximum percent errors are 9.4 for  $K_{V,SE}$  and 9.8 for  $\Delta x/c_t$  in terms of  $c_t$ . The highest sweep angle reported in this study was 75° because for higher sweep angles method 1 was unable to determine a suitable control point pattern to insure a valid logarithmic singular correction.

Method 2 is chosen in this paper as the method to be used in subsequent calculations and will be designated as present method because it allows the analysis of two wings in the presence of each other (for example, a canard-wing configuration), whereas method 3 does not. Another reason is that the values of  $K_{V,SE}$  presented in table I, as determined by the four methods, have only small differences and the effect on the total lift answer would amount to less than a 4-percent maximum error for angles of attack up to 30<sup>o</sup>.

Table III presents a comparison of  $K_p$ ,  $K_{v,le}$ , and  $K_{v,se}$  as computed by the present method and method 1 (ref. 4) for several different aspect-ratio rectangular wings and the three wing planforms shown in figure 2. There is seen to be good agreement between the two methods. As the aspect ratio for the rectangular wings approaches zero,  $K_{V,SE}$  is less than  $\pi$  for the present method and greater than  $\pi$  for method 1. Reference 4 shows for rectangular wings that as  $\beta A$  approaches zero, the theoretical value of  $K_{V, S e}$  should approach  $\pi$ .

Values of  $\overline{N}_{c}$  and  $\overline{N}_{s}$  of 6 and 25, respectively, were used in obtaining the results in table III because a preliminary investigation indicated this combination to be adequate. Subsequently, a convergence study was undertaken to determine the minimum requirements of  $\bar{N}_c$  and  $\bar{N}_s$ . The results of this study are discussed in a subsequent section.

# Effect of  $\overline{N}_c$  and  $\overline{N}_s$

The effect of varying  $\overline{N}_{c}$  and  $\overline{N}_{s}$  on  $K_{v, se}$  and  $\Delta x/c_{t}$  is examined herein. The solutions are from the present method and are presented in figures 3 and 4 for isolated planforms. For most of the wings considered in figures 3 and 4, there are many combinations of  $\bar{N}_c$  and  $\bar{N}_s$  which will yield results within 1 percent of what appears to be the converged values of  $K_{v, se}$  and  $\Delta x/c_t$ . In particular the pattern for  $\bar{N}_c = 6$ and  $\bar{N}_s$  = 20 gives good agreement with the converged result except for the wing with  $A = 3.5$  and  $A = 75$ <sup>o</sup>. The vortex-lattice representation for this wing does not provide enough vortices that oppose the side edge for a converged result to be determined with

9

method 2. This pattern is seen to be larger than the pattern for  $\overline{N}_c = 4$  and  $\overline{N}_s = 20$ , which was determined in reference 6 to be generally adequate to yield acceptable  $\partial C_{\rm m}/\partial C_{\rm L}$  solutions.

## CORRELATION WITH EXPERIMENT

Figures 5 to 8 present the comparison of the theoretical results obtained by the present method with experimental data obtained from reference 4 for flat rectangular wings with sharp leading and side edges. These **wings** had aspect ratios of 0.20, 0.40, 1.00, and 3.00. Also, the comparison of theoretical results (present method) with experimental results **(ref.** 4) for the three swept wings presented in figure 2 is shown in figures 9 to 11. Since the values of  $K_{V, S e}$  and its chordwise centroid obtained by methods 1 and 2 and reported in table III closely agree, the theoretical results obtained by using the present method should agree as well with the experimental data as did the results of method 1 (ref. 4). As pointed out in reference 4, the reason for the disagreement between experiment and theory shown in figures 9 and 11 is that sweptback wings which have large amounts of area behind the point of maximum span develop lift values in excess of those predicted because of the additional induced effects associated with the actual shed-vortex system. These additional induced effects are the leading-edge vortex acting along the side edge and over the **trailing** triangular portion of a cropped diamond wing.

Figures 12 to 14 present a comparison of experimental lift (ref. 9) with the present theoretical lift on a wing **in** the presence of a canard for three different canard configurations: (1) in the wing chord plane, **(2)** above the wing chord plane, and (3) above the wing chord plane with 18.6o of anhedral. **(Only** the lift on the portion of the model drawn with solid lines in the sketches in figs. 12 to 14 is plotted.) The addition of the side-edge vortex lift gives better agreement between theory and experiment as compared with that shown in reference 11 for these particular models at angles of attack up to wing stall. The theoretical results presented in reference 11 are replotted in figures 12 to 14 as short dashed lines. It should be noted that the canard data are not presented in this report since the experimental data of reference 11 indicated the canard did not develop full leading-edge vortex lift.

### CONCLUDING REMARKS

Because the potential flow suction along the leading and side edges of a planform can be used to determine both leading- and side-edge vortex lift, the present investigation was undertaken to apply the vortex-lattice method to computing side-edge suction force for isolated or interacting planforms. Although there is a small effect of bound

vortex sweep on the computation of the side-edge suction force, the results obtained for a number of different isolated planforms produced acceptable agreement with results obtained from a method employing continuous induced-velocity distributions. The computed side-edge suction results generally remained within 1 percent of the converged ones for 6 singularities chordwise at each of 20 spanwise locations.

The lift characteristics obtained from the present method for several isolated wings agreed as closely with experimental data as did those obtained from the method employing continuous induced-velocity distributions. In addition, by using the method outlined in this report, better agreement between theory and experiment was noted for a wing in the presence of a canard than had previously been obtained.

 $\bar{a}$ 

Langley Research Center National Aeronautics and Space Administration Hampton, Va., 23665 June 19, 1975

 $\sim$ 

and a state

#### APP ENDIX A

## CHANGES, IMPROVEMENTS, AND ADDITIONS TO LANGLEY COMPUTER PROGRAM A2794

The purpose of this appendix is to describe in some detail the changes, improvements, and additions to Langley computer program A2794 of reference 6.

*Changes* to the input cards of the computer program presented in reference 6 are as follows:

(1) On the configuration card an additional field of 5 has been added (columns 66 to 70) and has a specification of FS.1. This field is used to obtain entry into the tipsuction overlay. By putting a 1. in this field, a tip-suction computation will be made. If this option is not required, the field can be left blank or a 0. put in it.

(2) With the 1. specified in change (1), it is necessary to provide another input data card with a format of  $4F10.5$ . This card contains the limits of " $\bar{y}$ -integration" over which the leading-edge suction distribution is to be integrated. Normally these limits would be the plane of symmetry  $(0.)$  and the left wing tip  $(-b/2)$ ; however, others could be used. Four fields are provided for the two planforms since each planform would need a beginning (inboard) and ending (outboard)  $\bar{y}$ -location. The order is for the first planform beginning and ending  $\bar{y}$ -limits followed by the second planform  $\bar{y}$ -limits. This card then becomes the last card of the input deck for a configuration.

(3) With the 1. specified in change (1) and SCW specified as 0. the numbers in TBLSCW(I) must be the same on a given planform but can change with planform in order for the program to function properly. This restriction was placed on TBLSCW(I) to save computer execution time.

(4) With the 1. specified in change (1), SCW or TBLSCW(I) must be larger than 1.

## Program Improvements

Improvements to the vortex-lattice computer program presented in reference 6 are detailed below. A listing of the complete revised computer program is presented in appendix B.

Since the leading-edge thrust and its distribution are obtained by the difference between Lift  $\times \alpha$  and induced drag on an overall and local basis, improvements in the accuracy of these terms would yield necessarily more accurate thrust results. Reference 6 has determined ranges of  $\bar{N}_c$  and  $\bar{N}_s$  required for the convergence of lift for a wide assortment of planforms. A similar study for the near-field induced drag found convergence but not to the far-field values. Reference 10 relates this problem to the

## APPENDIX A

violation of the Munk stagger theorem (ref. 12) in two regards: The induced drag associated with the induced velocity from the bound vortices and from the near-field limit of the trailing vortices should sum to zero, and the bound *vortices* should be of uniform length.

To implement those ideas, a new overlay was developed (OVERLAY 4) to take the set of  $\Gamma/U$  already determined in OVERLAY 2 along with the original vortex lattice in OVERLAY 1 and to repanel the wing with a network of unswept horseshoe vortices of equal spacing whose values of  $\Gamma/U$  were determined by interpolation. It is with this setup that the near-field induced drag is now determined.

### OVERLAY 5

The side-force computation is performed in OVERLAY 5 as outlined in the section of this paper entitled "Theoretical Development." Coplanar wings which have an unswept leading edge on the second wing require special attention in the computation of side force and pitching moment at the leading-edge region of the second wing. The side force acting on the trailing vortex filaments of the first wing which intersect the leading edge of the second wing is computed between lines A-A and B-B (shown in sketch (a)) of the second wing.  $\Box$  - - - Wing planform

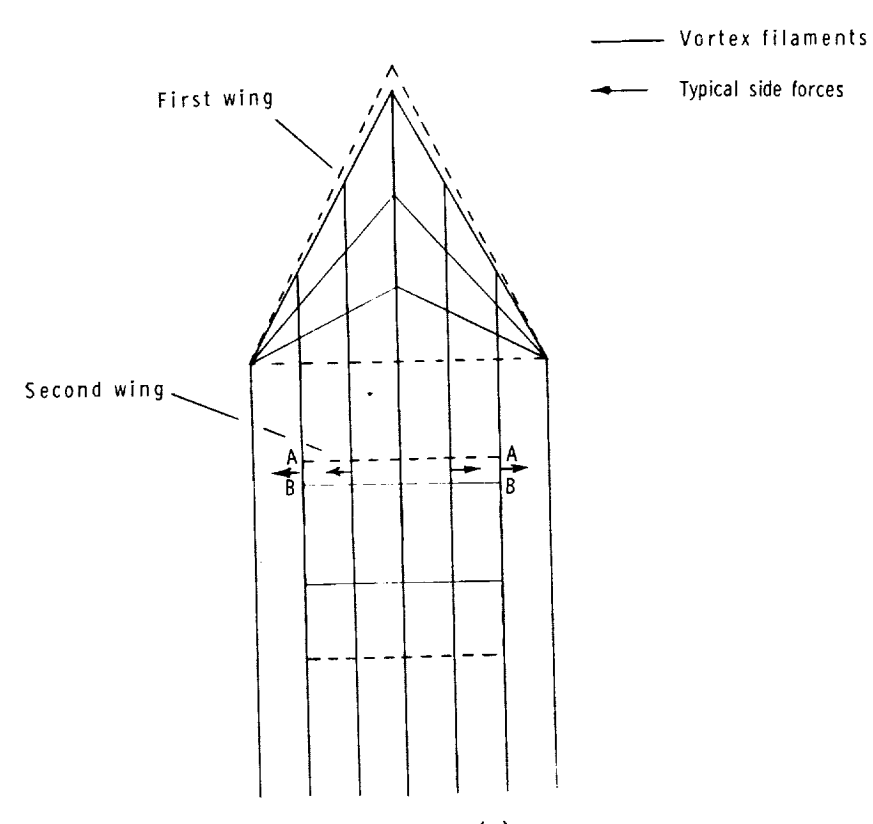

Sketch $(a)$ .

## APPENDIX A

OVERLAY 5 computes  $K_{V,\ell e}$  by integrating the local leading-edge suction over the desired portion of the configuration to obtain the total leading-edge suction coefficient  $C_S$ . This was done to allow the program user the flexibility of choosing the leading-edge region of the wing over which vortex lift is assumed to exist. By making the small angle of attack approximation, which is done throughout the potential flow part of this computer program,  $K_{V, \ell e}$  is computed by using the following expression:

$$
K_{v, \ell e} = \frac{\partial C_S}{\partial \alpha^2}
$$

The values of  $K_p$  and  $K_{v, \ell e}$  computed by this program in the manner outlined are appropriate only for untwisted or uncambered lifting surfaces. The lift and pitchingmoment coefficients are then computed by using the expressions found in reference 4. The side-force computation on planforms with dihedral is performed in a manner simliar to that for planforms with no dihedral. For reliable side-edge loading results the program should be restricted to planforms which do not have swept forward leading edges.

## APPENDIX B

### SAMPLE CASE

Input data, the sketch, and output data for a sample case with a canard-body-wing combination are presented in this appendix. The canard shown has 18.6° anhedral, and the leading-edge suction is integrated from the body-wing and body-canard intersections to the respective tips.

The following list contains the output variable names not defined in reference 6:

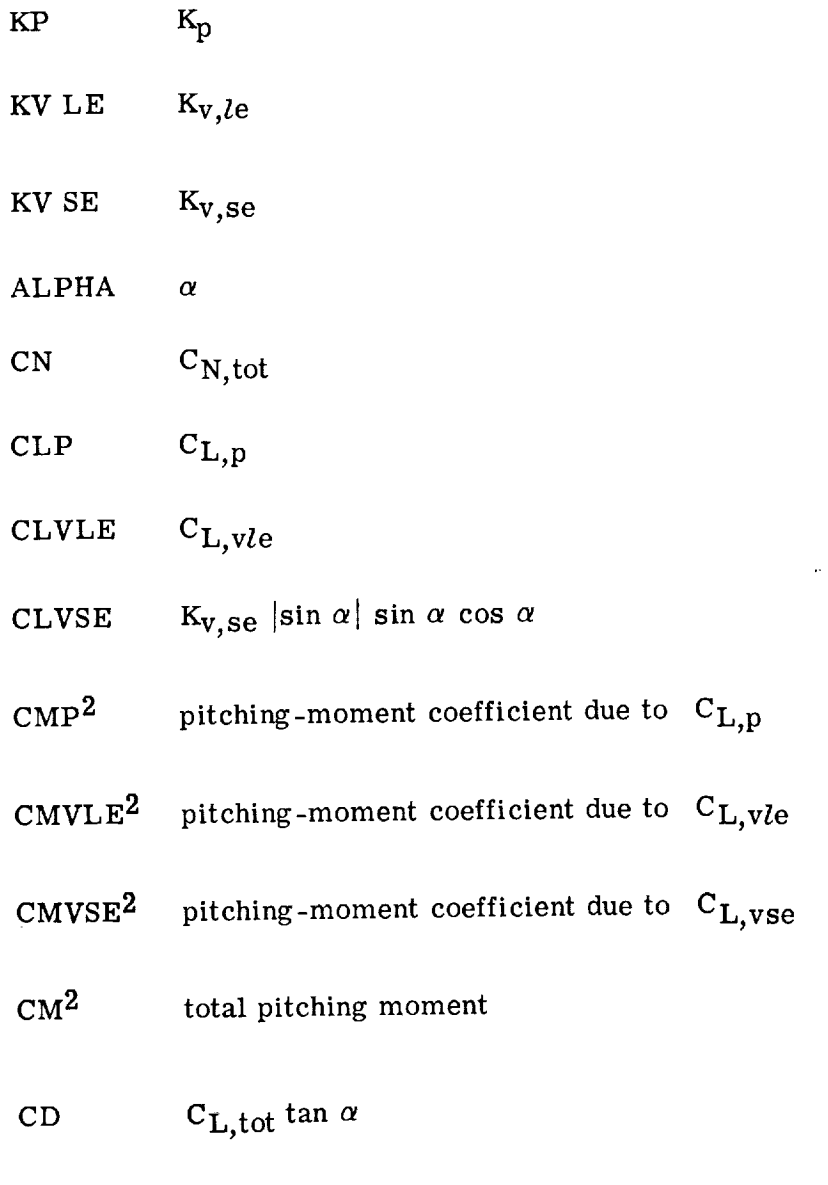

CL\*\*2/(PI\*AR)  $\vert \text{C}_{L,\text{tot}}\rangle$ 

 $z_{\text{Reference point is the origin of the X,Y,Z axis syste}}$ 

## APPENDIX B

## Sample Input Data and Sketch

C **O L U** M **N** \_lU M **B** E m & FOR I **N** P **U T D A T A** 0000000001111 l l l 1112222272227333333333344\_4\_%444\_5555555555666666666677777777778 1234567890123456789012345678Q012345678901234567890123456789012345678901234567890

 $\bar{\lambda}$ 

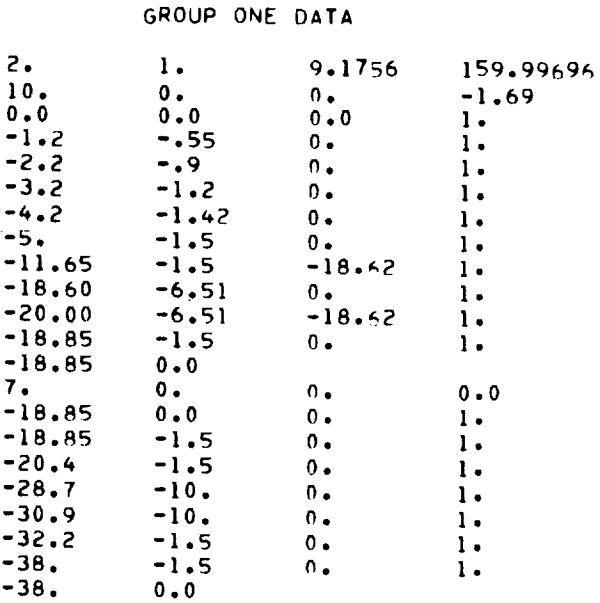

#### GROUP **TWO** DATA

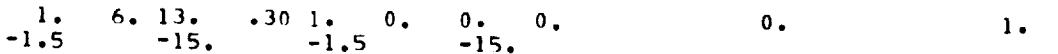

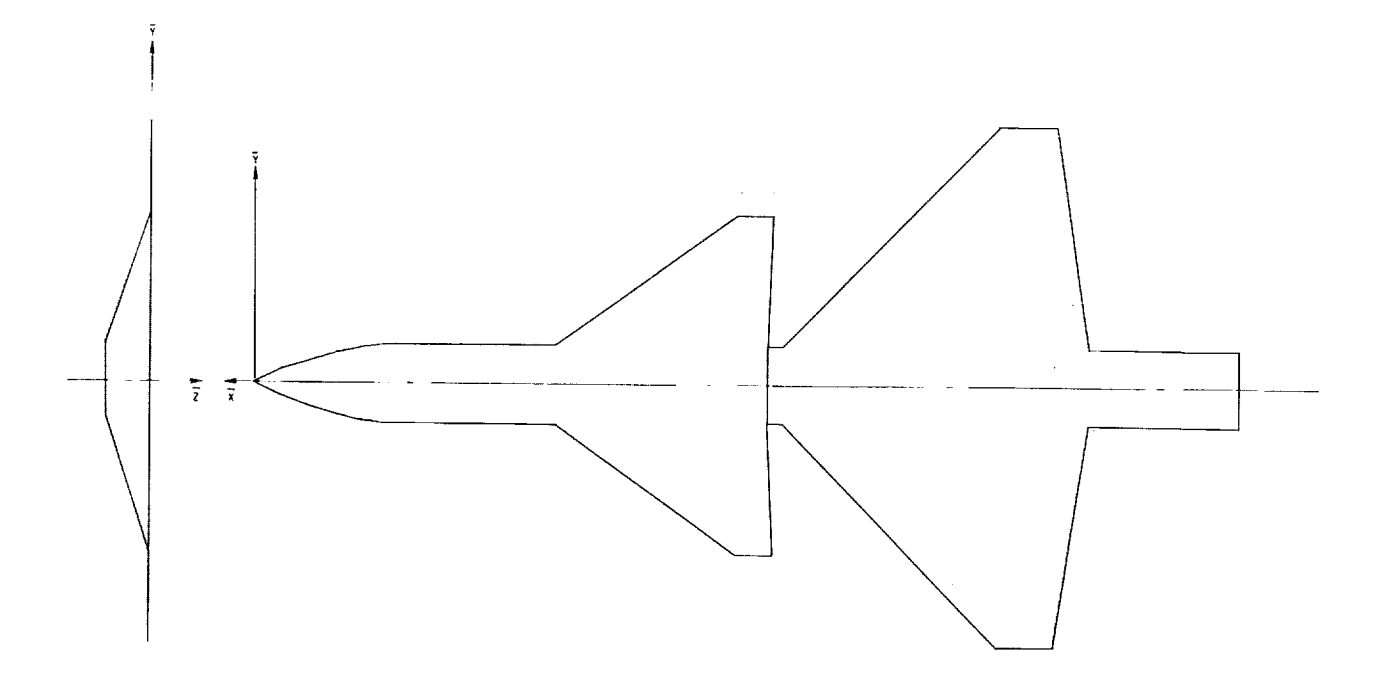

## Sample Output Data

## GEOMETRY DATA

## FIRST REFERENCE PLANFORM HAS 10 CURVES

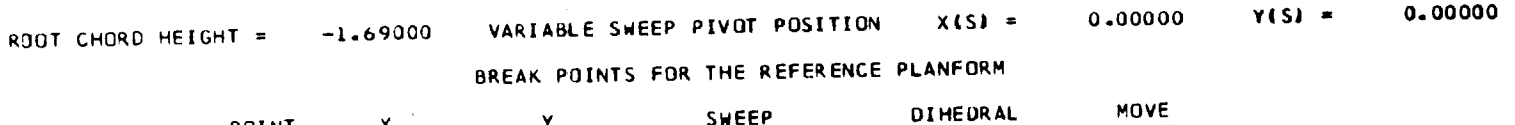

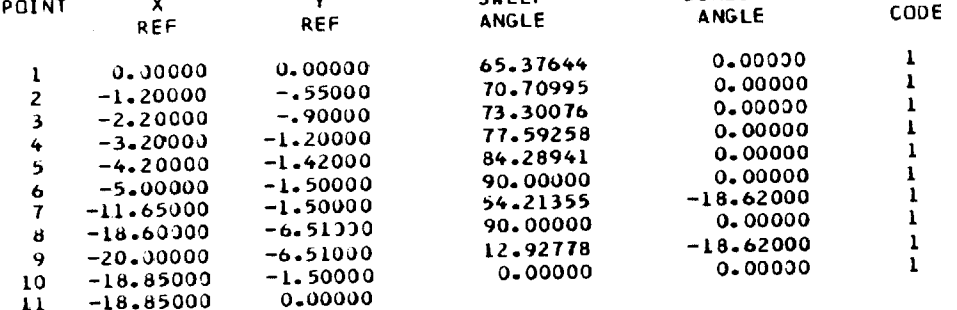

## SECOND REFERENCE PLANFORM HAS 7 CURVES

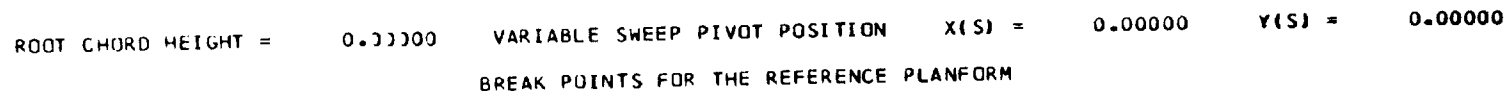

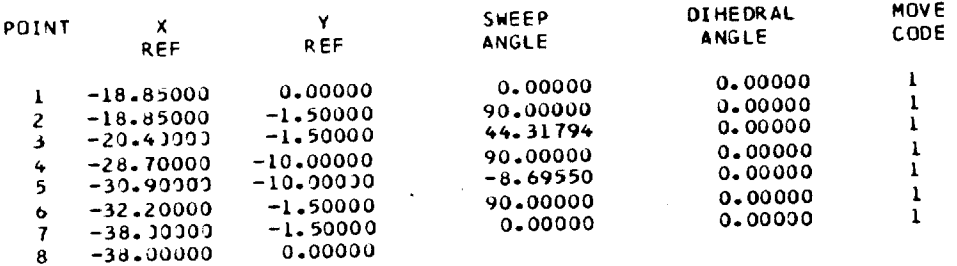

#### CONFIGURATION NO.  $\mathbf{I}$

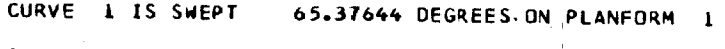

CURVE 1 IS SWEPT 0.00000 DEGREES ON PLANFORM 2

## BREAK POINTS FOR THIS CONFIGURATION

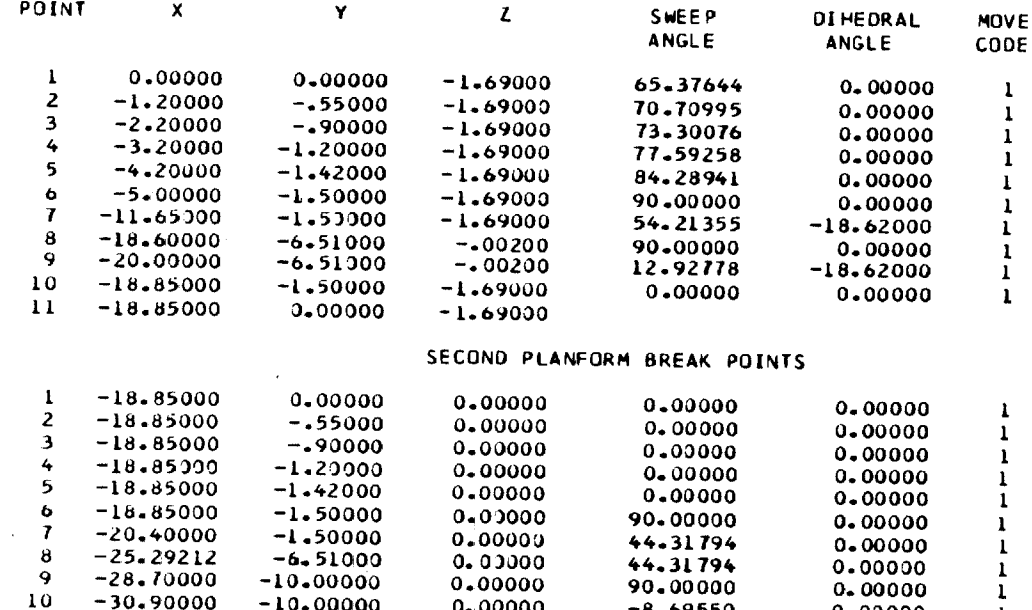

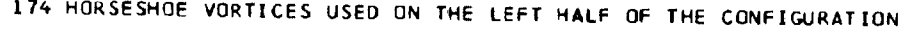

PLANFORM

 $\sim$ 

0.00000

0.00000

 $0.00000$ <br> $0.00000$ 

 $-10.00000$ 

 $-1.50000$ 

 $-1.50000$ 

0.00000

TOTAL

 $-8.69550$ 

90.00000

 $0 - 00000$ 

SPANWISE

0.00000

0.00000

0.00000

 $\mathbf{I}$ 

 $\mathbf{1}$ 

 $\mathbf{1}$ 

 $\mathbb{R}^2$ 

 $\sim$ 

 $\mathbf{H}$ 

 $\frac{12}{13}$ 

 $-32.20000$ 

 $-38.00000$ <br> $-38.00000$ 

#### AERODYNAMIC DATA

CONFIGURATION NO. 1

# STATIC LONGITUDINAL AERODYNAMIC COEFFICIENTS ARE COMPUTED

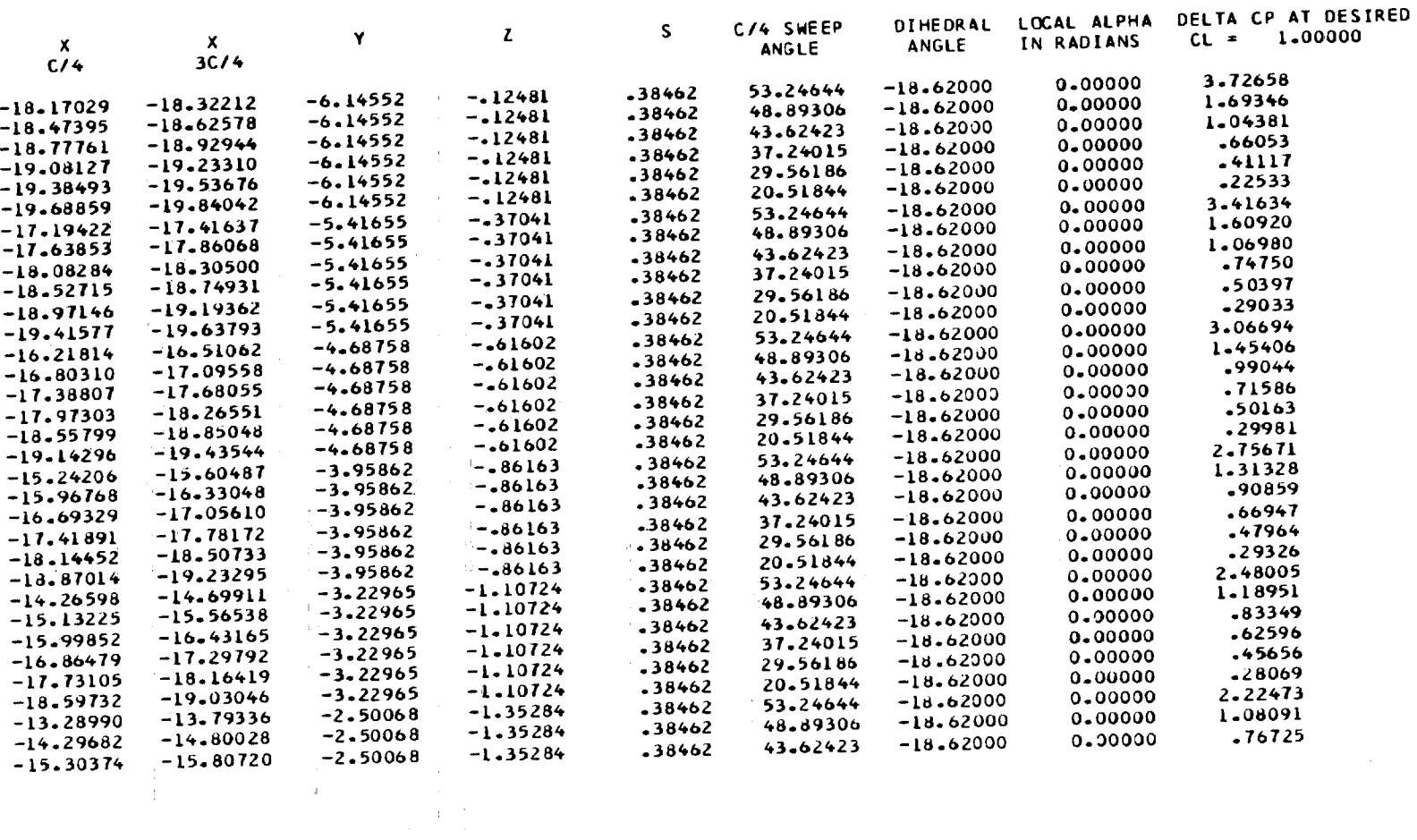

 $61$ 

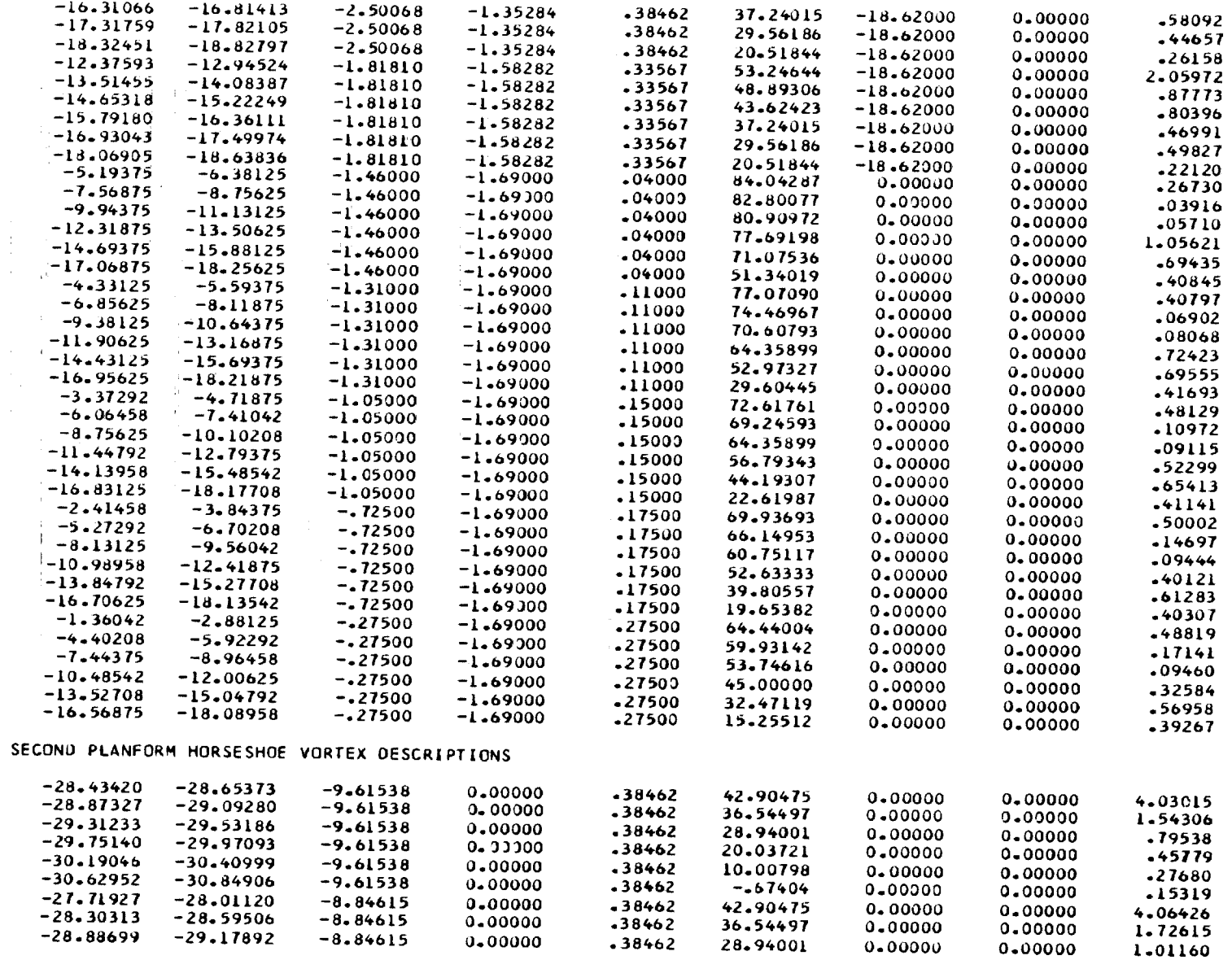

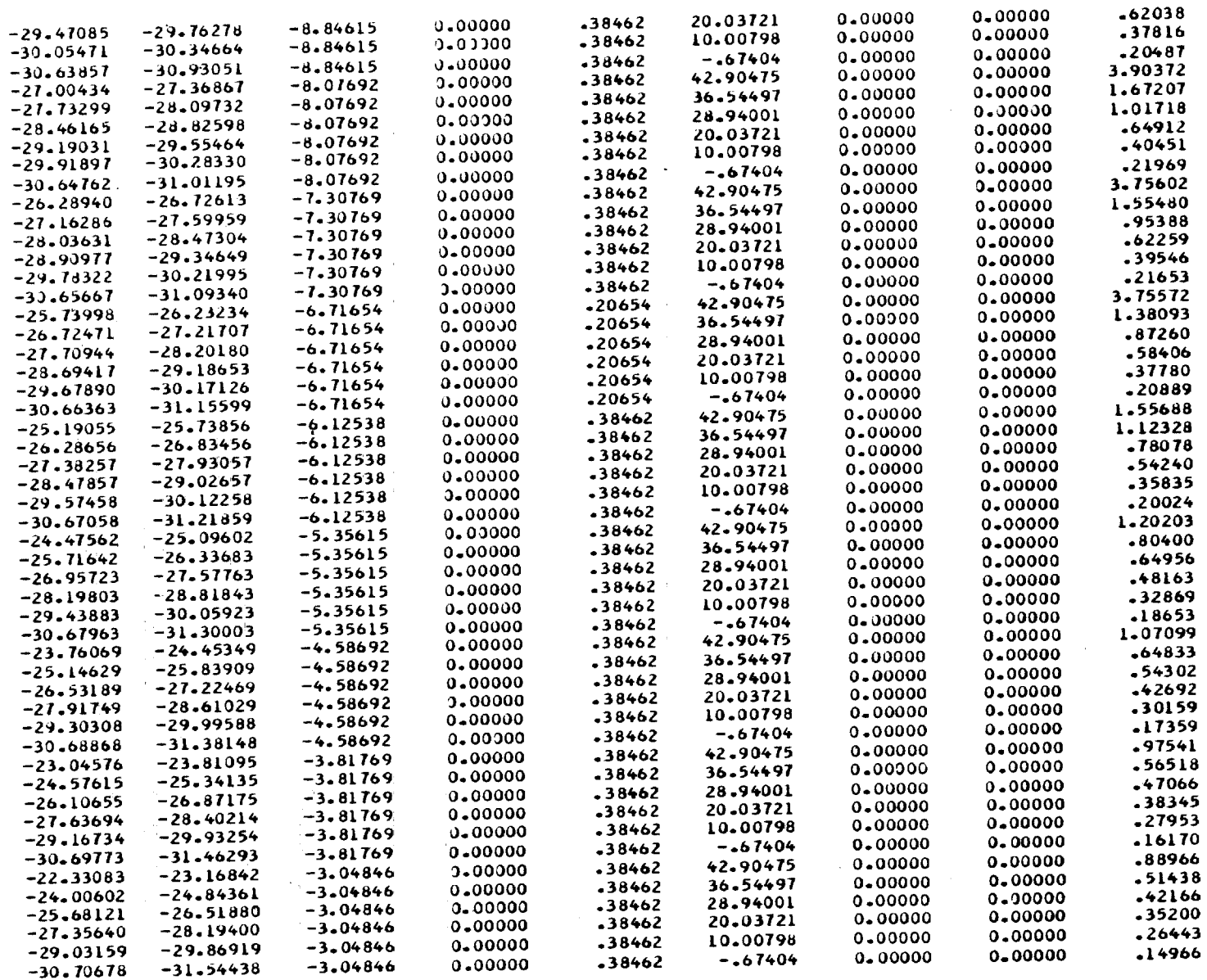

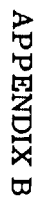

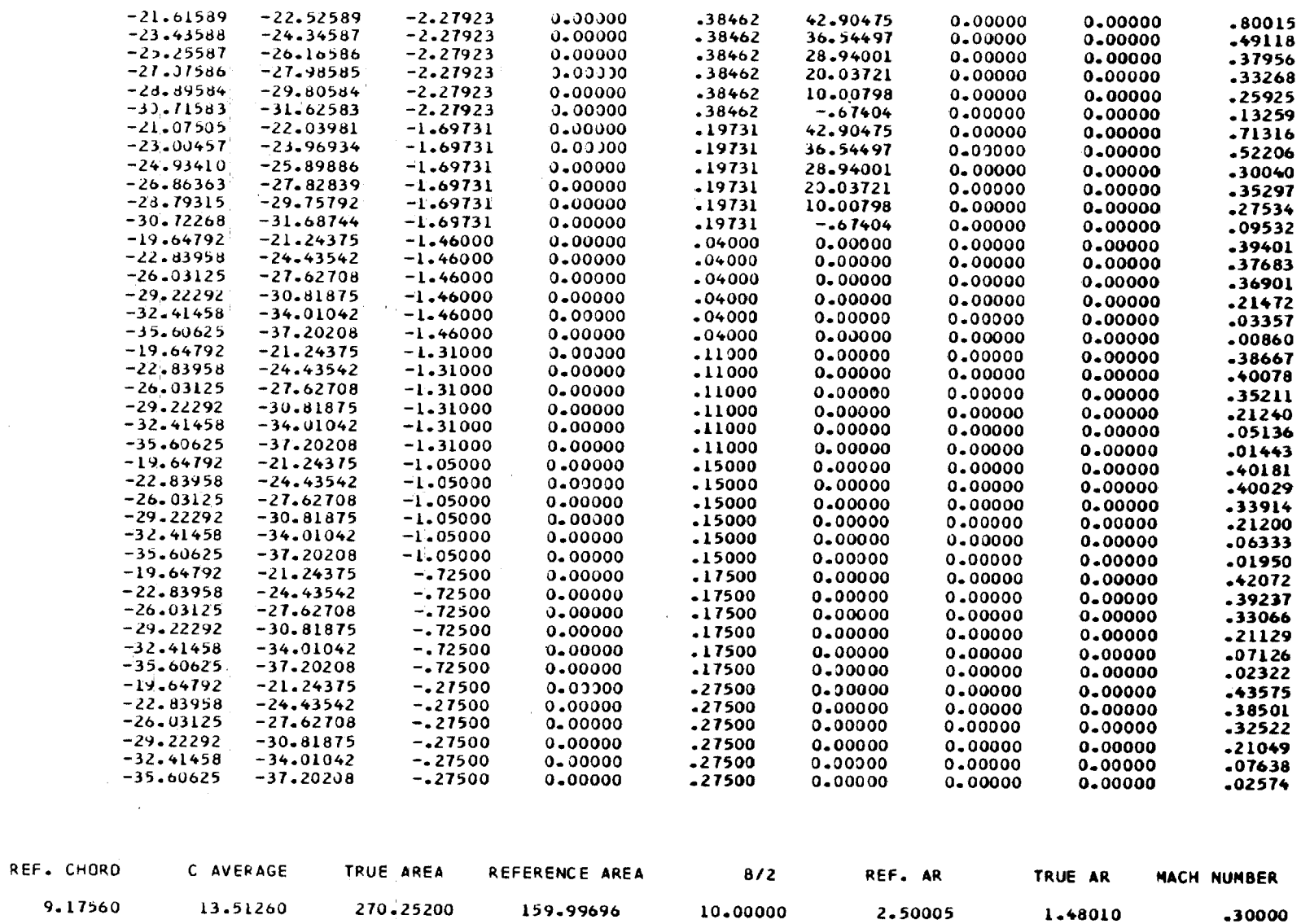

 $\mathbb{Z}^2$ 

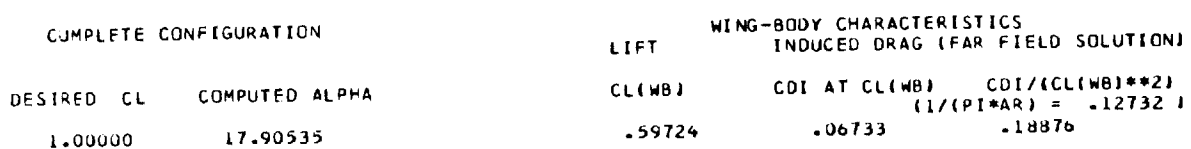

## COMPLETE CONFIGURATION CHARACTERISTICS

 $\alpha$ 

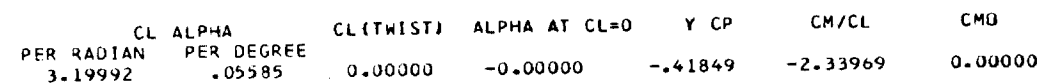

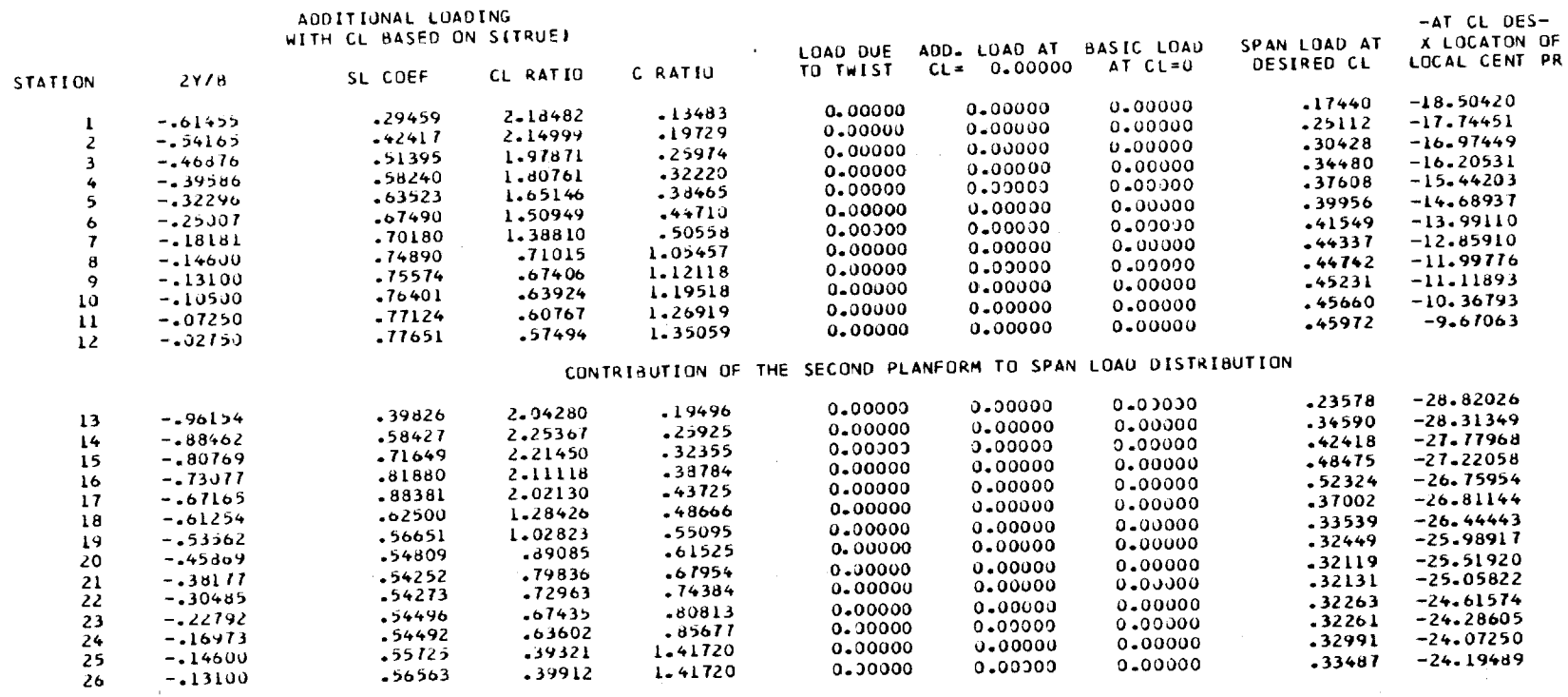

0.00000

 $1.41720$ 

0.00000

0.00000

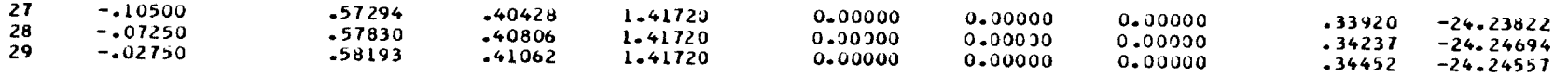

 $\sim 10^7$ 

# INDUCED DRAG, LEADING EDGE THRUST AND SUCTION COEFFICIENT CHARACTERISTICS<br>COMPUTED AT THE DESIRED CL FROM A NEAR FIELD SOLUTION

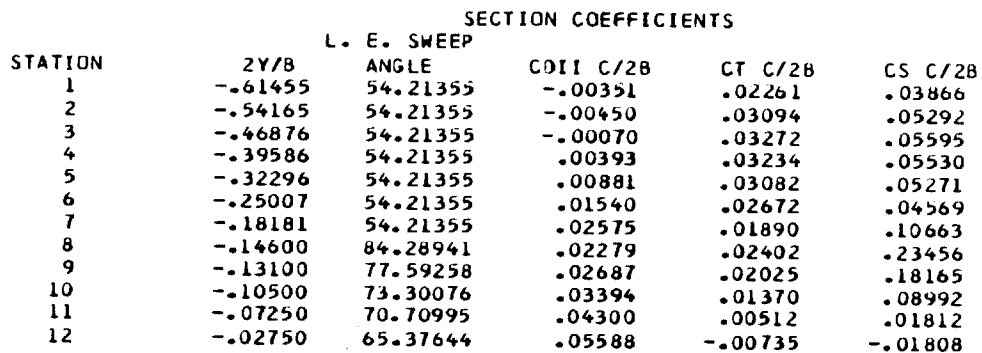

## CONTRIBUTION OF THE SECOND PLANFORM TO THE CHORD OR DRAG FORCE

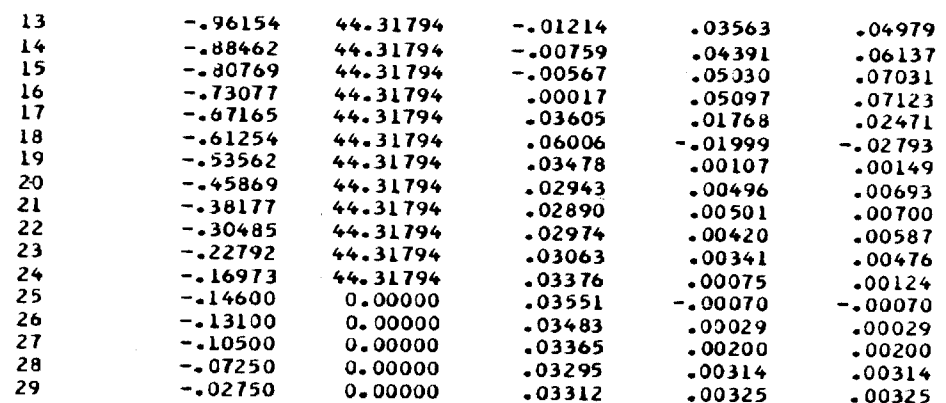

#### TOTAL COEFFICIENTS

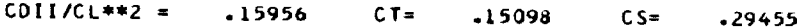

# **KP** t KV AND RESPECTIVE CHOROWISE **CENTROIDS** FOR **EACH PLANFORM**

In the contract of the contract of the contract of the contract of

 $\bar{z}$ 

#### **PLANFORM NO.**

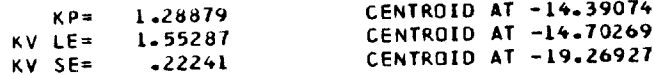

#### **PLANFORM NO. Z**

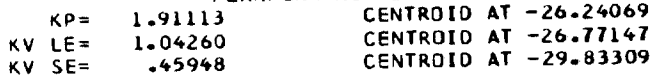

## PERFORMANCE CHARACTERISTICS FOR PLANFORM 1

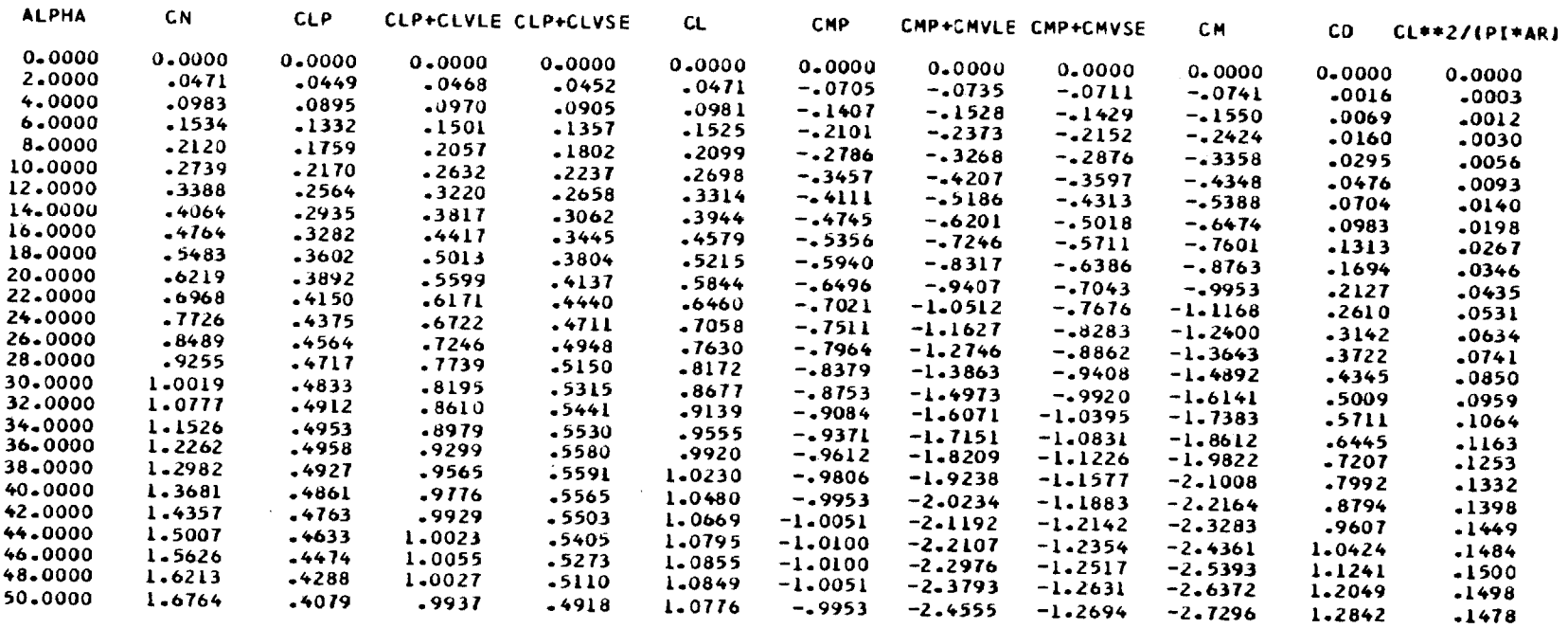

 $\mathcal{L}^{\text{max}}_{\text{max}}$  and  $\mathcal{L}^{\text{max}}_{\text{max}}$ 

 $\sim 10^{-10}$ 

## PERFORMANCE CHARACTERISTICS FOR PLANFORM 2

 $\mathcal{L}_{\mathcal{A}}$ 

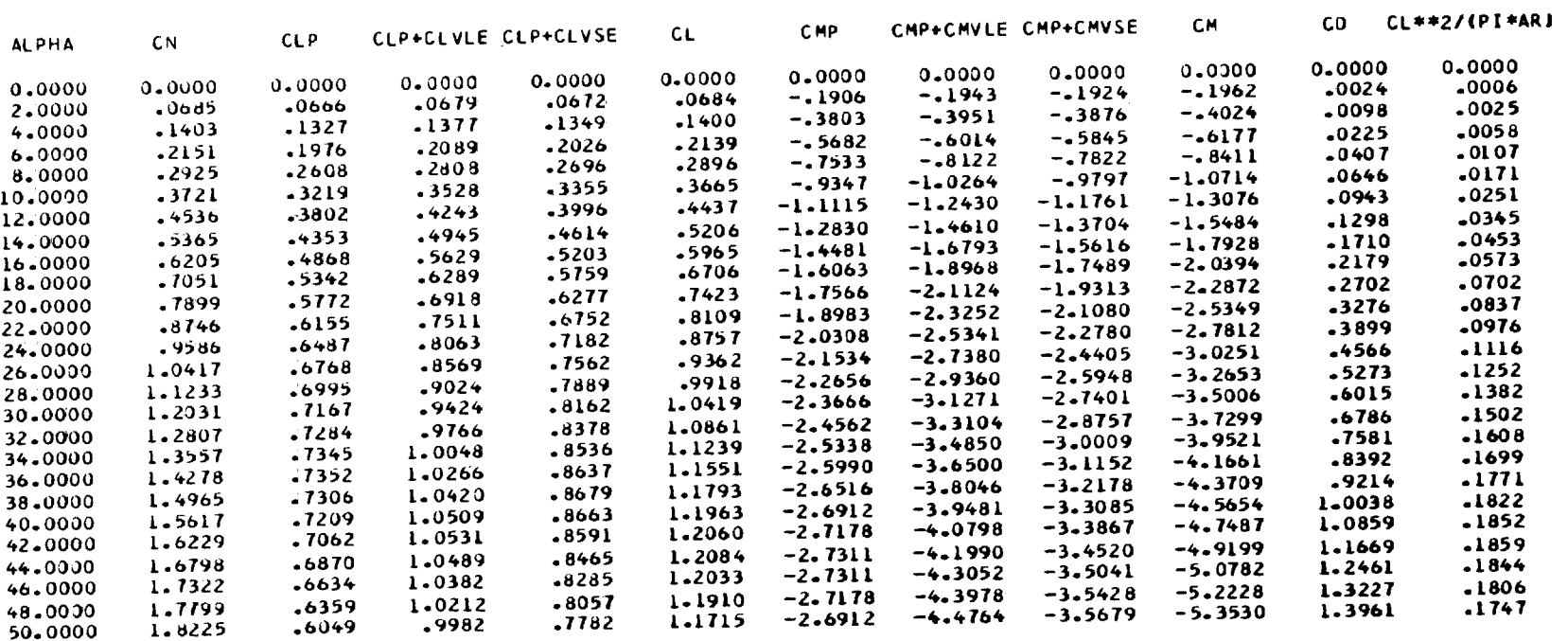

#### TOTAL PERFORMANCE CHARACTERISTICS

 $\sim 10^{-1}$ 

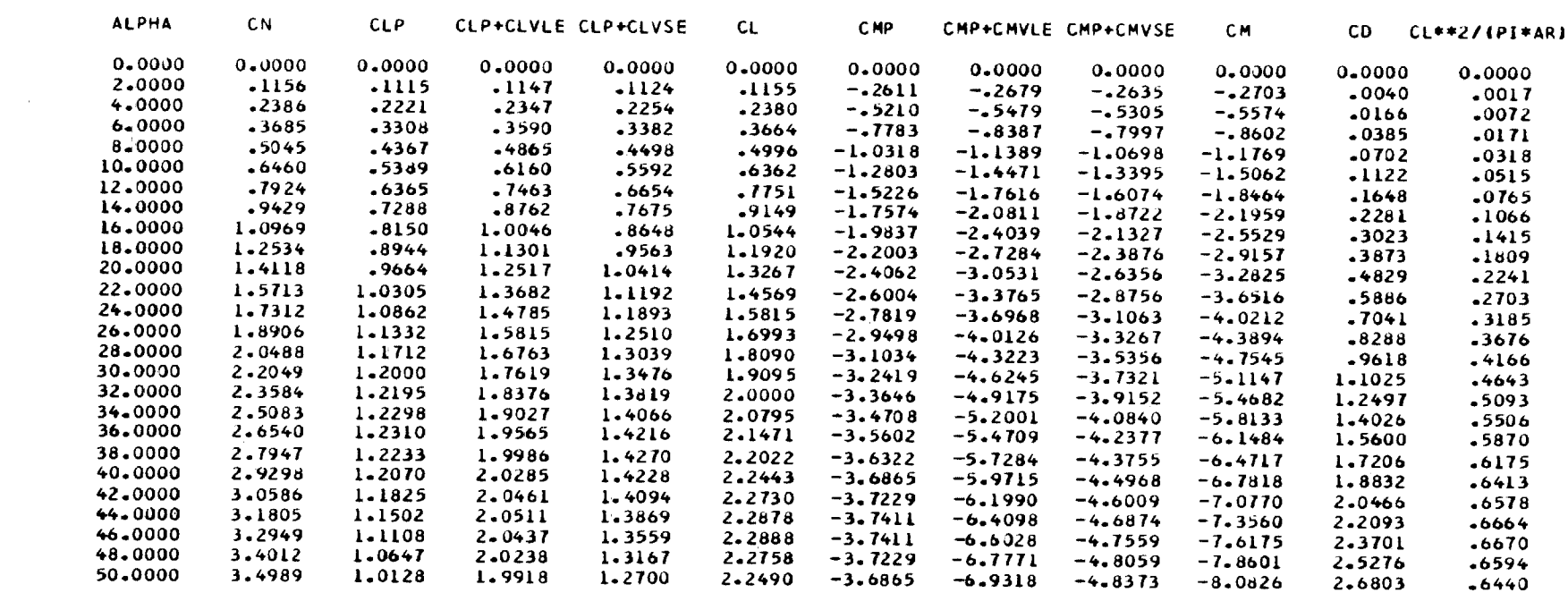

THIS CASE IS FINISHED

## APPENDIX C

## FORTRAN PROGRAM LISTING

This program was written in FORTRAN IV language, version 2.3, for the Control Data series 6000 computer systems with SCOPE 3.0 operating system and library tape. Minor modifications may be required prior to use with other computers. The program requires 530008 words of storage on the Control Data 6600 computer system and consists of a main program, five overlays, and five subroutines. Each program or subroutine is identified in columns 73 to 75 by a 3-character identification. In addition, each of these parts is sequenced with a 4-digit number in columns 76 to 79. The following table is an index to the program listing:

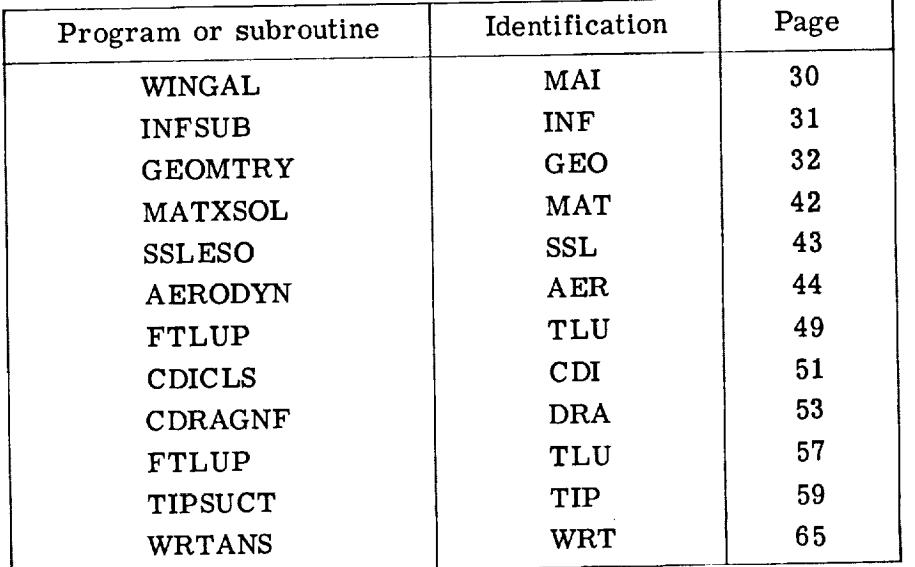

The execution time for this program is similar to that for the program presented in reference 6.

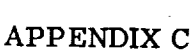

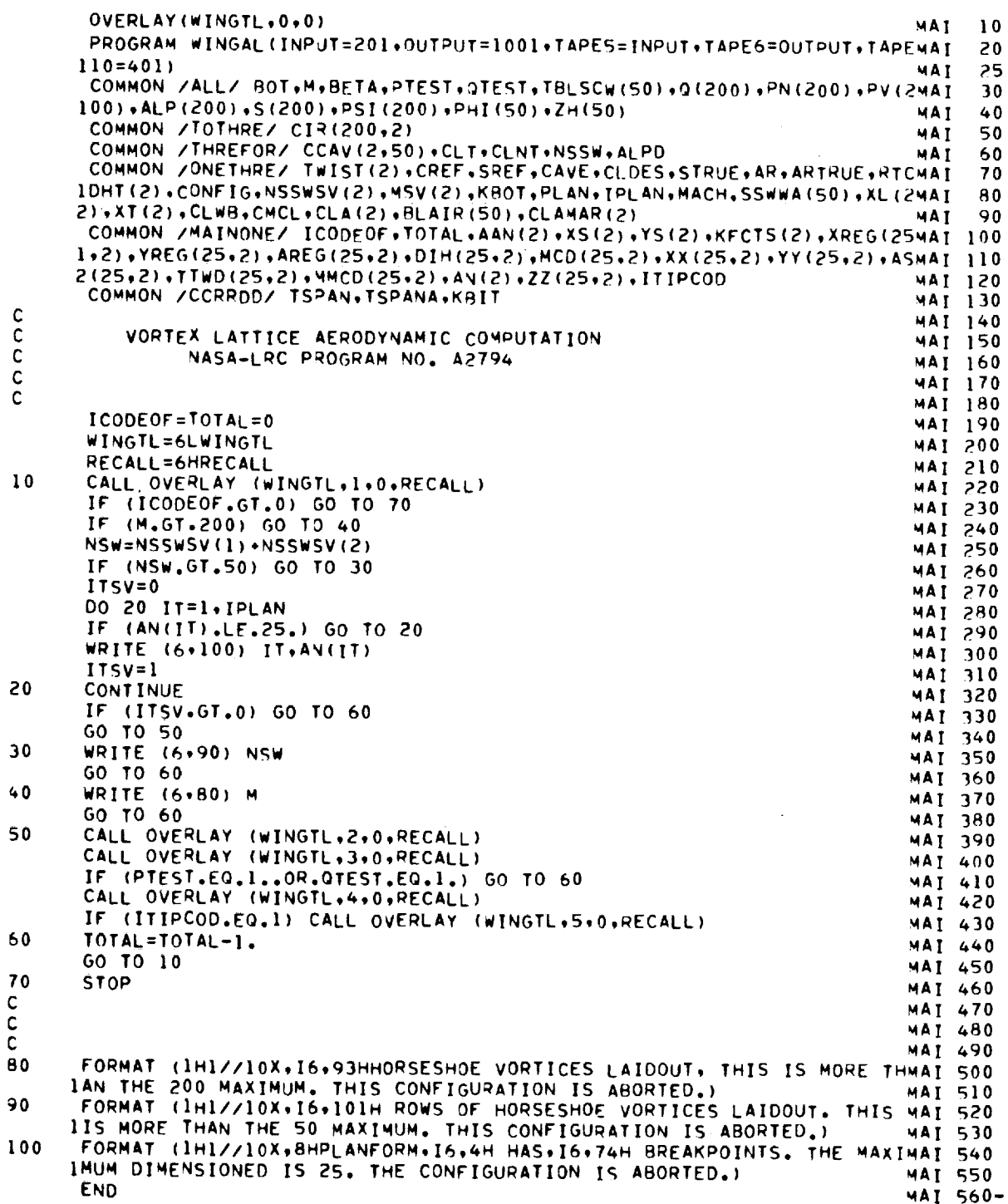

 $\sim$ 

30

## APPENDIX C

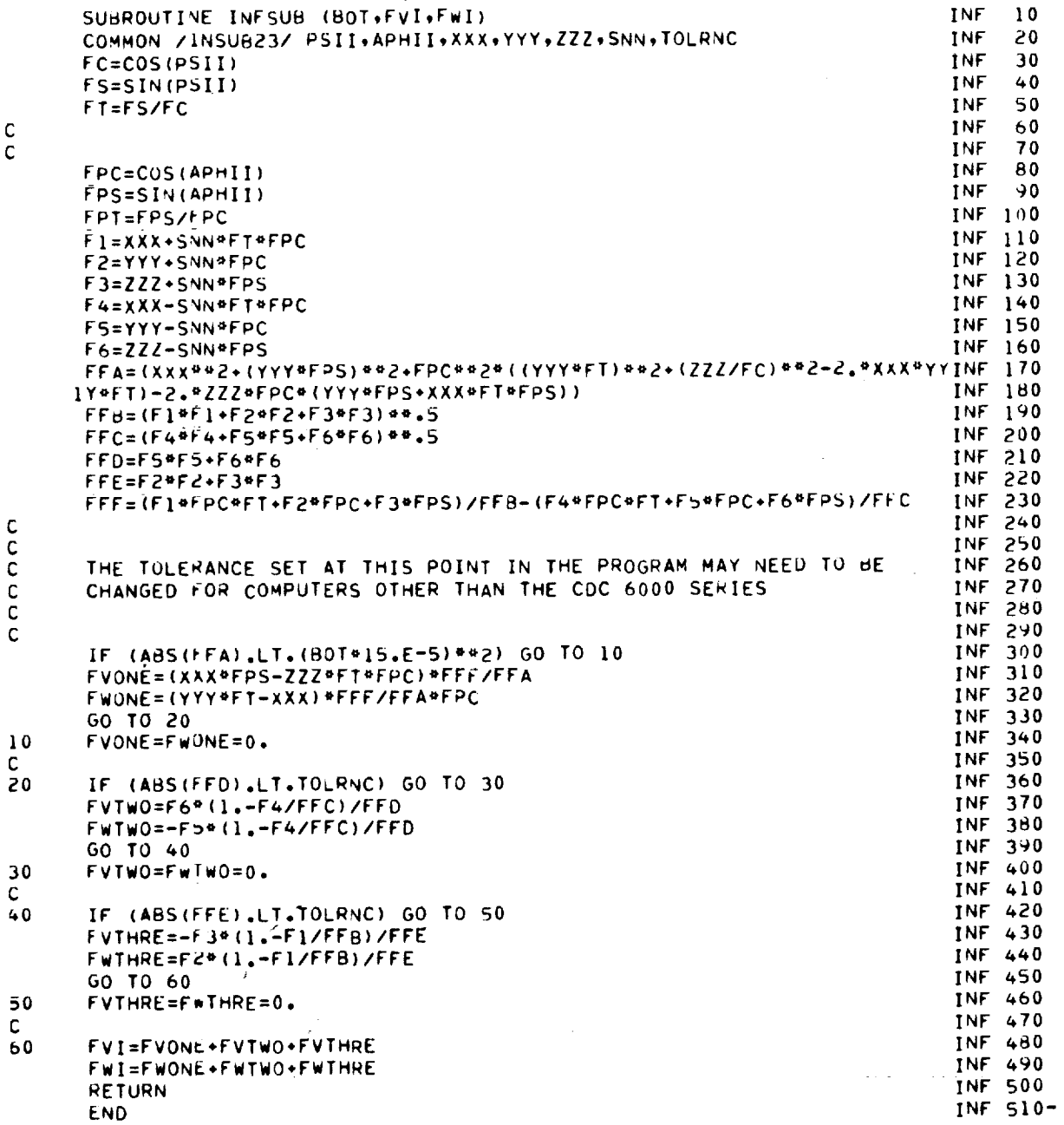

 $\sim$   $\mu$  .

## APPENDIX C

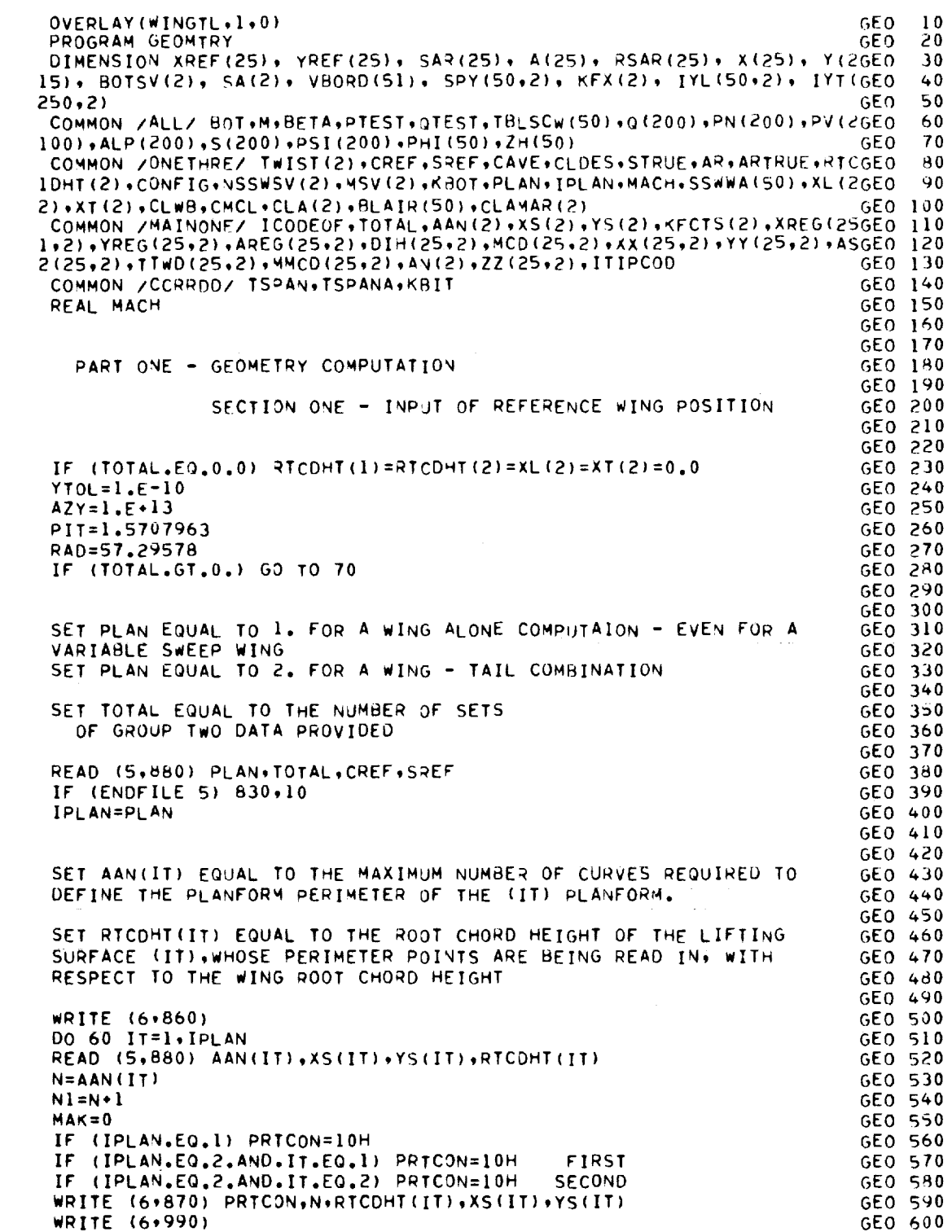

C C C C C C C C C

> **I0** C C C C C C C C C
$\overline{\phantom{a}}$ 

\_\_\_\_

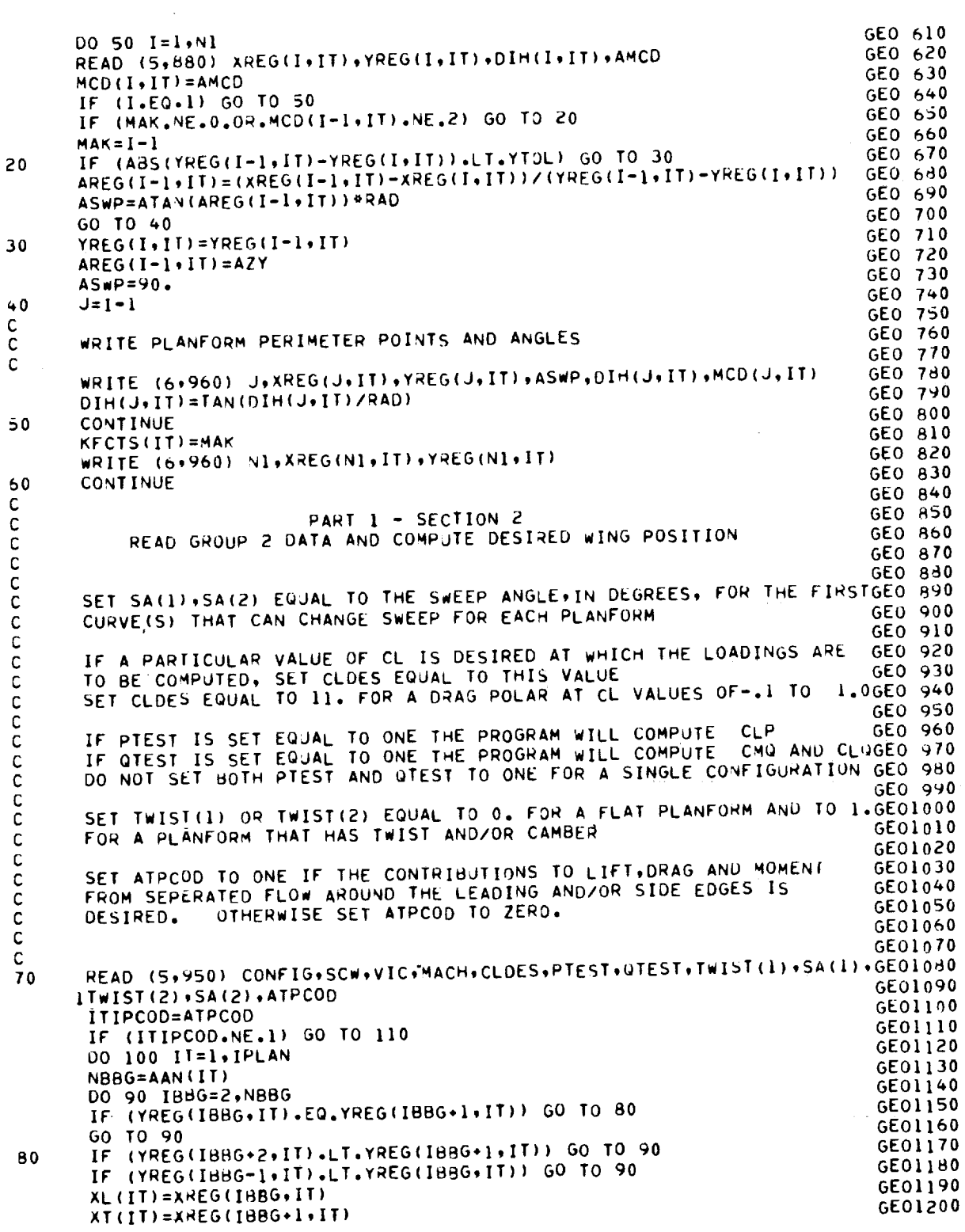

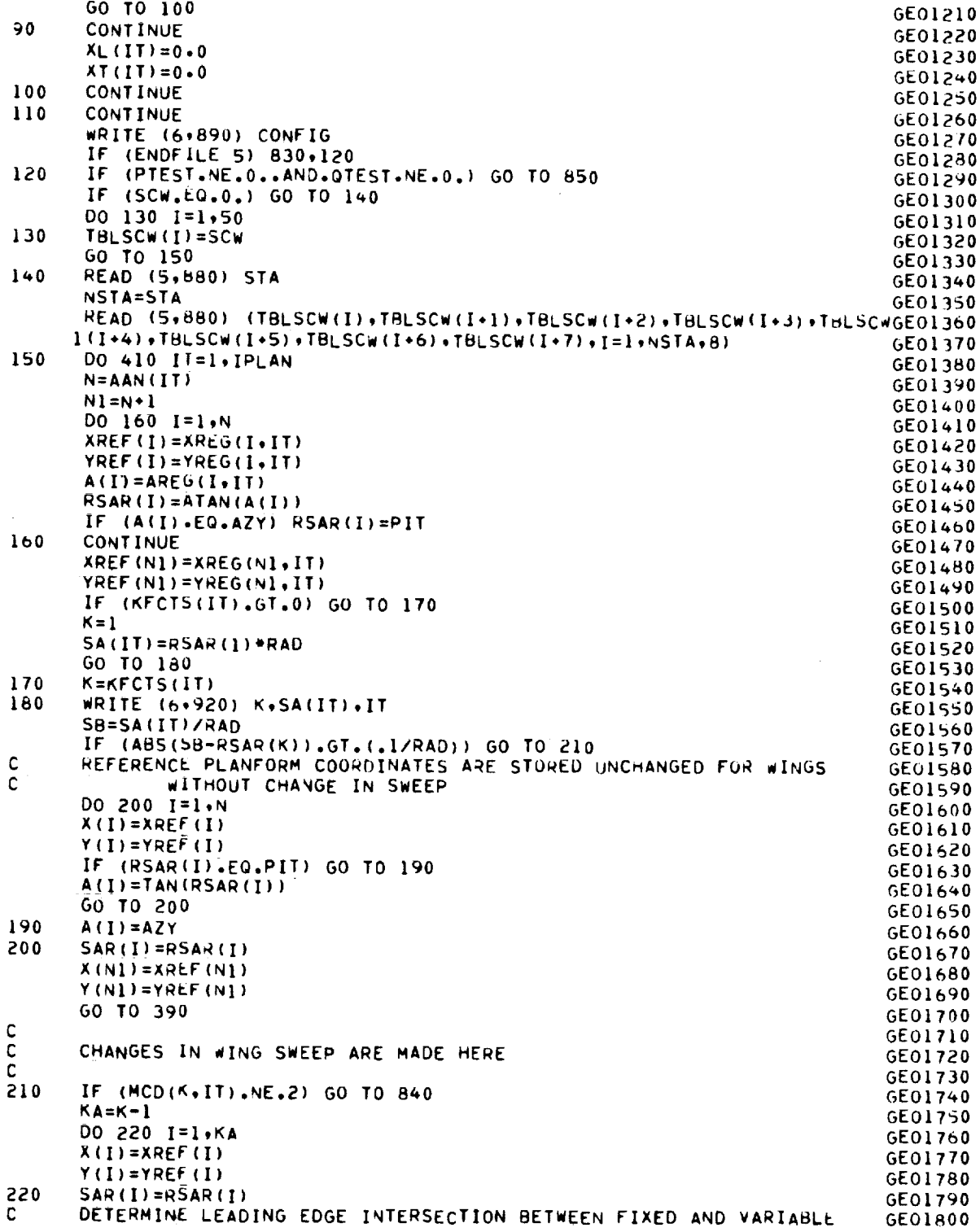

 $\overline{\phantom{0}}$ 

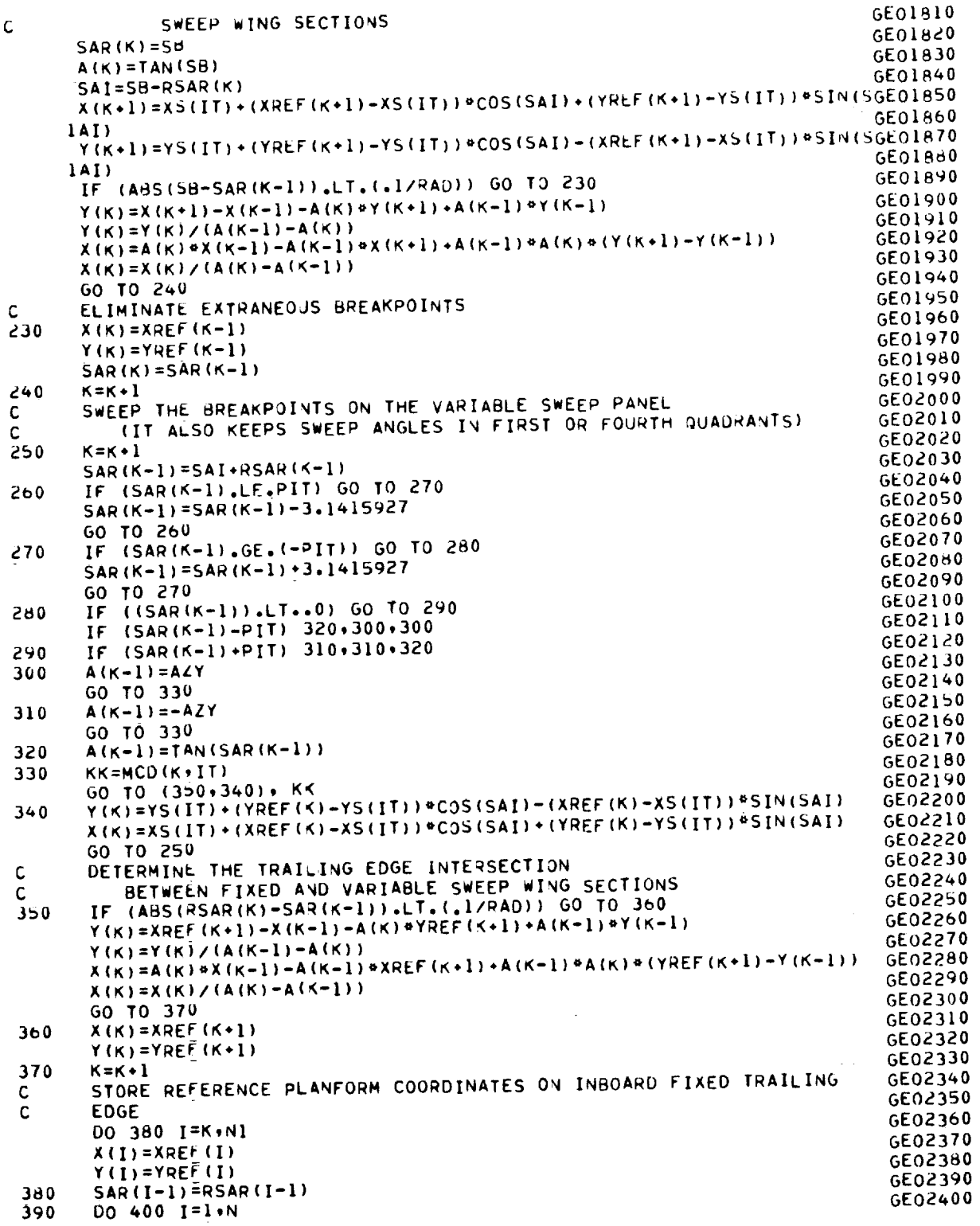

Ļ

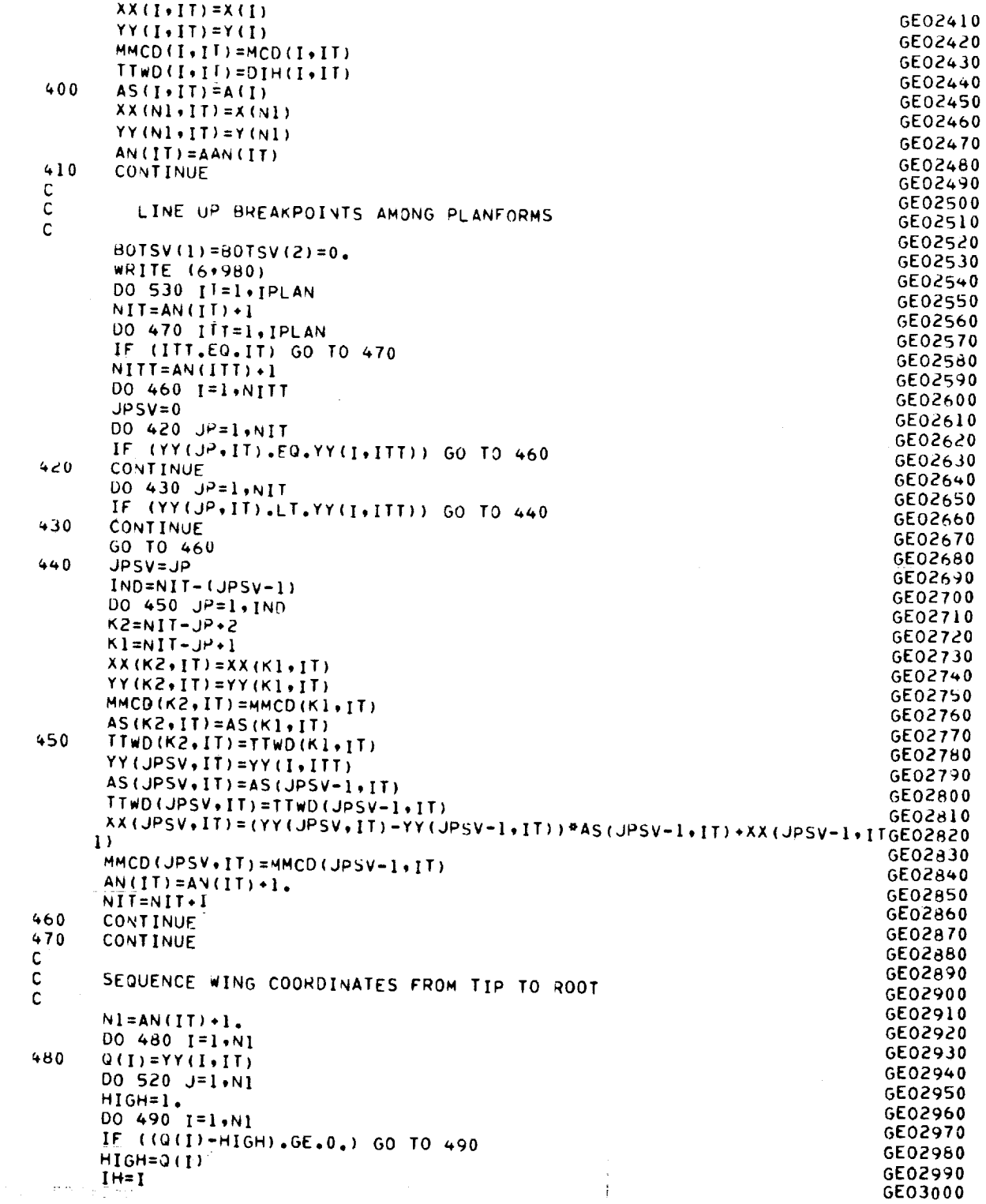

 $\epsilon_{\rm X}$ 

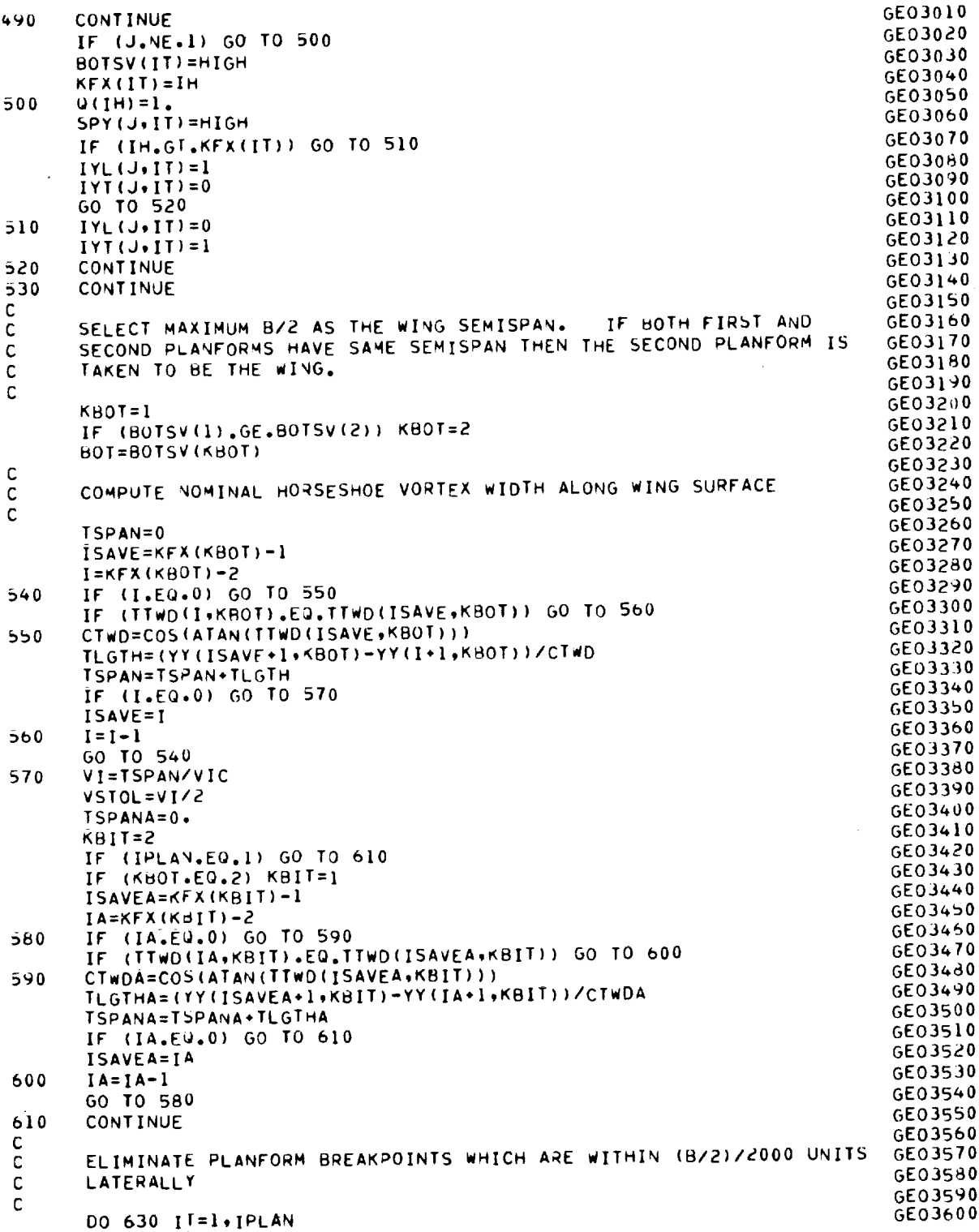

 $\bullet$ 

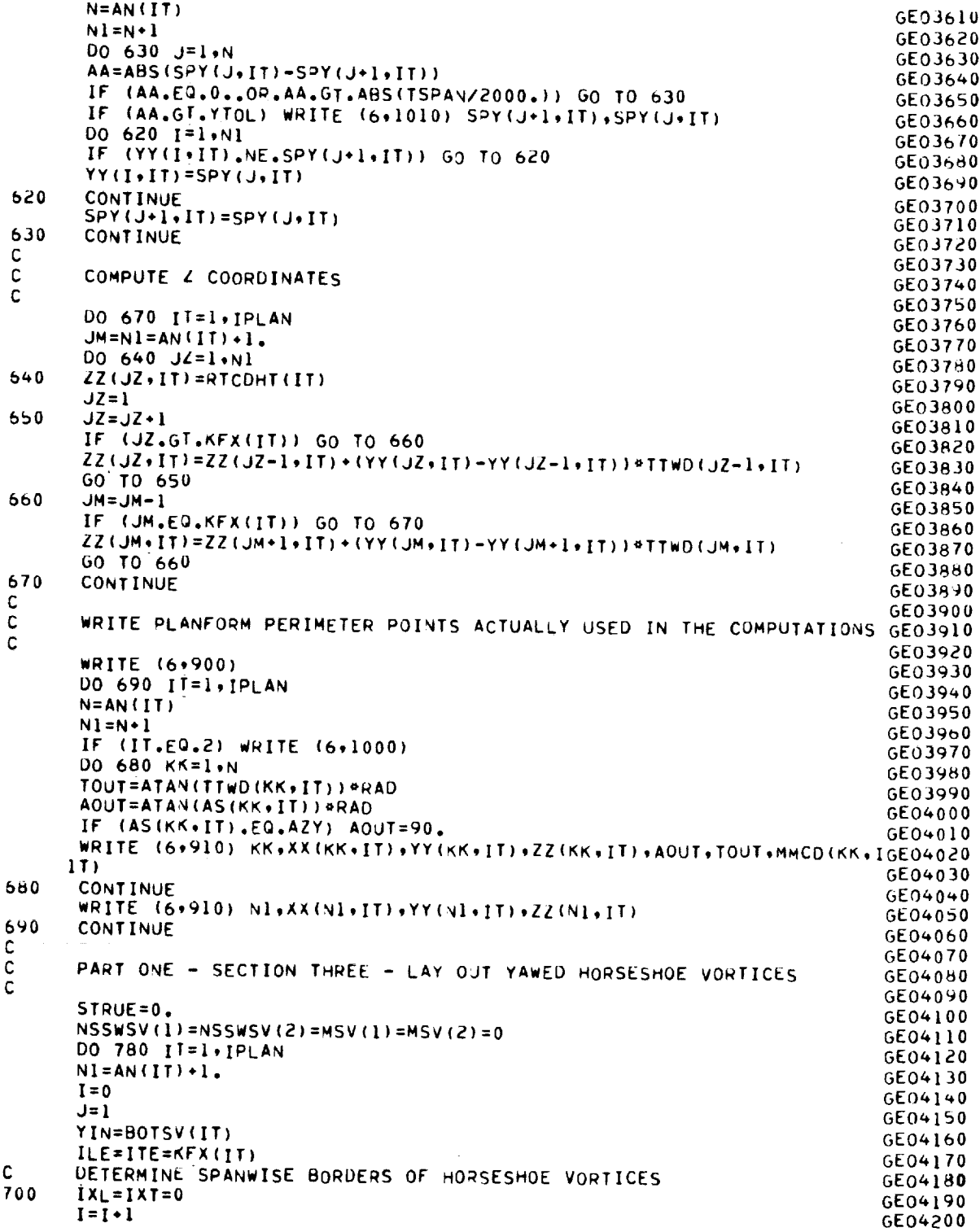

 $\varphi_A$ 

 $\sim$ 

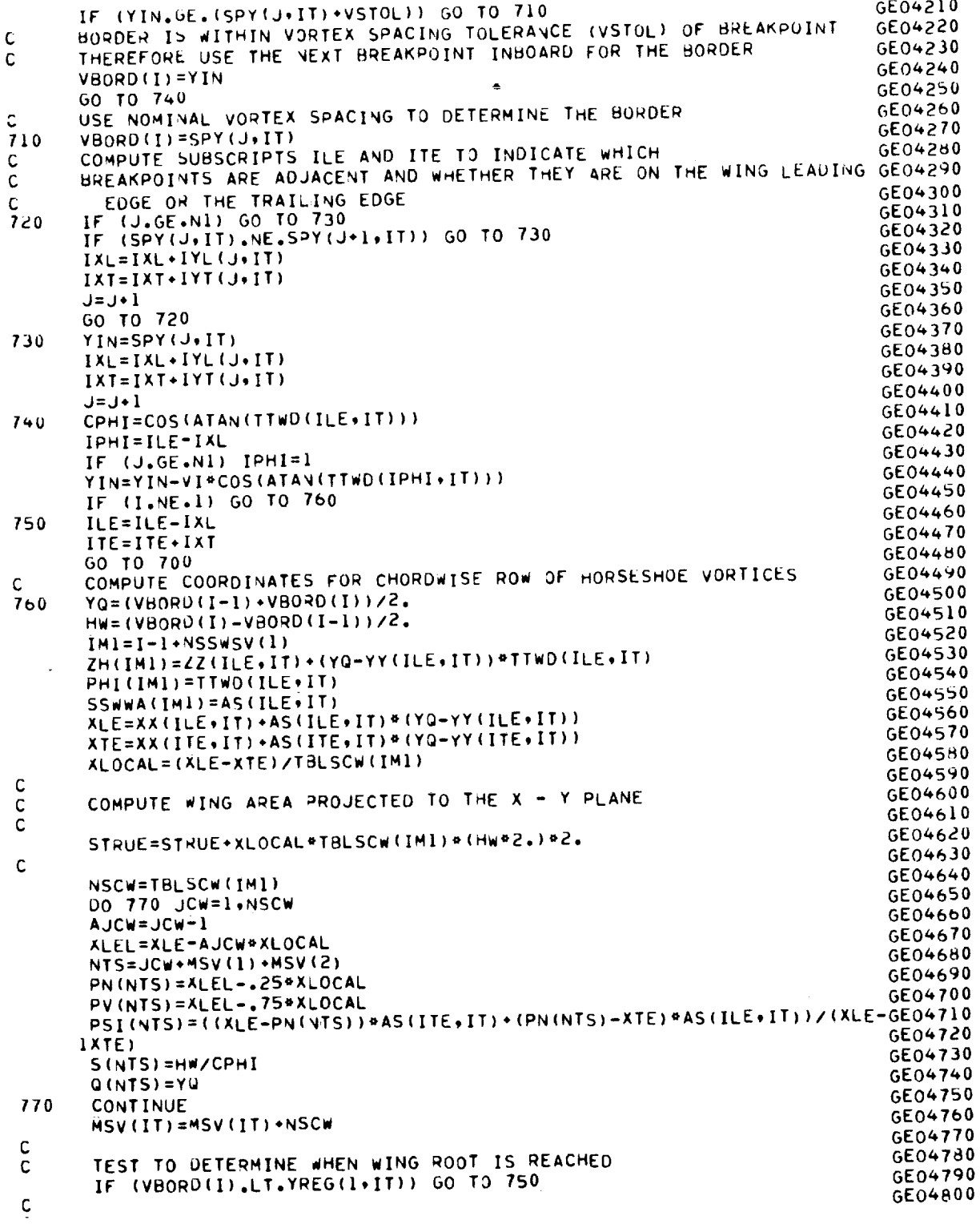

39

 $\hat{\mathcal{E}}$ 

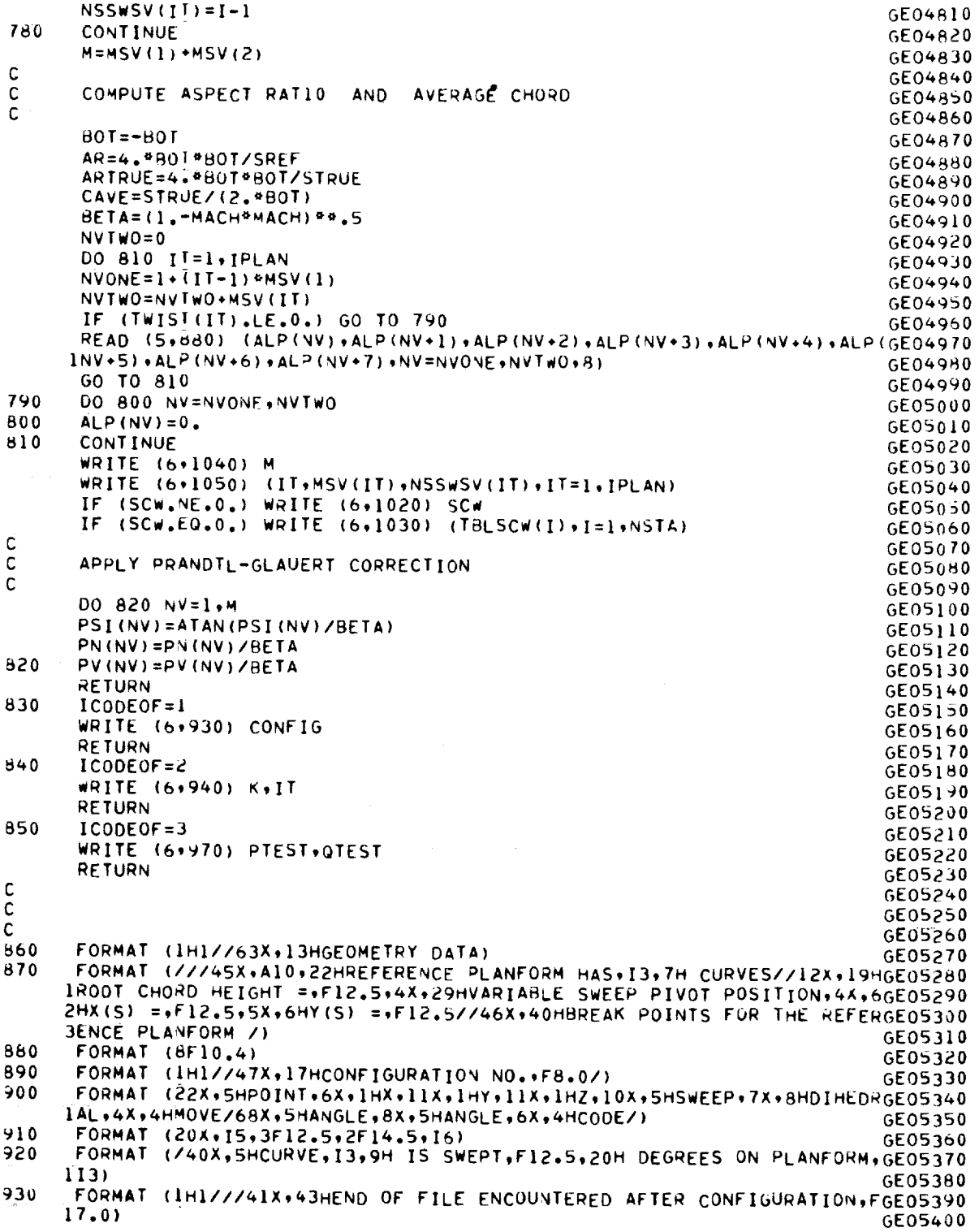

 $\begin{array}{ll} \text{if } \mathbf{0} \neq \mathbf{0} \end{array}$ 

à.

 $\sim$ 

- -

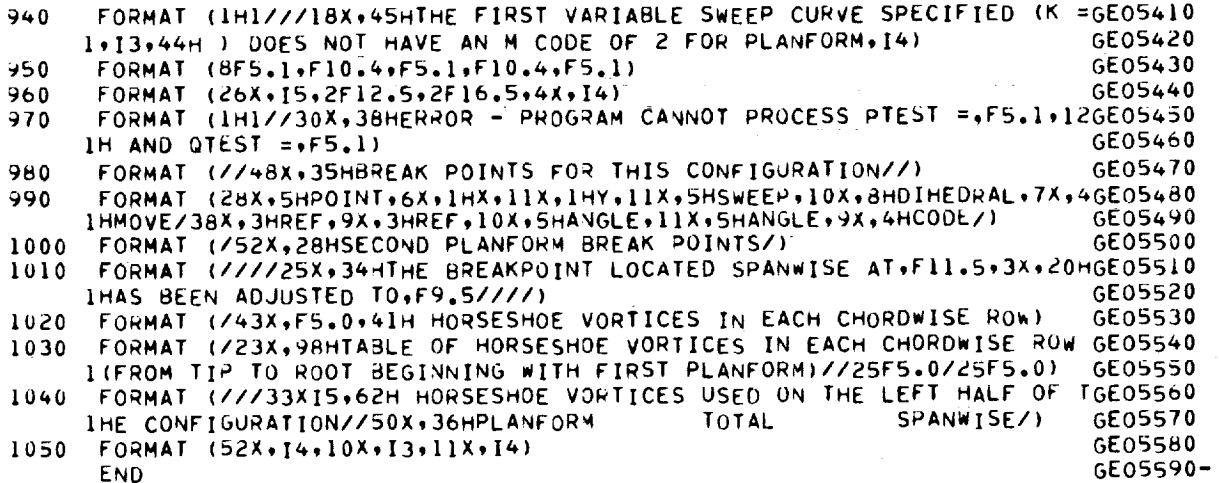

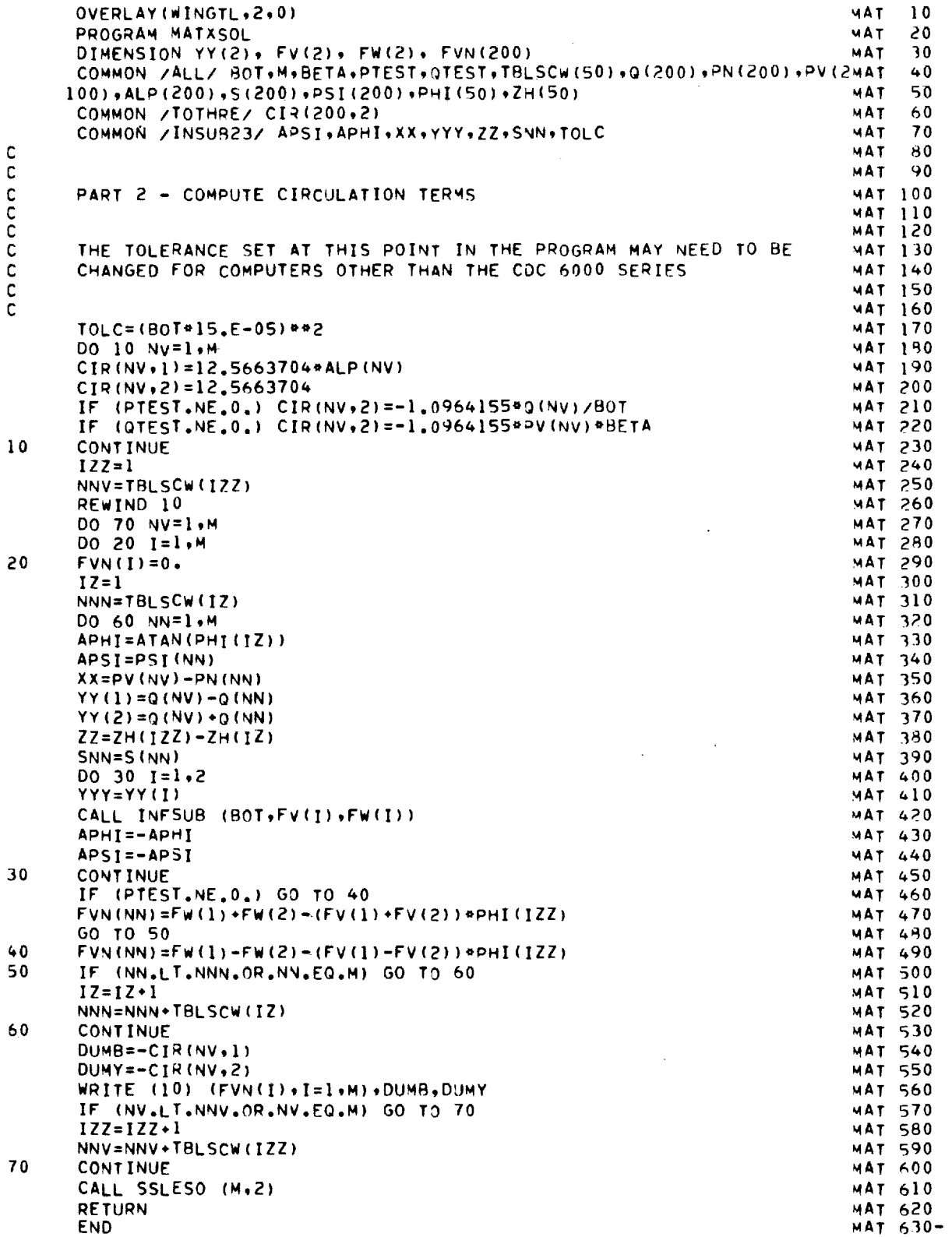

 $\mathcal{L}^{\text{max}}_{\text{max}}$ 

 $\overline{\phantom{0}}$ 

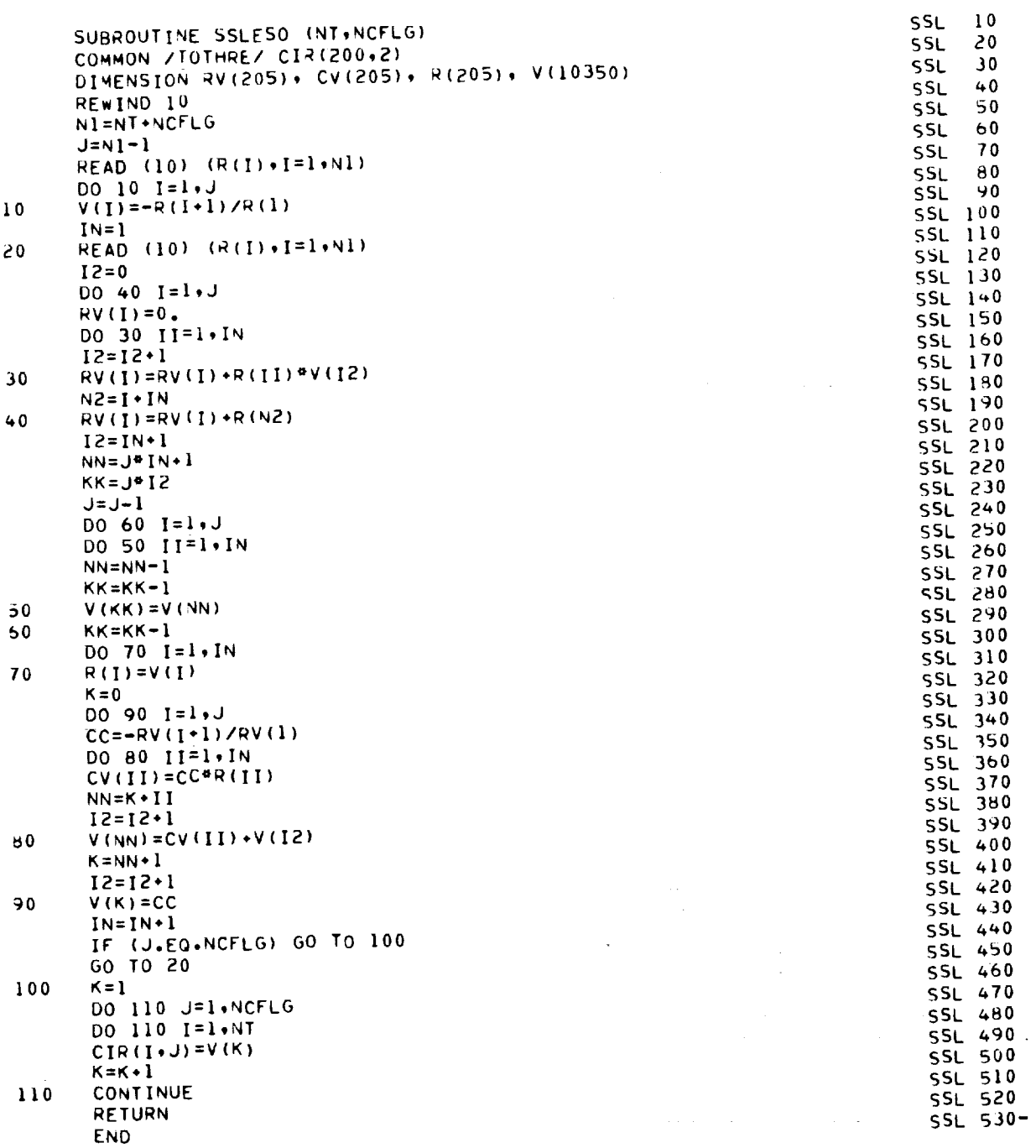

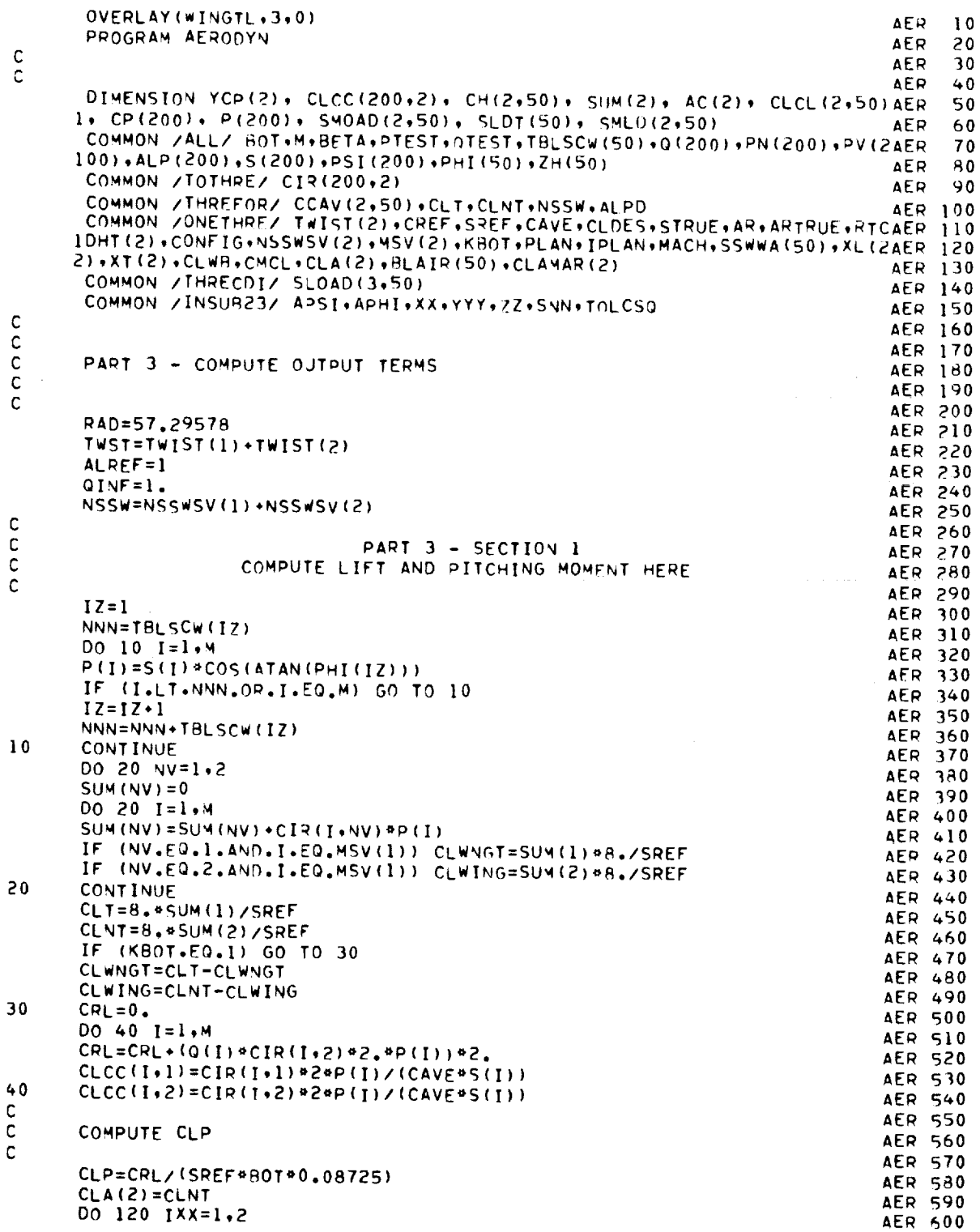

 $\frac{1}{3}$ 

■■■ リン

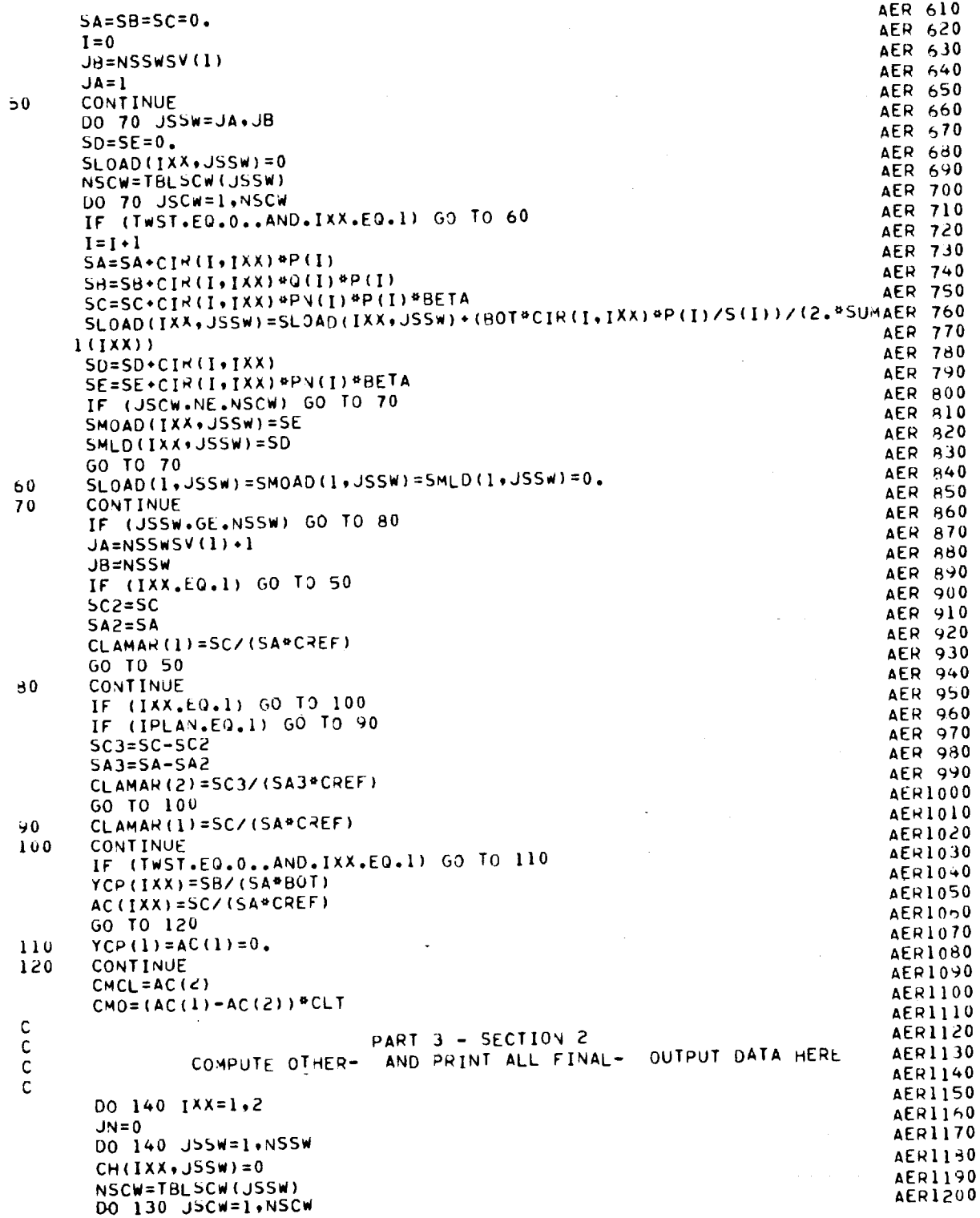

 $\overline{\phantom{0}}$ 

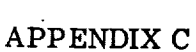

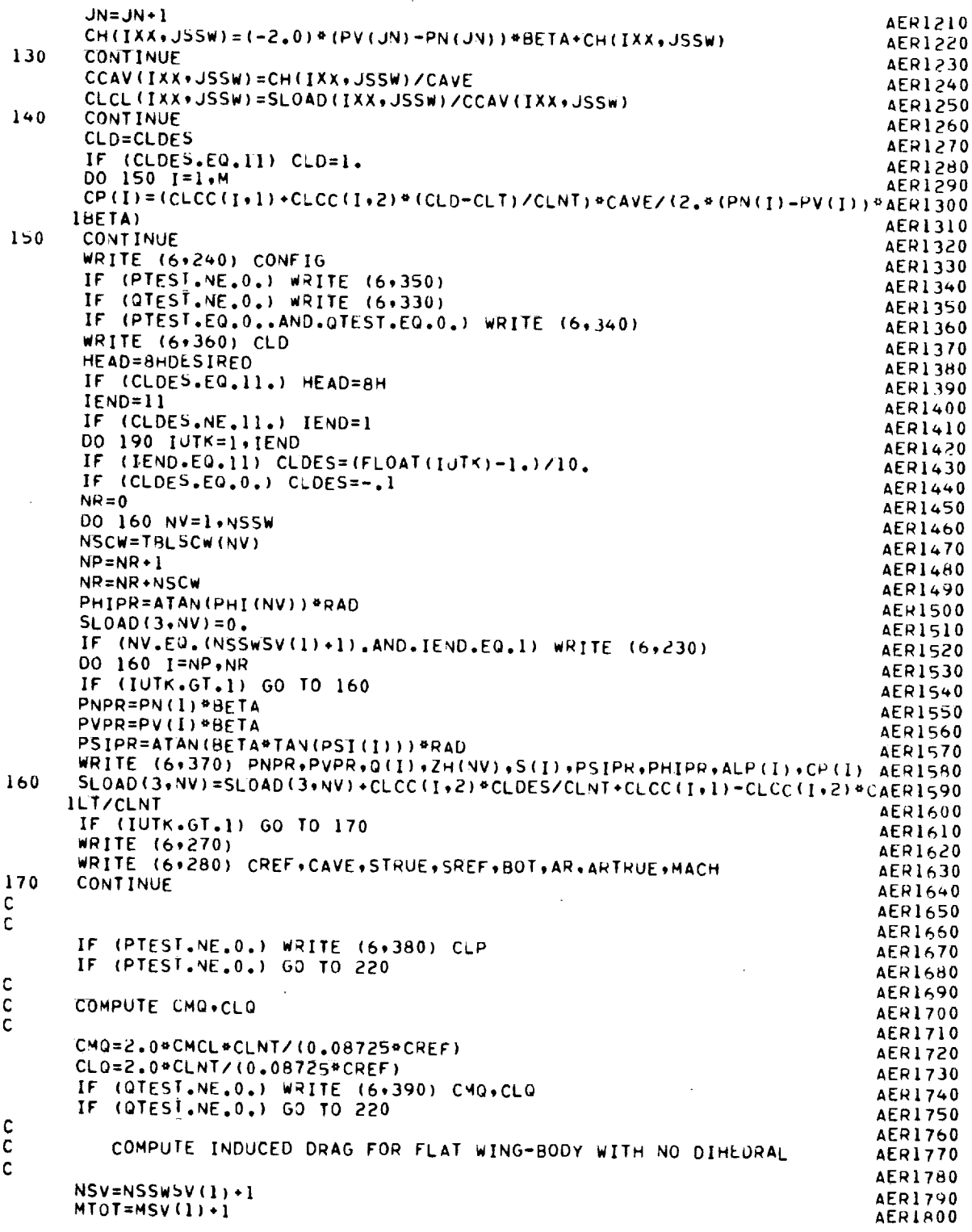

 $\mathcal{L}^{\text{max}}_{\text{max}}$  ,  $\mathcal{L}^{\text{max}}_{\text{max}}$ 

J.

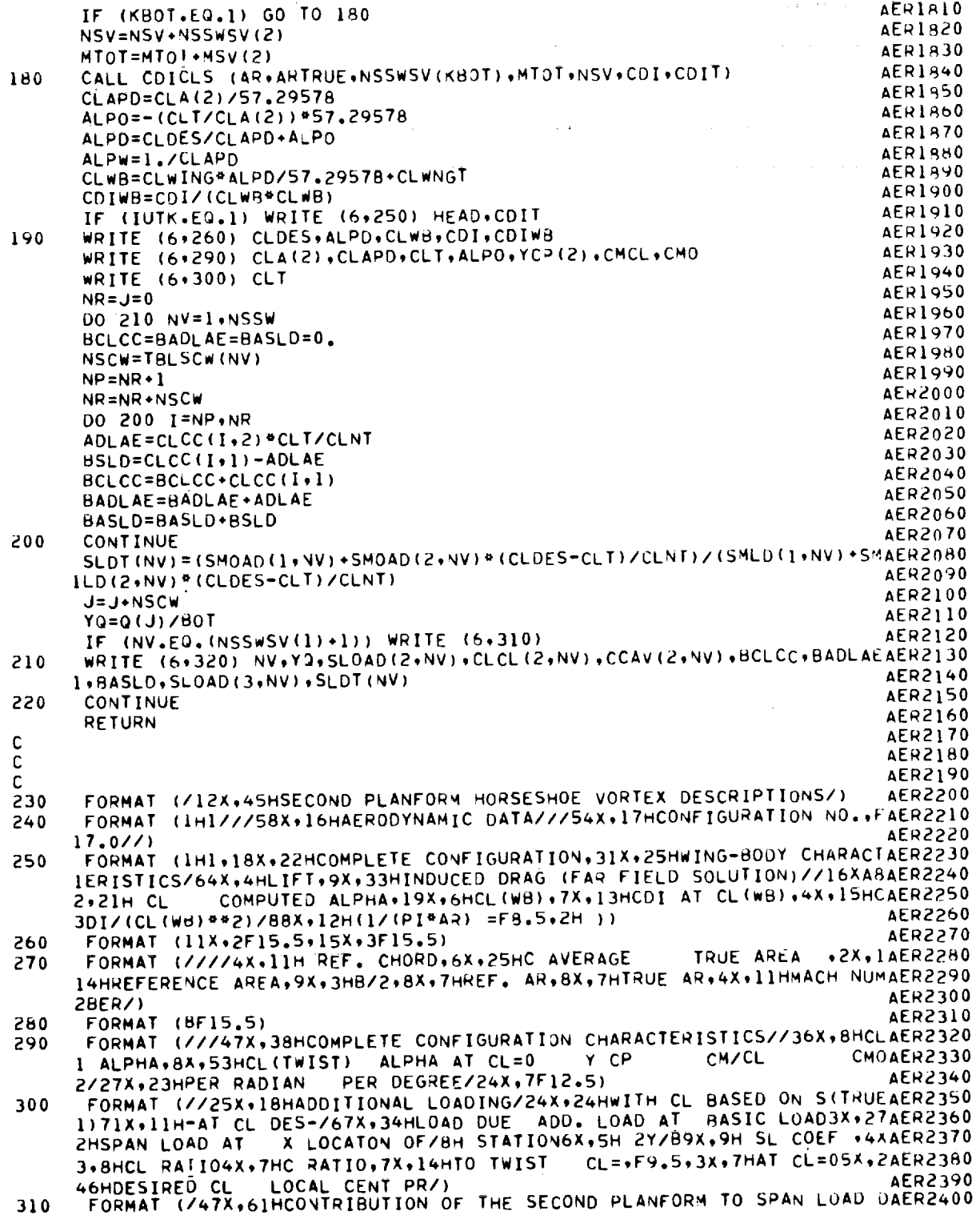

Ē

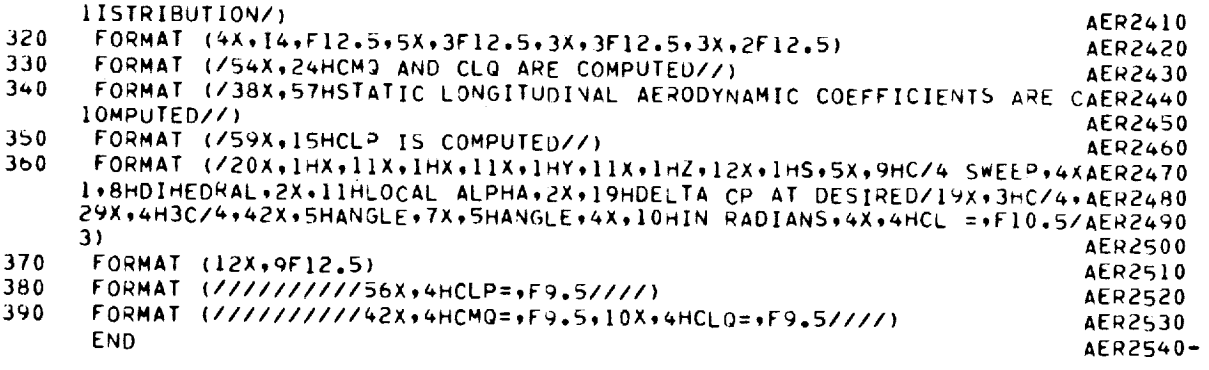

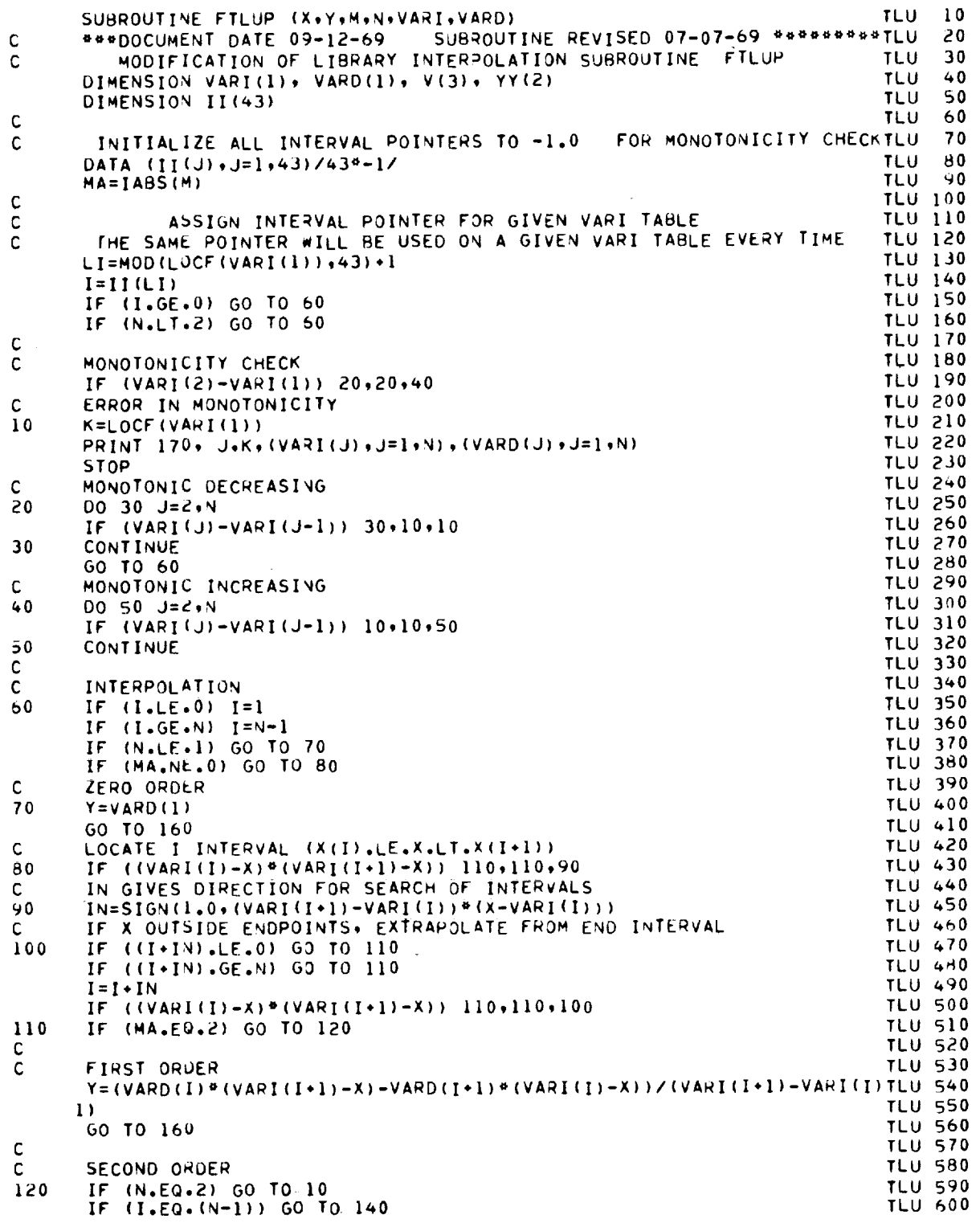

i

 $\cdots$ 

 $\mathbf{f}$  $\frac{3}{2}$ 

 $\ddot{ }$  $\mathfrak{f}$  $\mathbf{j}$ 

 $\bar{\mathbb{I}}$ 

i

 $\begin{array}{c} 3 \\ 1 \end{array}$ 

 $\begin{array}{c} \begin{array}{c} \vdots \\ \vdots \\ \end{array} \\ \begin{array}{c} \vdots \\ \vdots \end{array} \end{array}$ 

\_\_\_\_\_\_\_

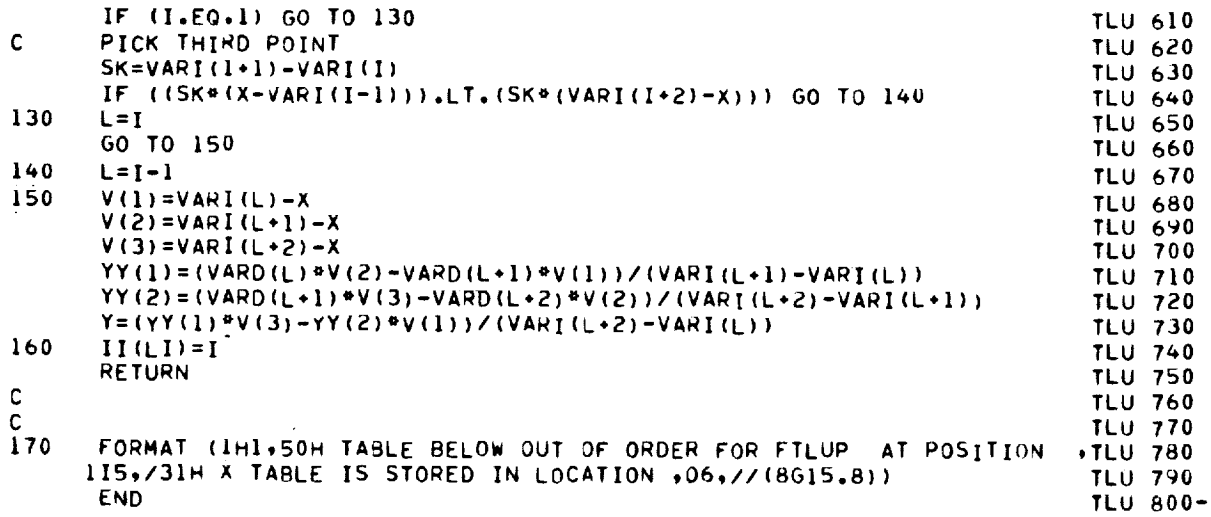

 $\sim$ 

 $\label{eq:2.1} \frac{1}{\sqrt{2}}\int_{0}^{\infty}\frac{1}{\sqrt{2}}\left(\frac{1}{\sqrt{2}}\right)^{2}d\mu_{\rm{eff}}\,d\mu_{\rm{eff}}\,.$ 

 $\Delta \sim 10^4$ 

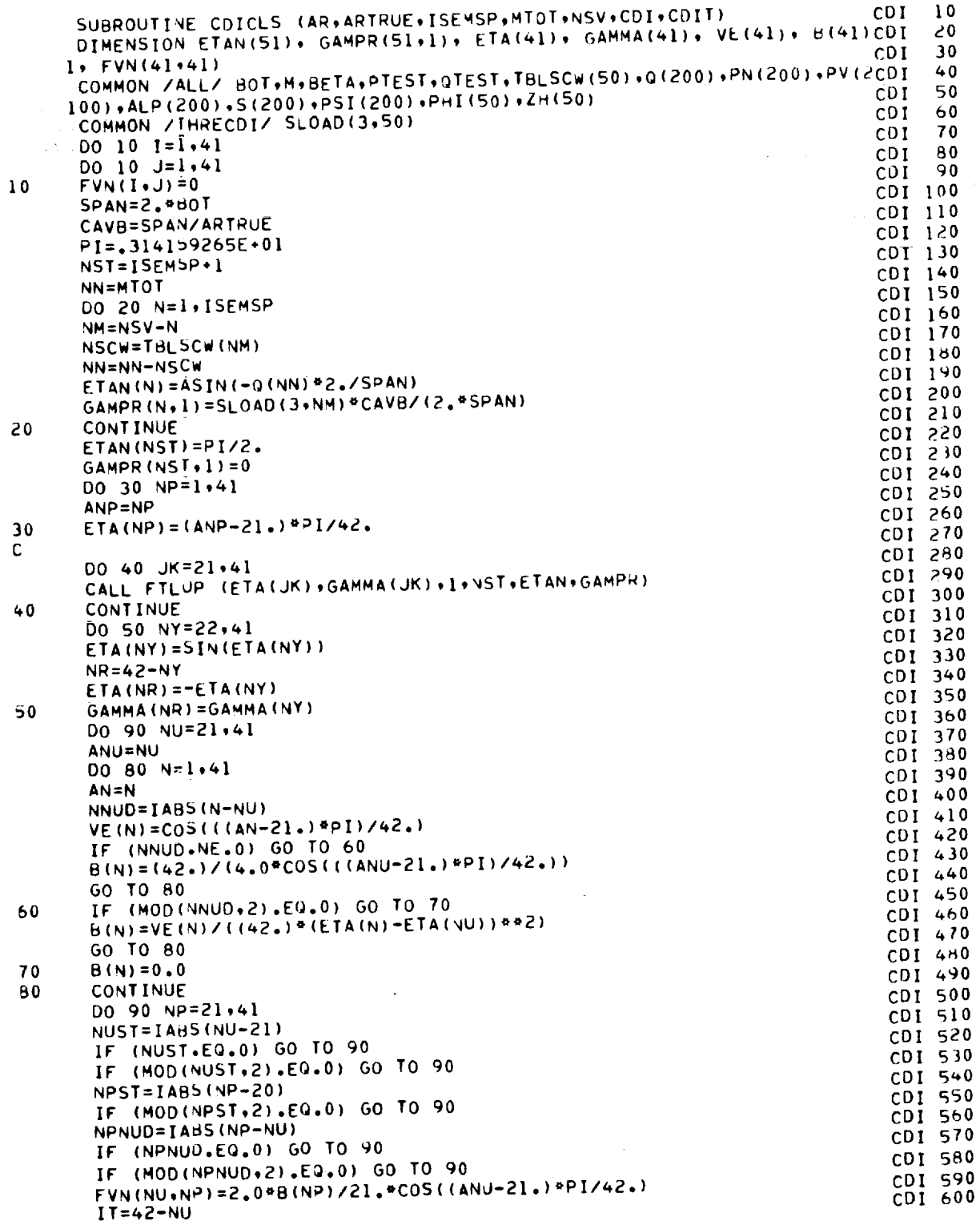

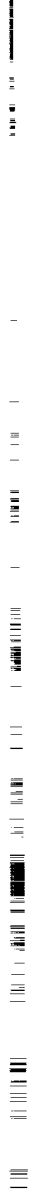

 $\sim$   $\omega$ 

 $\frac{1}{4}$ 

 $51$ 

 $\bar{z}$ 

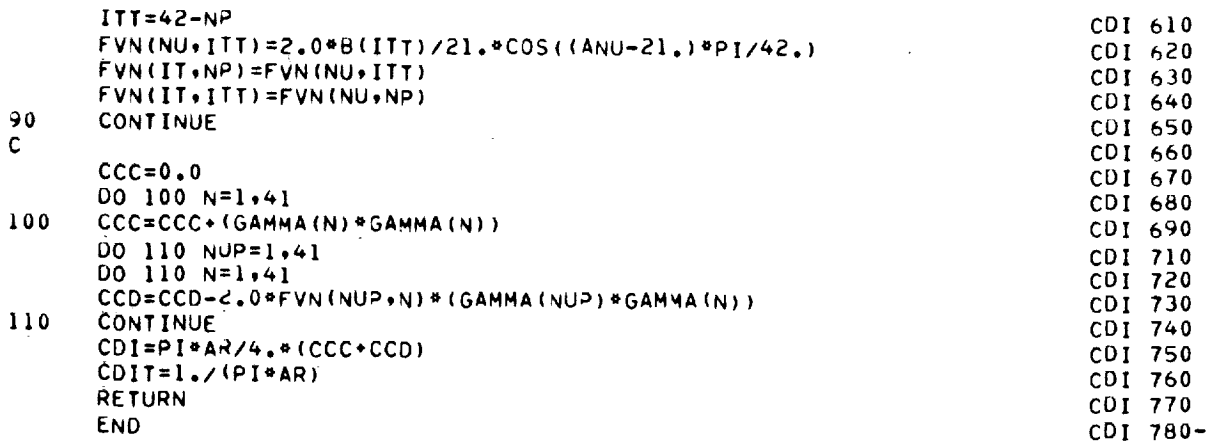

 $\sim$ 

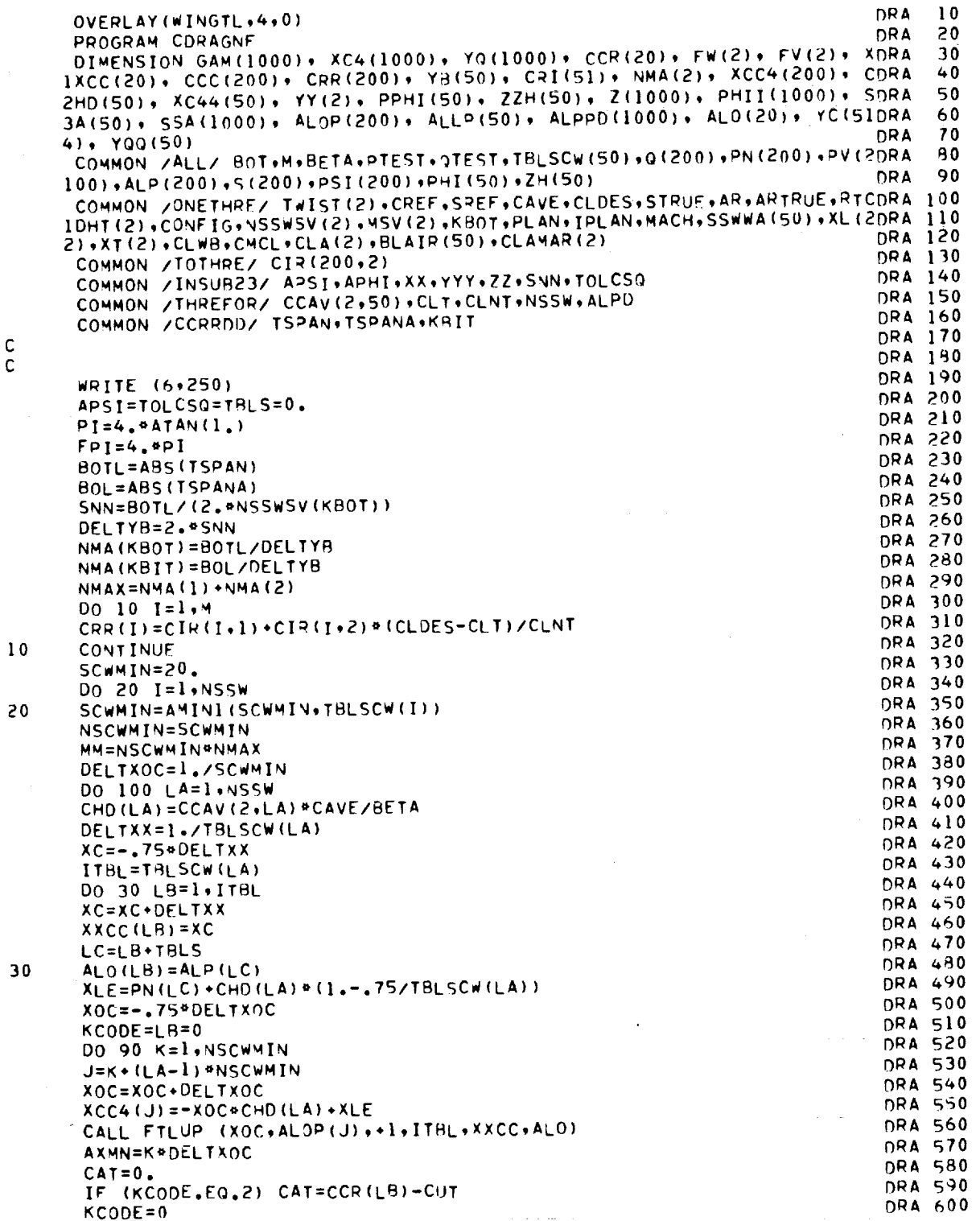

 $\frac{c}{c}$ 

 $\equiv$  $\equiv$ ia de la composición de la composición de la composición de la composición de la composición de la composición<br>La composición de la composición de la composición de la composición de la composición de la composición de la

 $\hat{\mathbf{r}}$ 

 $\bar{t}$ 

 $\frac{1}{2}$ 

the first contains and the container of the con-

 $\overline{a}$ 

 $\overline{a}$  $\equiv$ 

 $\equiv$ 

 $\overline{a}$ 

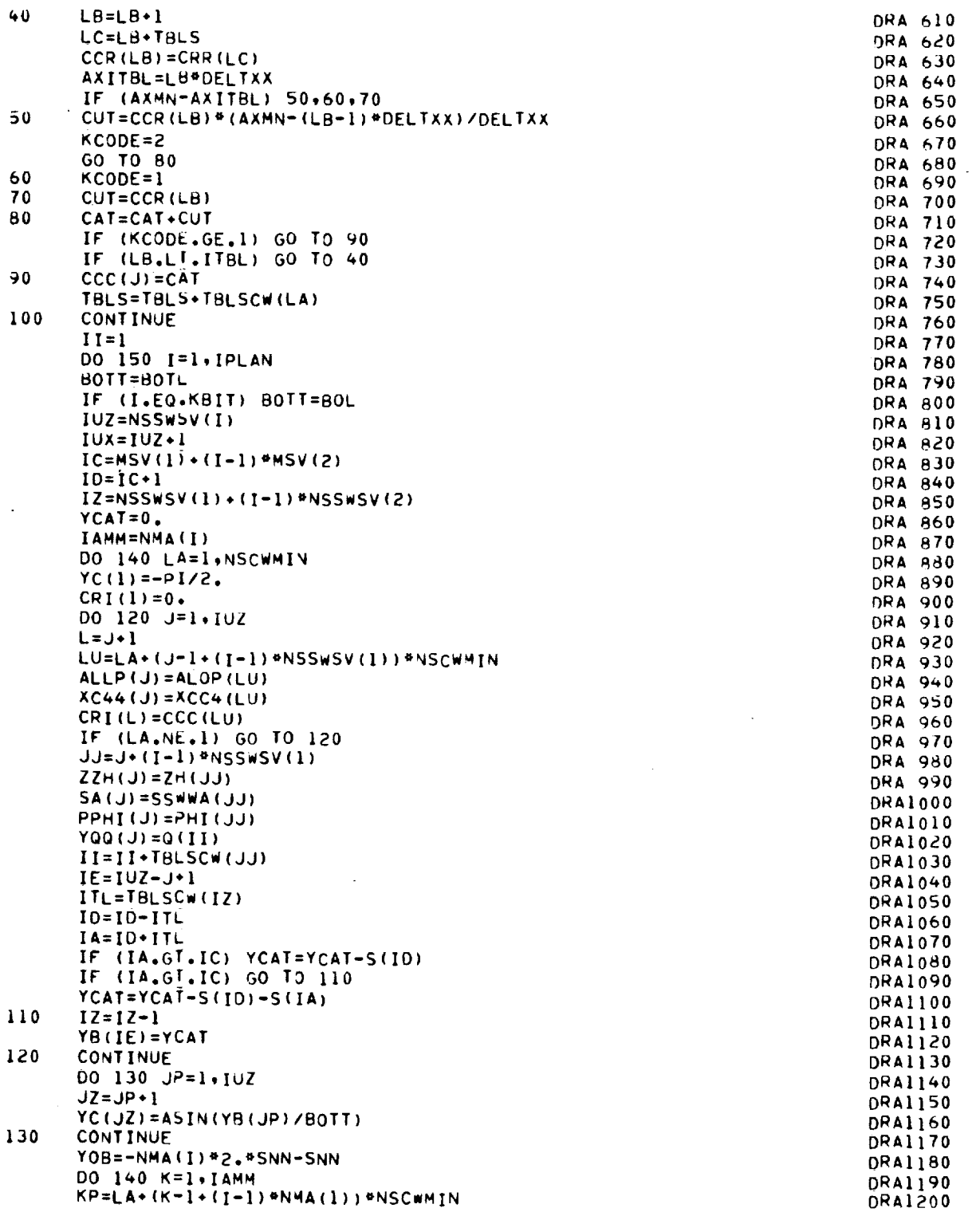

 $\frac{1}{2} \left( \frac{1}{2} \right) \left( \frac{1}{2} \right) \left( \frac{1}{2} \right) \left( \frac{1}{2} \right)$ 

 $\mathbf{r}$  , and only  $\mathbf{r}$ 

 $\frac{1}{2}$ 

 $\begin{array}{c} \begin{array}{c} \begin{array}{c} \begin{array}{c} \end{array} \\ \begin{array}{c} \end{array} \end{array} \\ \begin{array}{c} \end{array} \end{array} \end{array}$ 

 $\bar{z}$ 

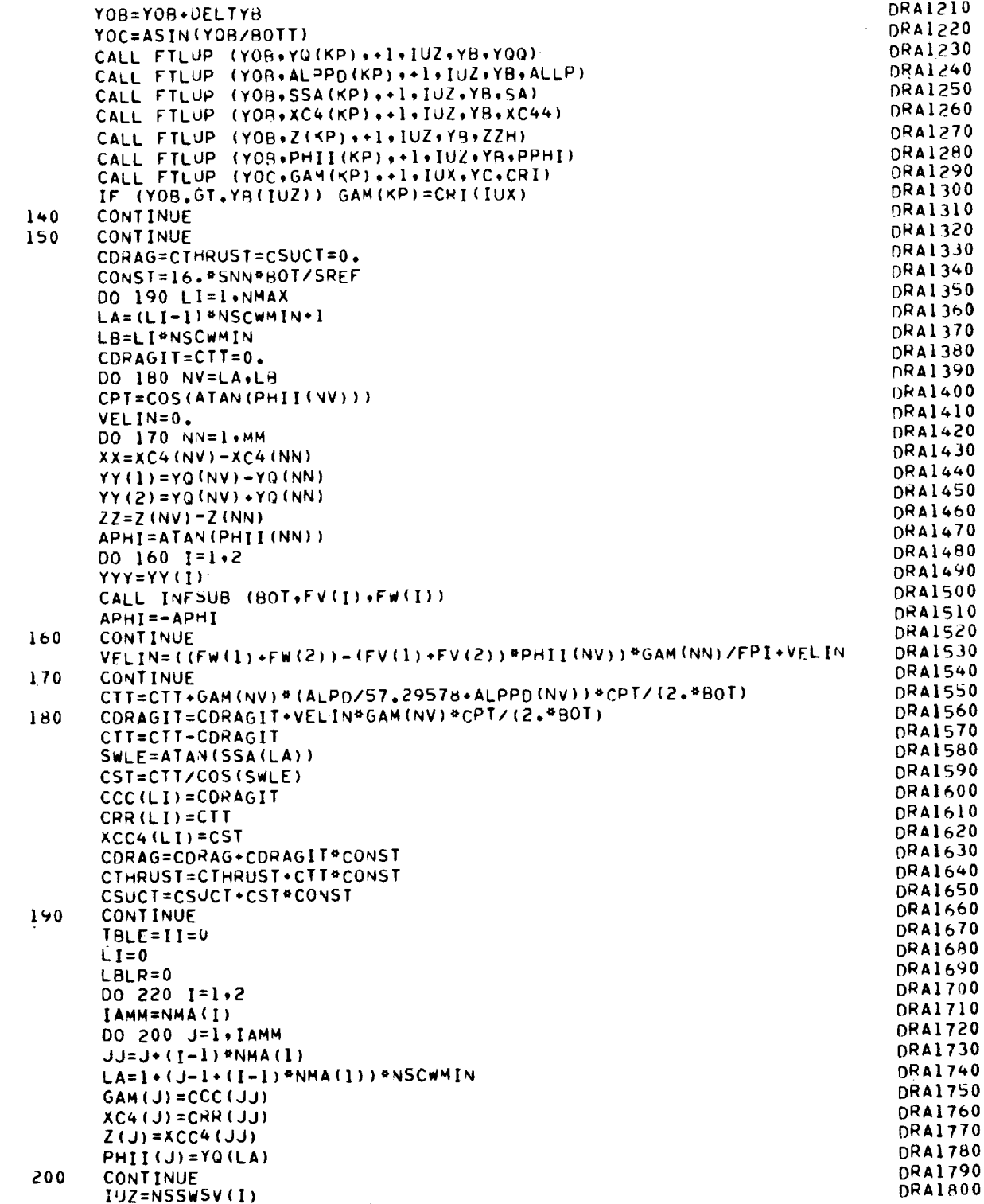

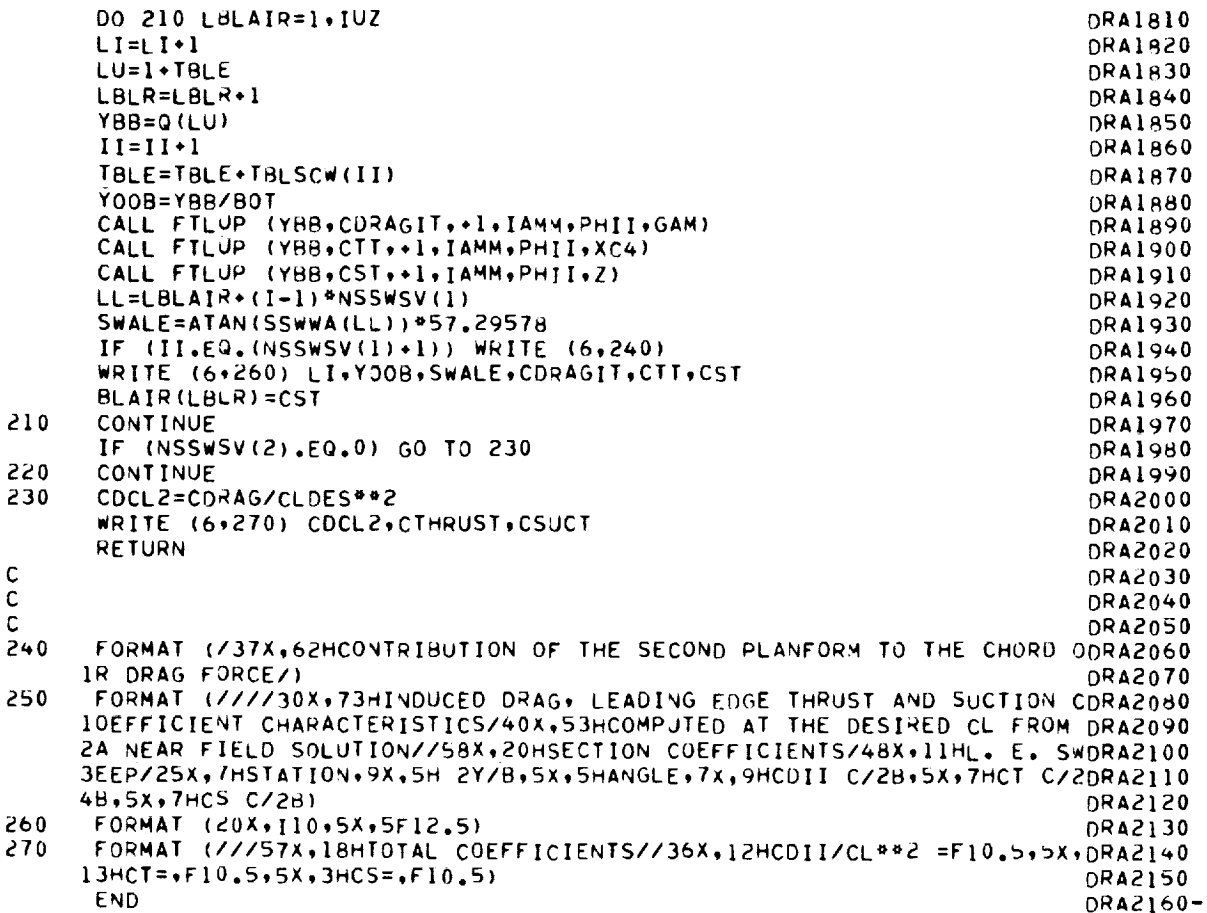

F.

 $\sim$ 

 $\mathcal{L}$ 

 $\sim$ 

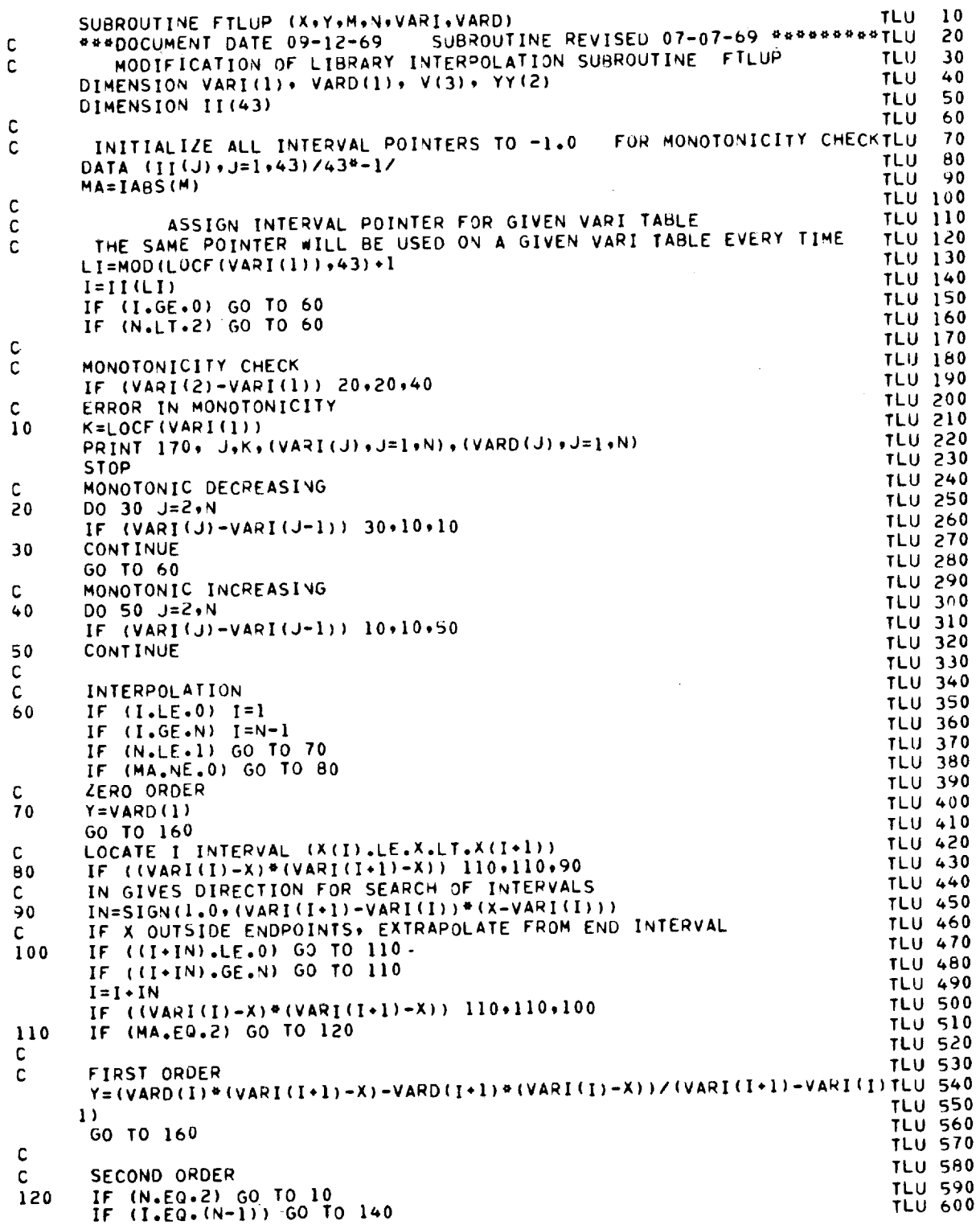

Í  $\frac{1}{2}$  $\overline{a}$  $\frac{1}{2}$  $\equiv$  $\equiv$  $\equiv$ **MARTIN & DEFINING** 

ł

: the state of the state of the state of the state of the state of the state of  $57$ 

\_\_\_\_\_\_

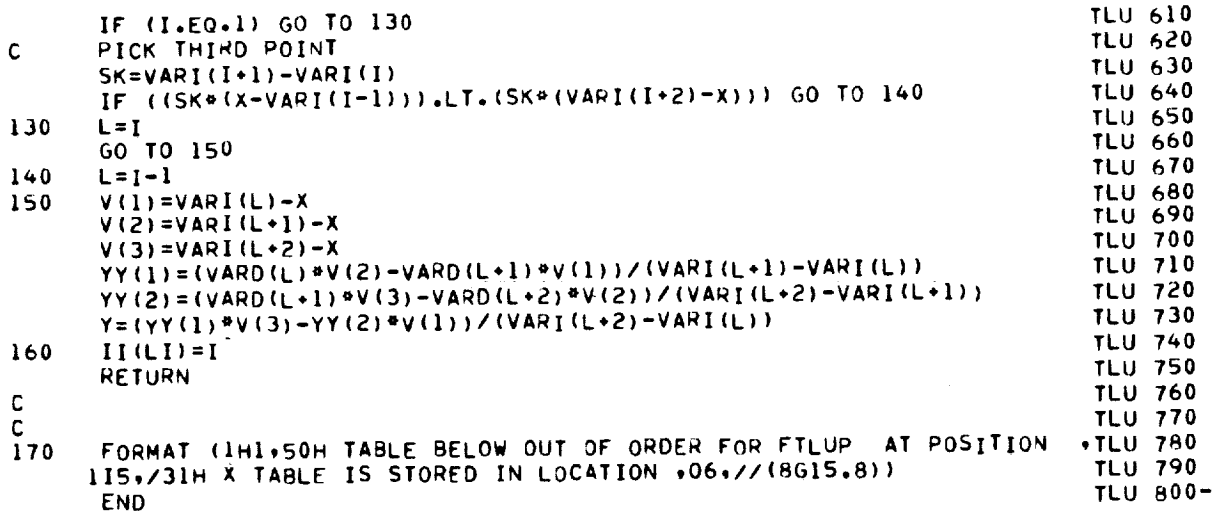

 $\sim$  10  $\sim$ 

 $\sim$ 

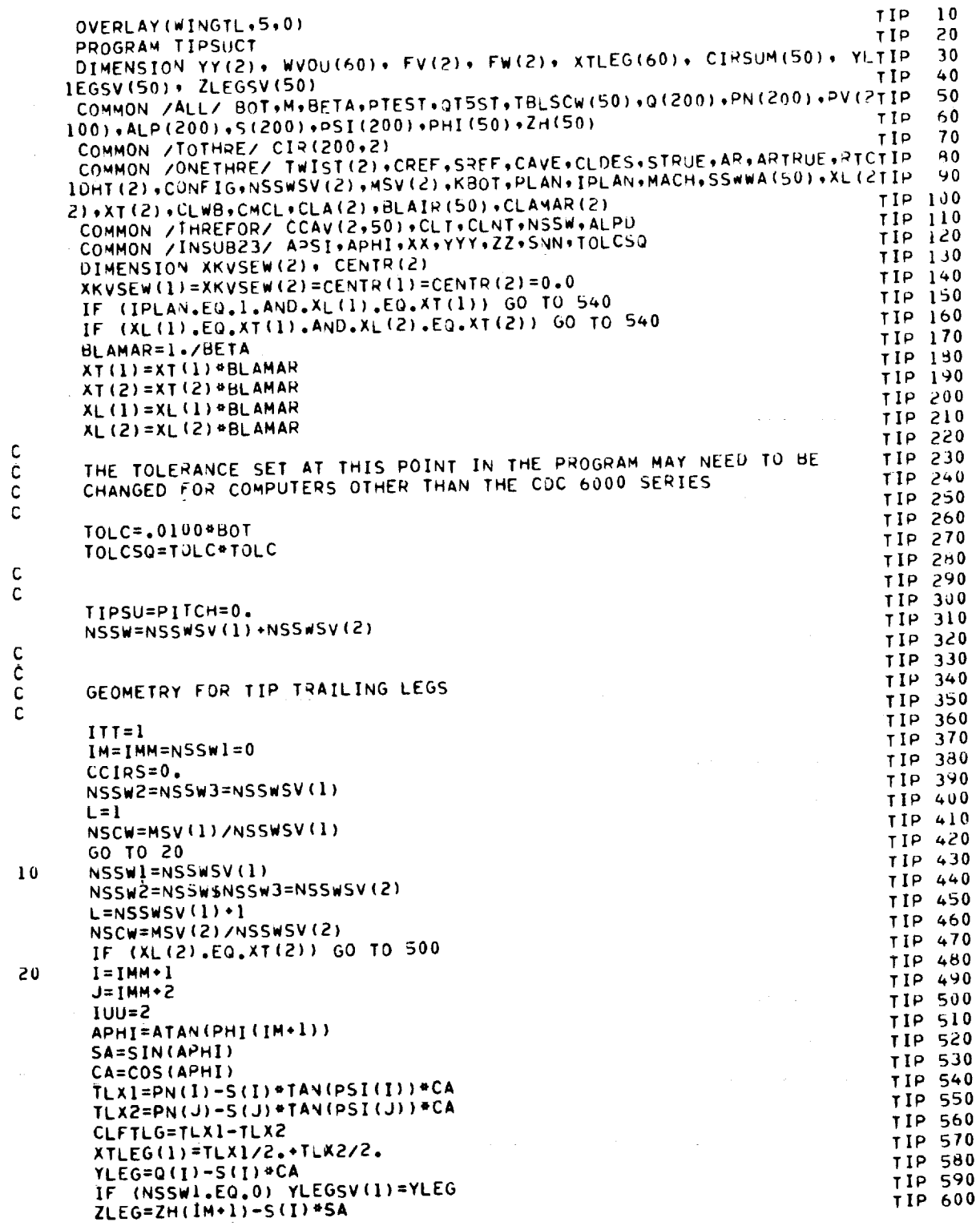

 $\frac{c}{c}$ 

c<br>C<br>C<br>C

 $\frac{1}{2}$ 

 $\frac{1}{2} \left( \frac{1}{2} \right) \left( \frac{1}{2} \right) \left( \frac$ 

 $\label{eq:1} \mathbb{H} \left( \mathbb{H} \right) = \mathbb{H} \left( \mathbb{H} \right)$ 

Z

i m

> $\mathfrak{s}$  $\mathbf{r}$

 $\frac{1}{\pi}$ 

### APPENDIX  $\mathtt C$

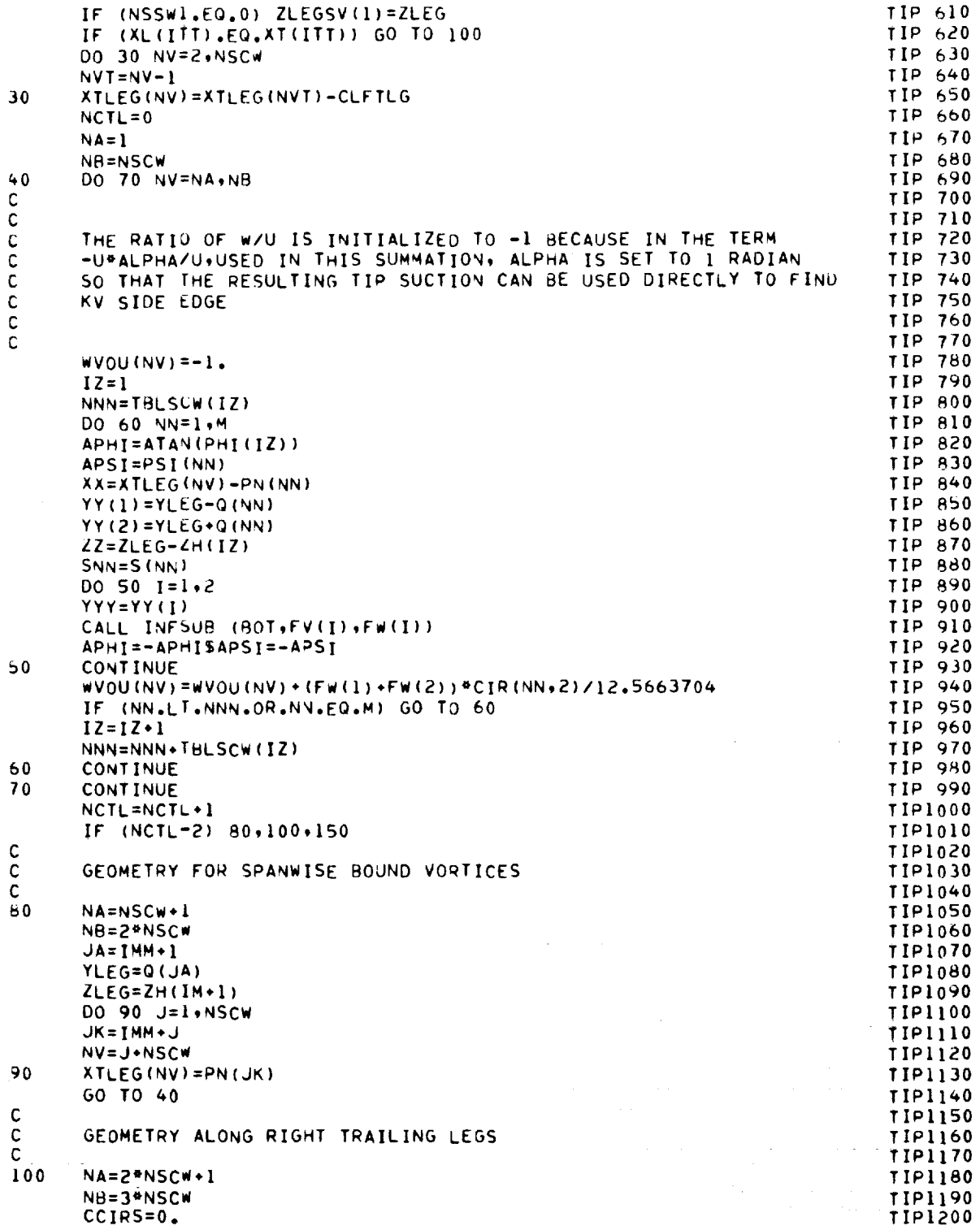

j Ţ

Ī

 $\bar{\Xi}$ 

**Hourhour**  $\equiv$  $\equiv$ Ī

THE REAL PROPERTY OF A PARTICULAR PROPERTY.

 $\frac{1}{3}$ 

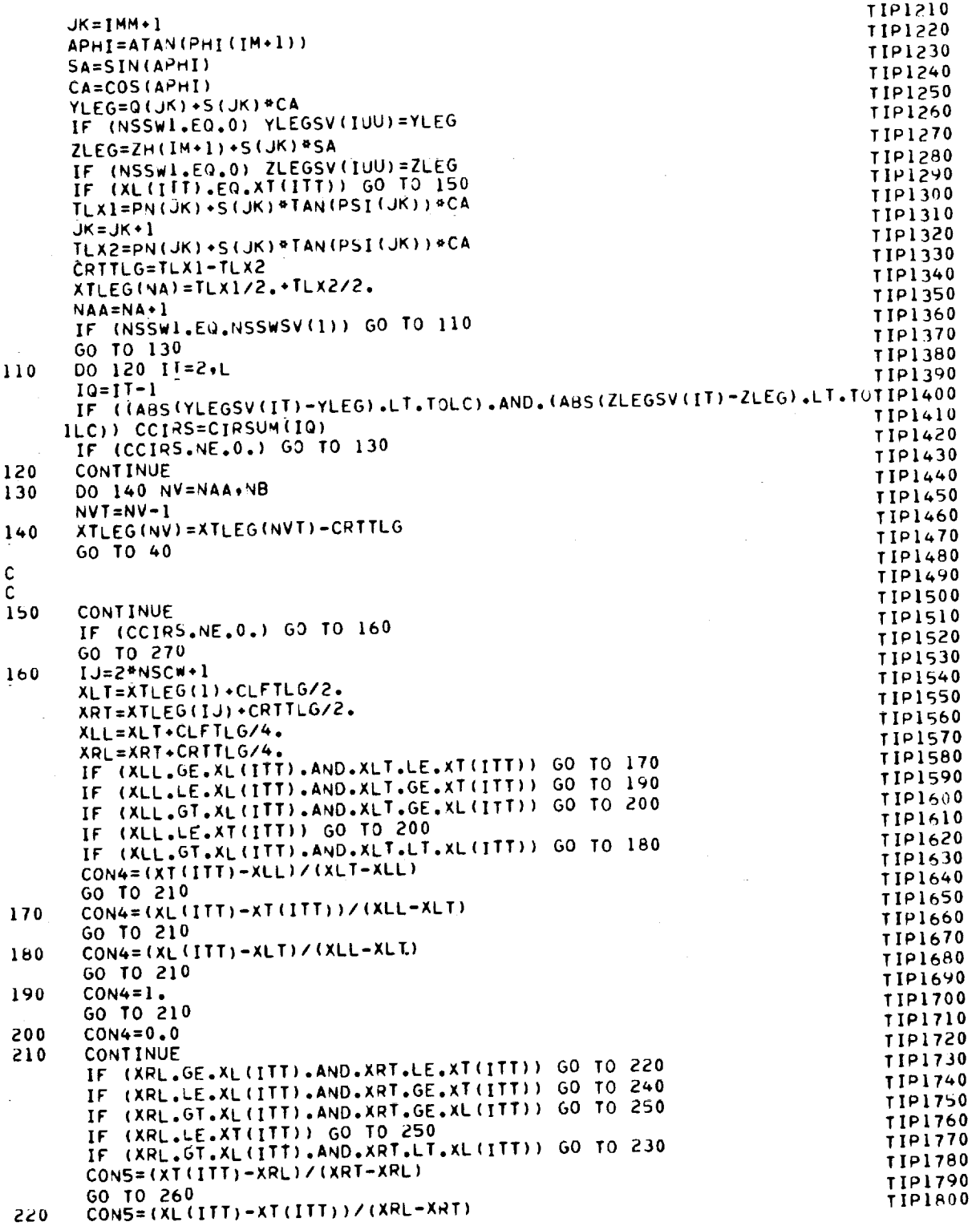

 $61$ 

 $\frac{1}{\sqrt{2}}$ 

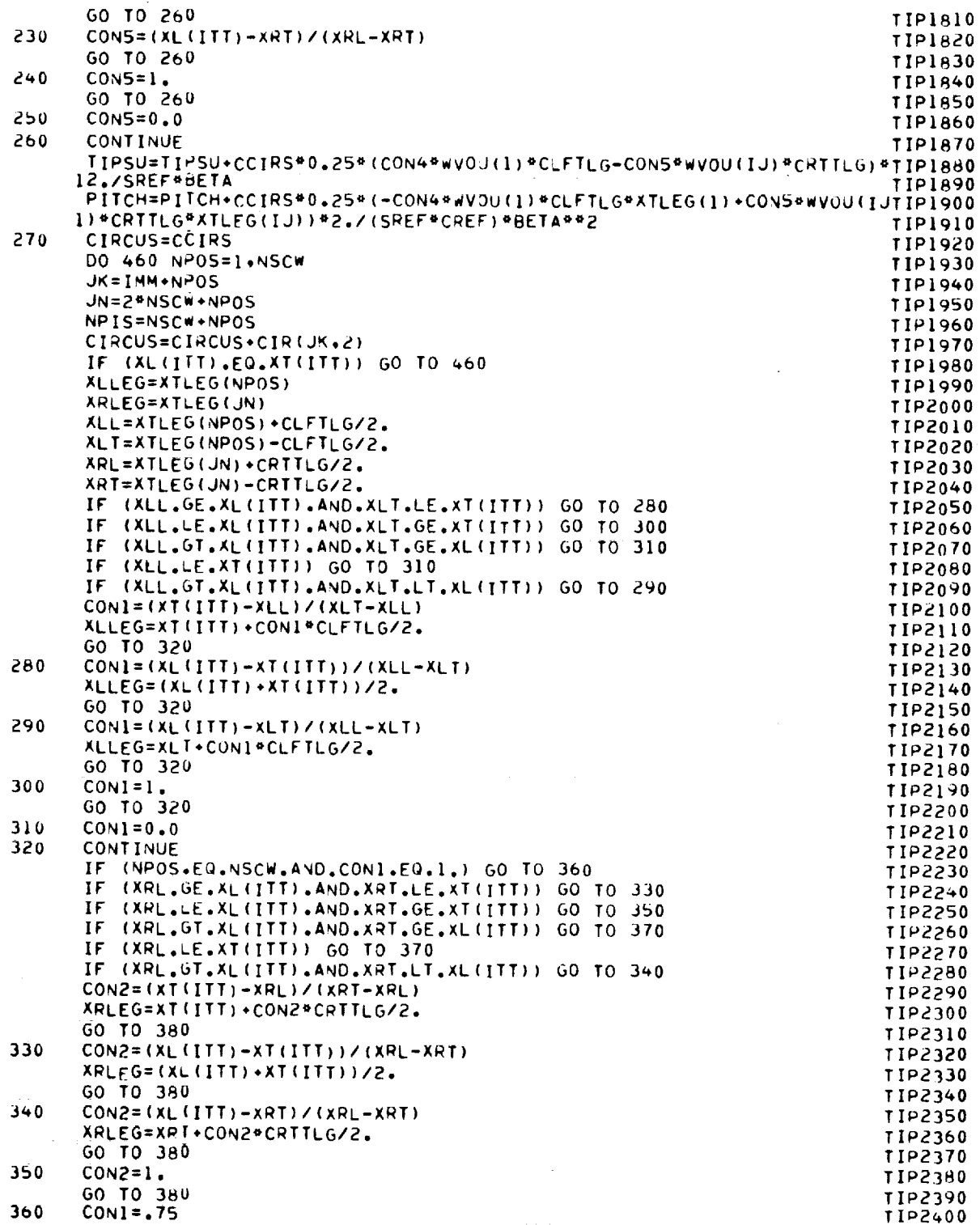

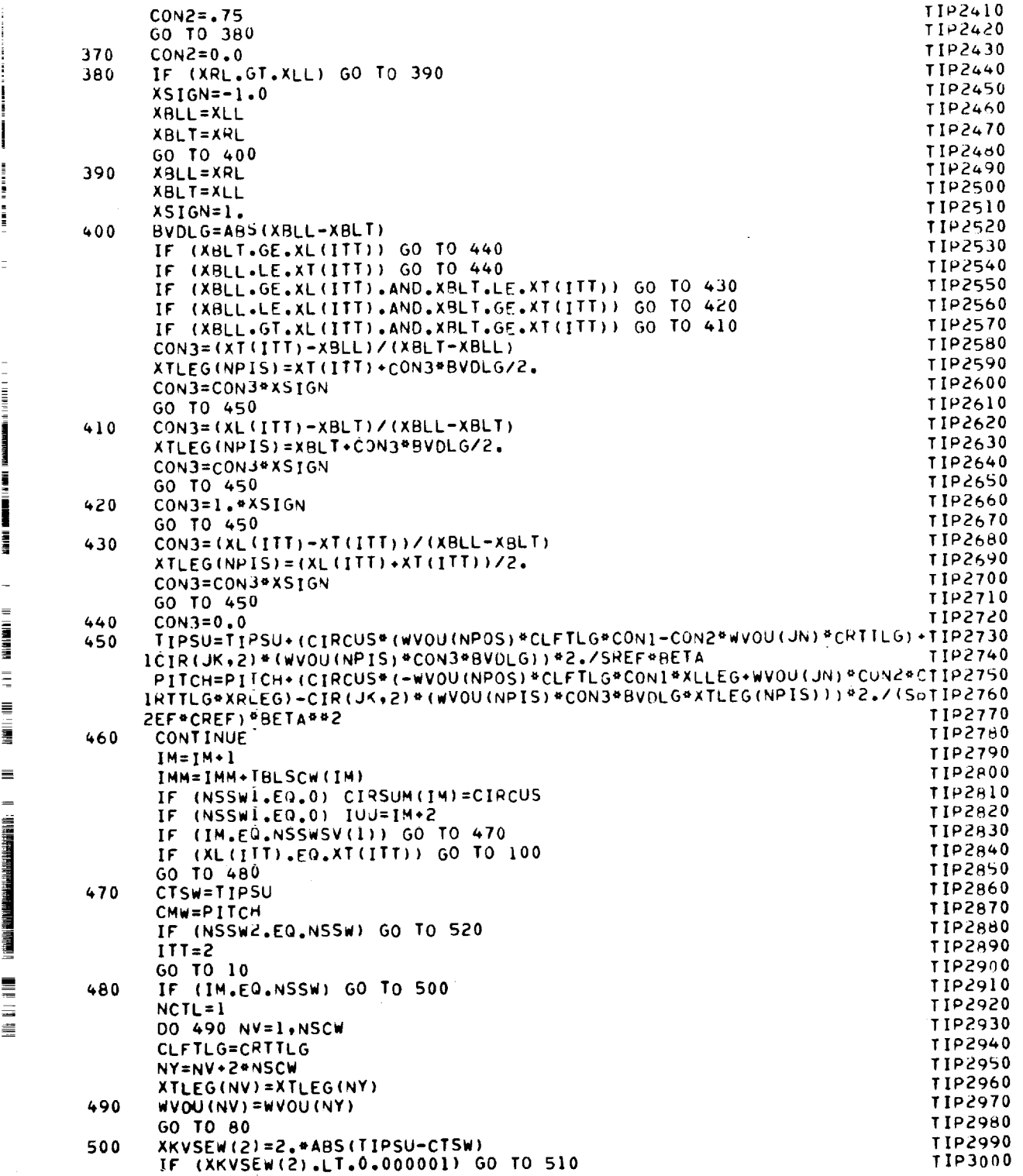

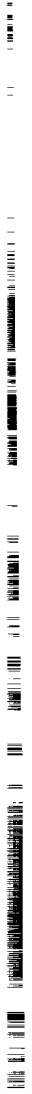

 $\frac{1}{3}$ 

ļ l  $\frac{1}{2}$  and  $\frac{1}{2}$ 

—

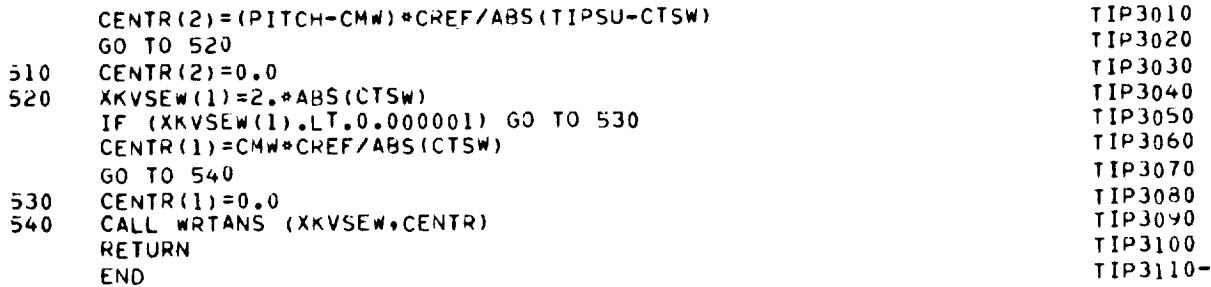

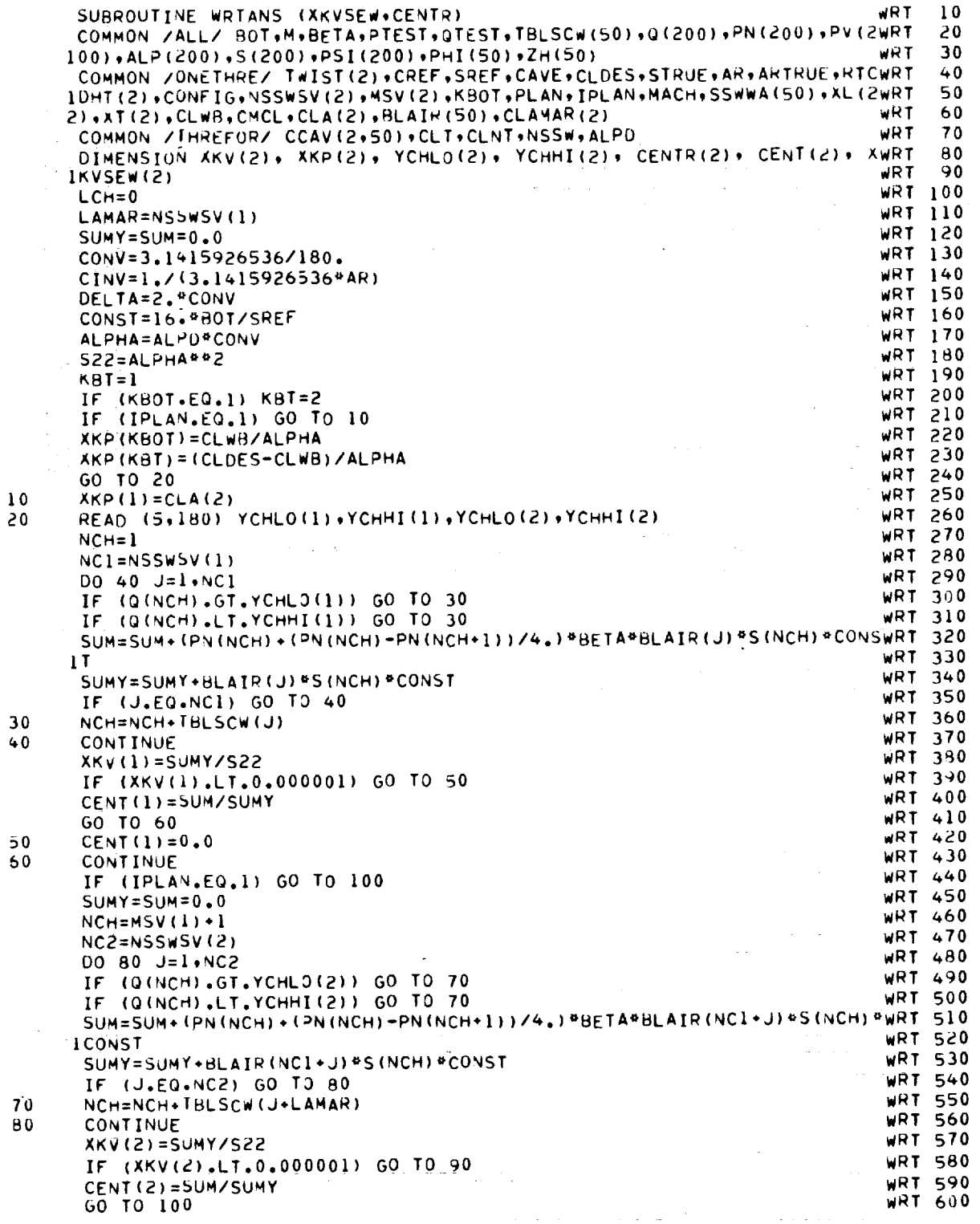

**CONSULTANT CONTINUES IN THE PROPERTY CONSULTANT IN** 

 $\frac{1}{2}$ 

 $\label{eq:1} \begin{array}{ll} \mathcal{L}_{\mathcal{B}}(x) = \mathcal{L}_{\mathcal{B}}(x) = \mathcal{L}_{\mathcal{B}}(x) \end{array}$ 

į

 $\pm$  100  $\pm$ 

 $\begin{array}{c} \mathbf{u} = \mathbf{u} + \mathbf{u} + \mathbf$ 

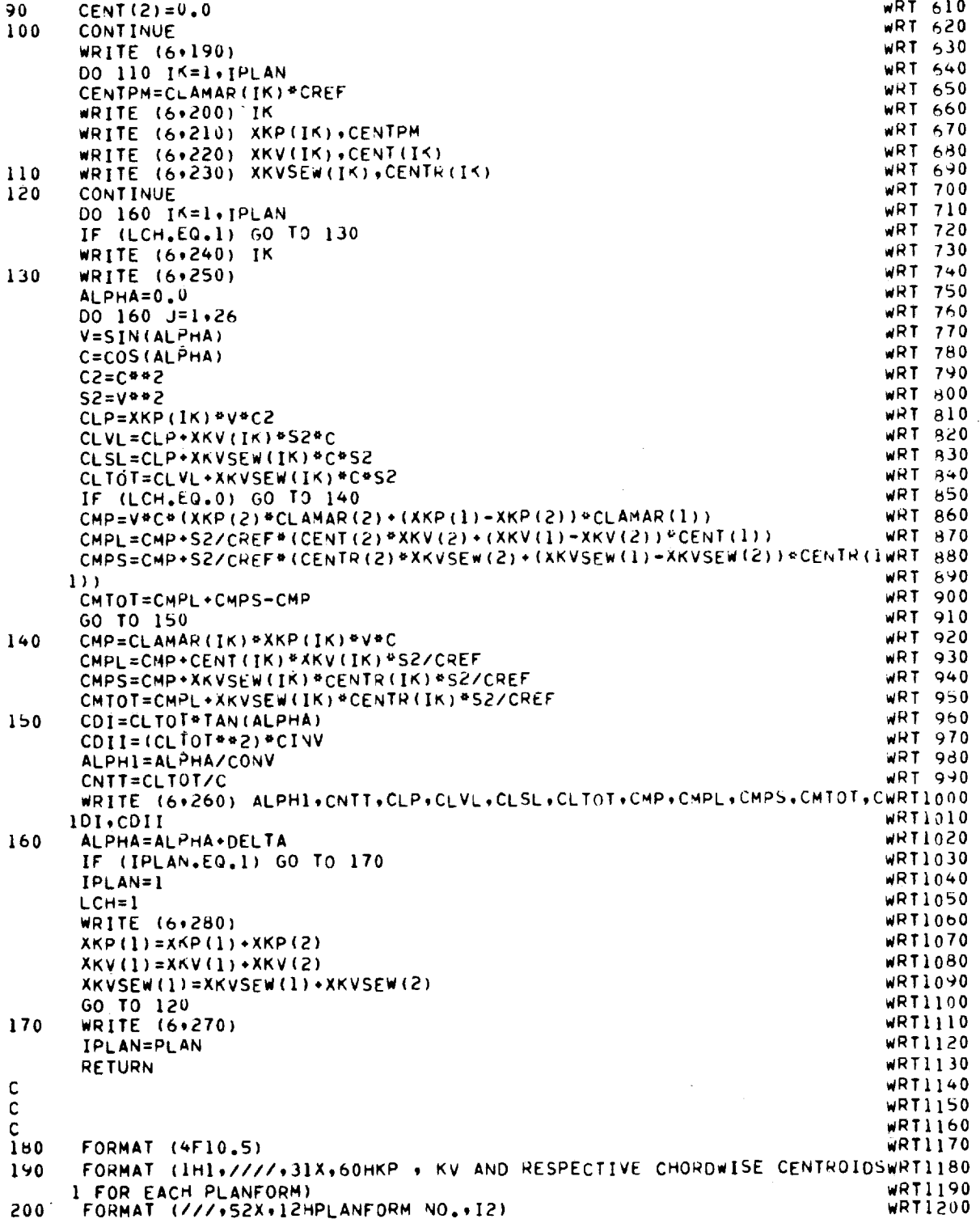

 $\bar{z}$ 

 $\sim$ 

 $\mathbb{Z}$ 

 $\frac{1}{2}$  . The components of the contract of the contract of the contract of the contract of the contract of the contract of the contract of the contract of the contract of the contract of the contract of the contract of

ļ

į ī  $\equiv$ 

Ť

 $\sim$ 

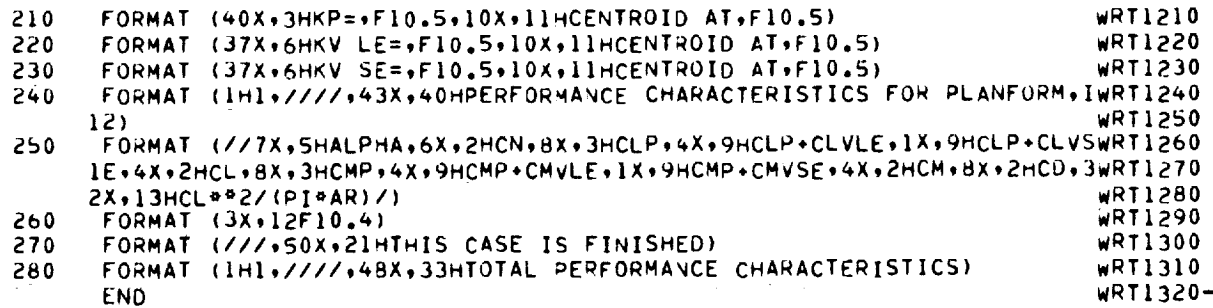

 $f_{\rm eff}$  and  $f_{\rm eff}$  . Then also also also a constraint in the state of the second section of  $\sim$ 

 $\label{eq:2.1} \mathcal{L}^{\mathcal{A}}_{\mathcal{A}}(\mathcal{A}) = \mathcal{L}^{\mathcal{A}}_{\mathcal{A}}(\mathcal{A}) = \mathcal{L}^{\mathcal{A}}_{\mathcal{A}}(\mathcal{A}) = \mathcal{L}^{\mathcal{A}}_{\mathcal{A}}(\mathcal{A}) = \mathcal{L}^{\mathcal{A}}_{\mathcal{A}}(\mathcal{A}) = \mathcal{L}^{\mathcal{A}}_{\mathcal{A}}(\mathcal{A})$ 

67

 $\mathcal{L}_{\mathcal{A}}$ 

 $\frac{1}{2}$  .

#### **REFERENCES**

- 1. Polhamus, Edward C.: A Concept of the Vortex Lift of Sharp-Edge Delta Wings Based on a Leading-Edge-Suction Analogy. NASA TN D-3767, 1966.
- 2. Polhamus, Edward C.: Charts for Predicting the Subsonic Vortex-Lift Characteristics of Arrow, Delta, and Diamond Wings. NASA TN D-6243, 1971.
- 3. Polhamus, Edward C.: Predictions of Vortex-Lift Characteristics by a Leading-Edge Suction Analogy. J. Aircraft, vol. 8, no. 4, Apr. 1971, pp. 193-199.
- 4. Lamar, John E.: Extension of Leading-Edge-Suction Analogy to Wings With Separated Flow Around the Side Edges at Subsonic Speeds. NASA TR R-428, 1974.
- 5. Lamar, John E.: A Modified Multhopp Approach for Predicting Lifting Pressures and Camber Shape for Composite Planforms in Subsonic Flow. NASA TN D-4427, 1968.
- 6. Margason, Richard J.; and Lamar, John E.: Vortex-Lattice FORTRAN Program for Estimating Subsonic Aerodynamic Characteristics of Complex Planforms. NASA TN D-6142, 1971.
- 7. Bradley, R. G.; Smith, C. W.; and Bhateley, I. C.: Vortex-Lift Prediction for Complex Wing Planforms. J. Aircraft, vol. 10, no. 6, June 1973, pp. 379-381.
- 8. Smith, C. W.; Bradley, R. G.; and Bhateley, I. C.: Vortex Lift, Drag, and Pitching-Moment Predictions for Sharp-Edged Wings With Camber. ERR-FW-1470, Convair Aerospace Div., General Dynamics, Dec. 31, 1973.
- 9. Mendenhall, Michael R.; and Nielsen, Jack N.: Effect of Symmetrical Vortex Shedding on the Longitudinal Aerodynamic Characteristics of Wing-Body-Tail Combinations. NASA CR-2473, 1975.
- 10. Tulinius, J.; Clever, W.; Niemann, A.; Dunn, K.; and Gaither, B.: Theoretical Prediction of Airplane Stability Derivatives at Subcritical Speeds. NASA CR-132 681, 1975.
- 11. Gloss, Blair B.: The Effect of Canard Leading-Edge Sweep and Dihedral Angle on the Longitudinal and Lateral Aerodynamic Characteristics of a Close-Coupled Canard-Wing Configuration. NASA TN D-7814, 1974.
- 12. Munk, Max M.: The Minimum Induced Drag of Aerofoils. NACA Rep. 121, 1921.
## TABLE I.- K<sub>v, se</sub> AND ITS CHORDWISE CENTROID OBTAINED BY FOUR METHODS FOR THREE PLANFORMS

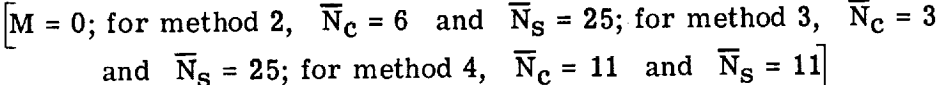

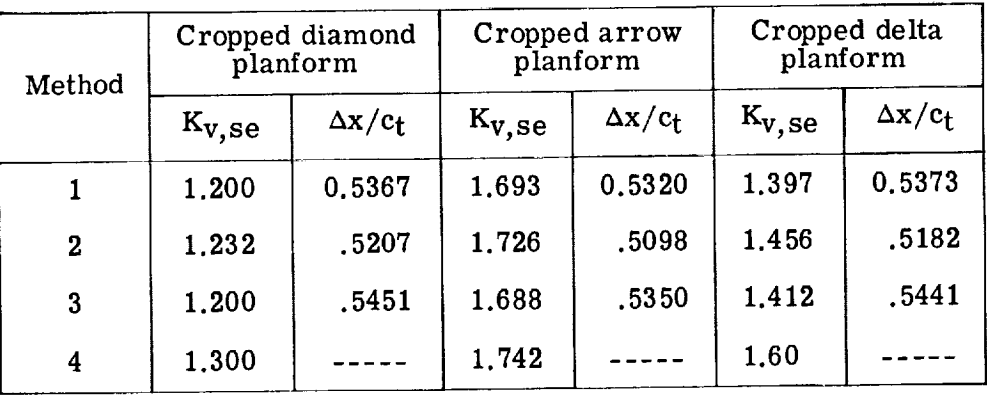

## TABLE H.- EFFECT OF BOUND VORTEX SWEEP ANGLE

## ON  $K_{v, se}$  AND  $\Delta x / c_t$

 $[A = 3.5; \lambda = 1.0; M = 0.30; for method 2, \overline{N}_{c} = 6 \text{ and } \overline{N}_{s} = 30]$ 

i \_=

**THE REAL PROPERTY AND REAL PROPERTY** 

Ē

|<br>|<br>|<br>|<br>|<br>|

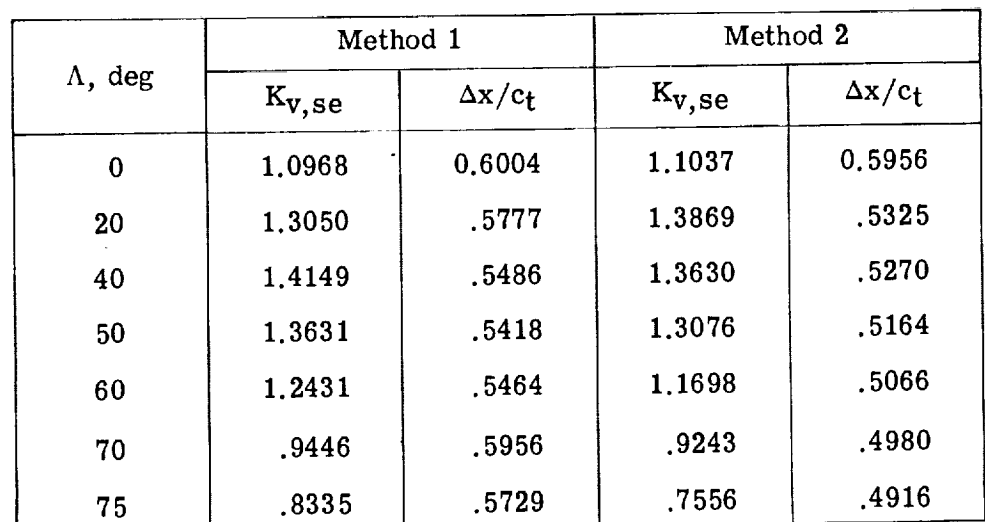

## TABLE III. - POTENTIAL AND VORTEX LIFT FACTORS OBTAINED FROM THE PRESENT METHOD AND METHOD 1

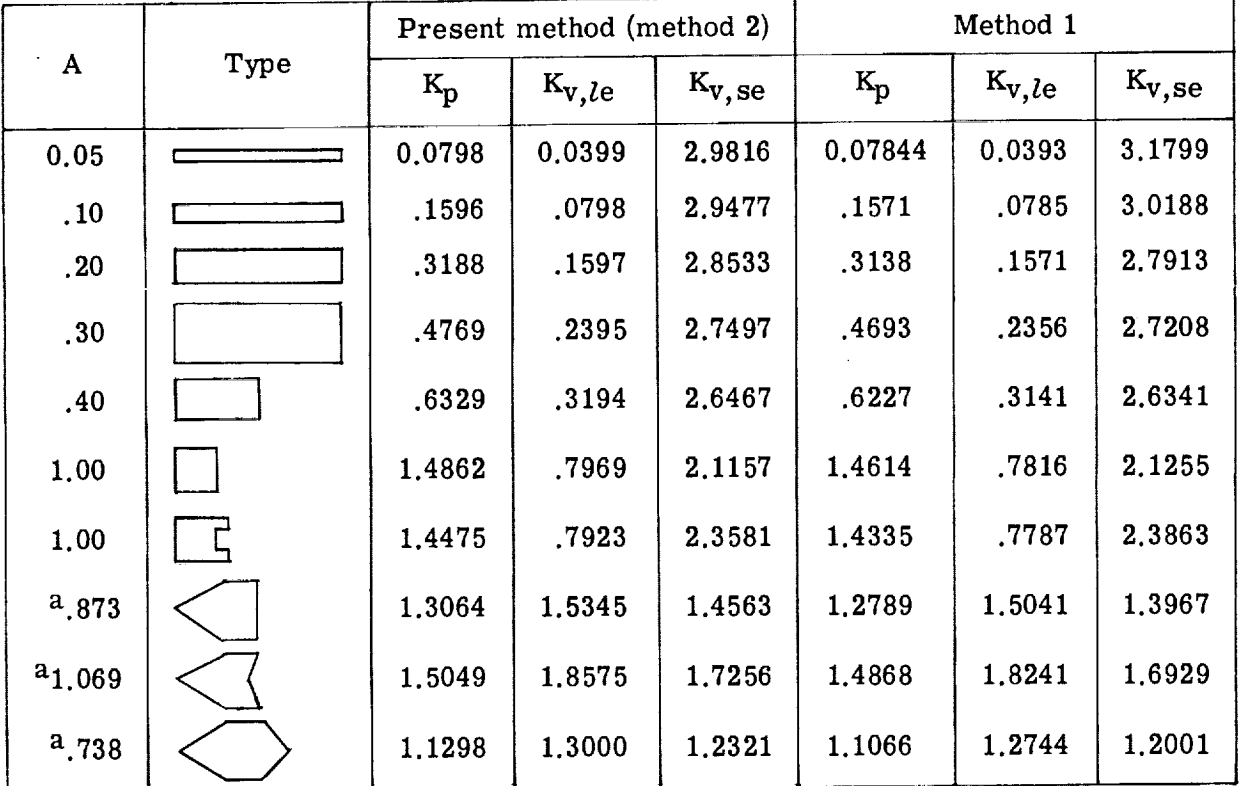

 $\left[\text{M} = 0\right; \text{ for method 2, } \overrightarrow{\text{N}}_{\text{C}} = 6 \text{ and } \overrightarrow{\text{N}}_{\text{S}} = 25\right]$ 

<sup>a</sup>Same wings as presented in figure 2

 $\sim$ 

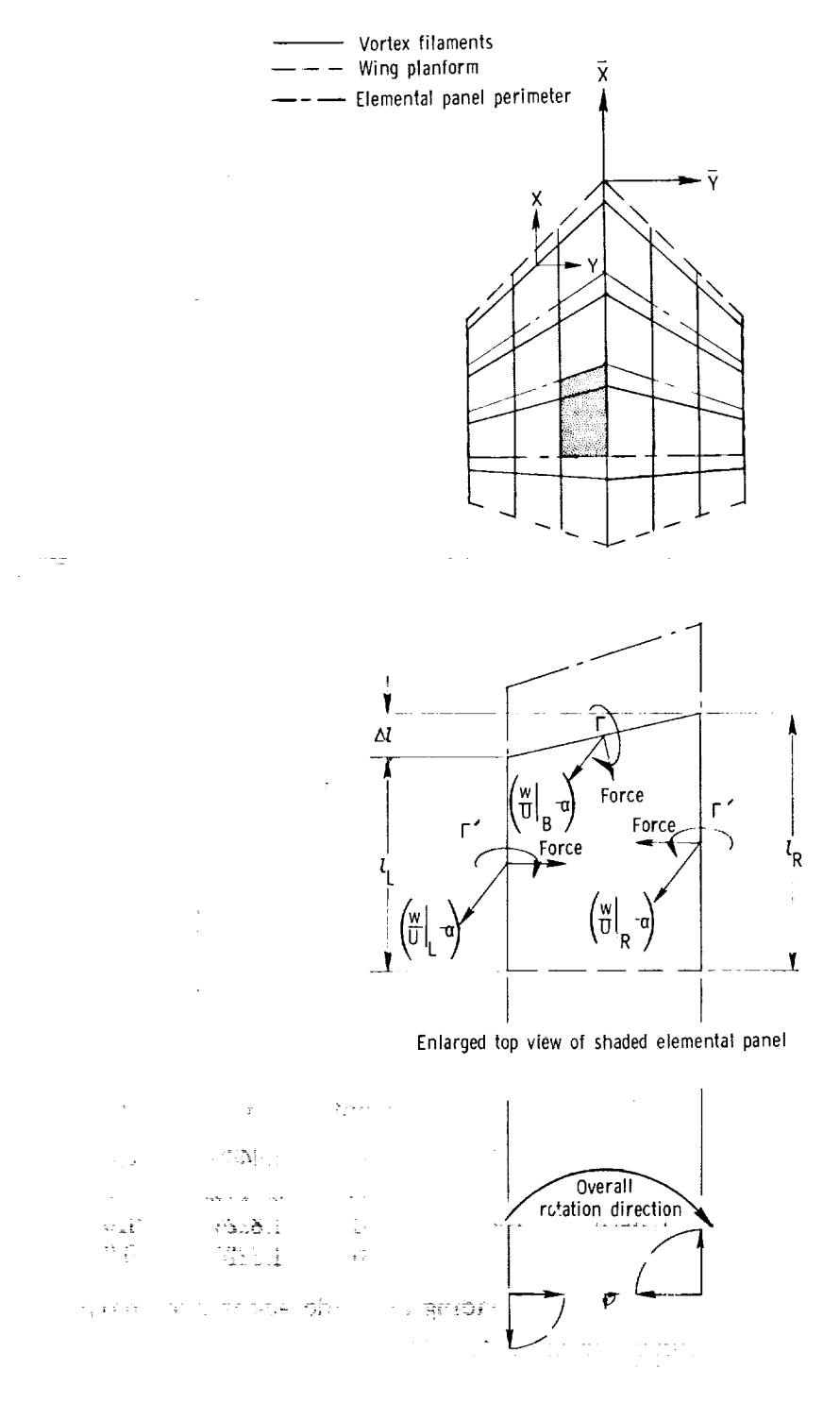

i

**THE LIBRAry POINT** 

I

1991 - 1994 - 1995 - 1995 - 1995 - 1995 - 1995 - 1995 - 1995 - 1995 - 1995 - 1995 - 1995 - 1995 - 1995 - 1995<br>1995 - 1995 - 1997 - 1998 - 1999 - 1999 - 1999 - 1999 - 1999 - 1999 - 1999 - 1999 - 1999 - 1999 - 1999 - 1999<br>19

**,i**

| ! **m**

建二氯二氯 三氯 法法律法律法律法律法律法律

 $\equiv$ 

 $\vdots$ 

End view of forces

Figure 1.- General layout of axis systems, elemental panels, and horseshoe vortices for a typical wing.

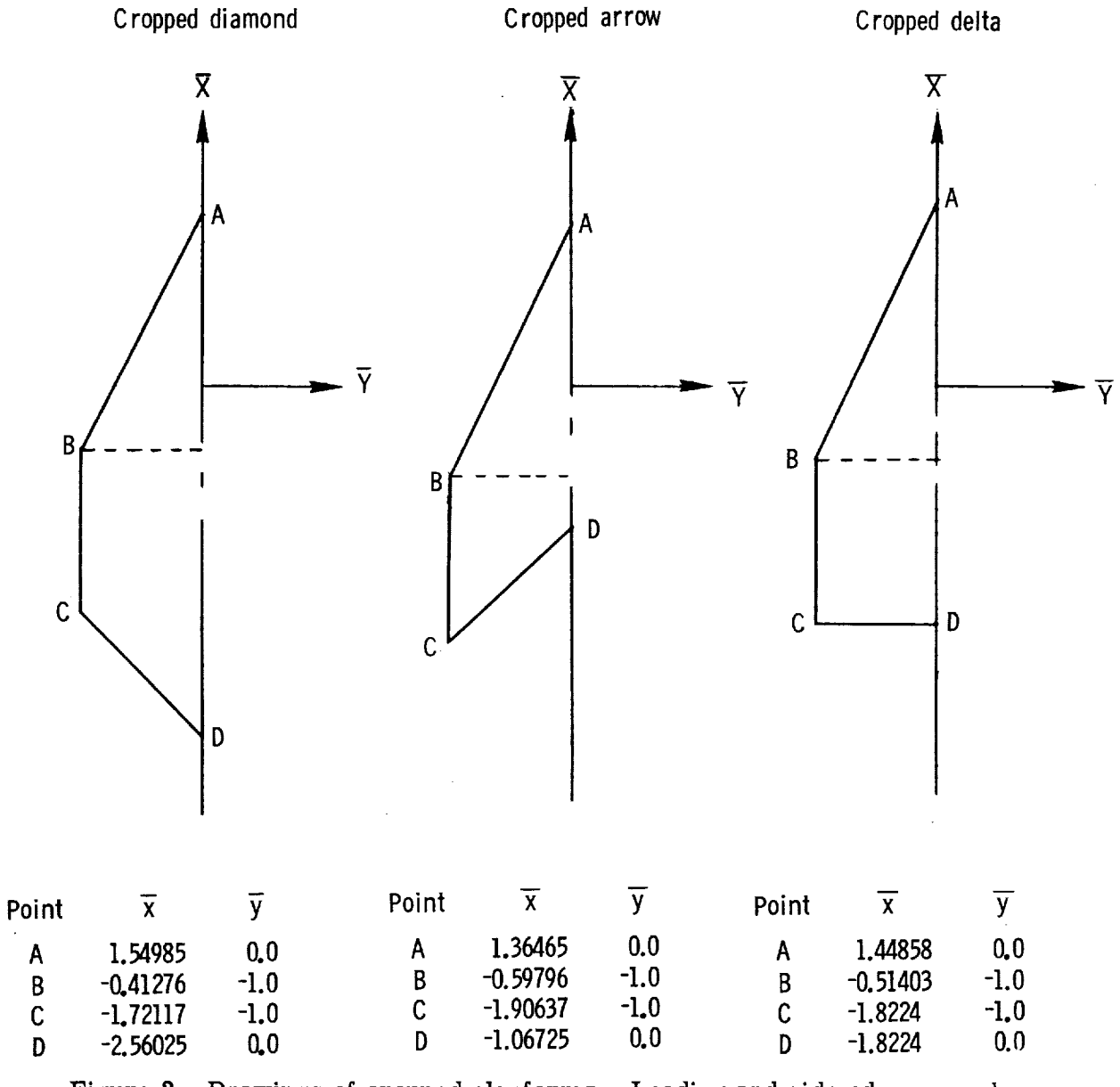

Figure 2.- Drawings of cropped planforms. Leading and side edges are sharp. All dimensions are **in centimeters.**

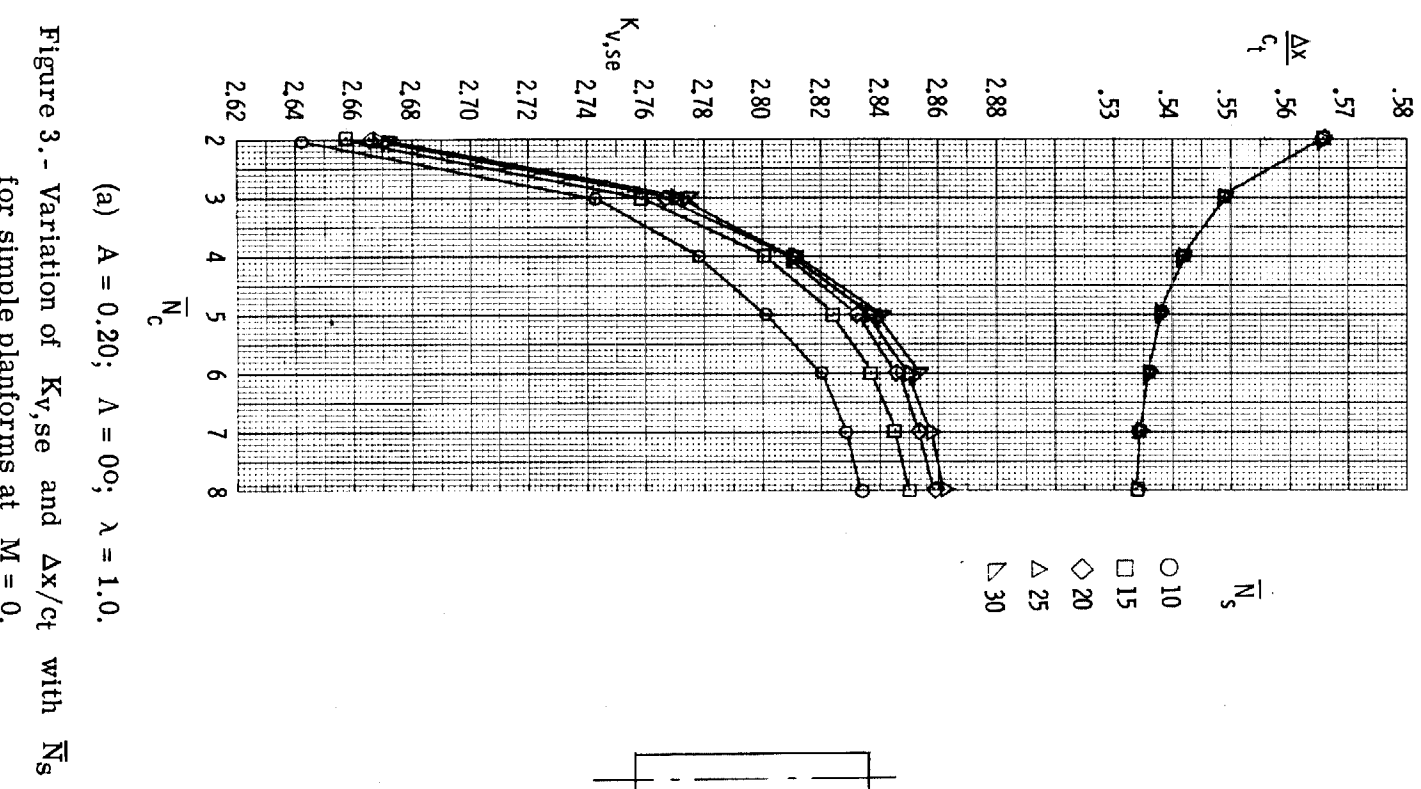

**The Committee of the American Committee** 

for simple planforms at  $M = 0$ .

 $\sim$ 

 $\frac{1}{2}$  ,  $\frac{1}{2}$  ,  $\frac{1}{2}$  ,  $\frac{1}{2}$  ,  $\frac{1}{2}$ 

 $\mathbf{I}$ 

 $0.0 - 0$  $\sim$ 

 $\mathbb{H}$ 

and the company

 $\mathfrak{L}$ 

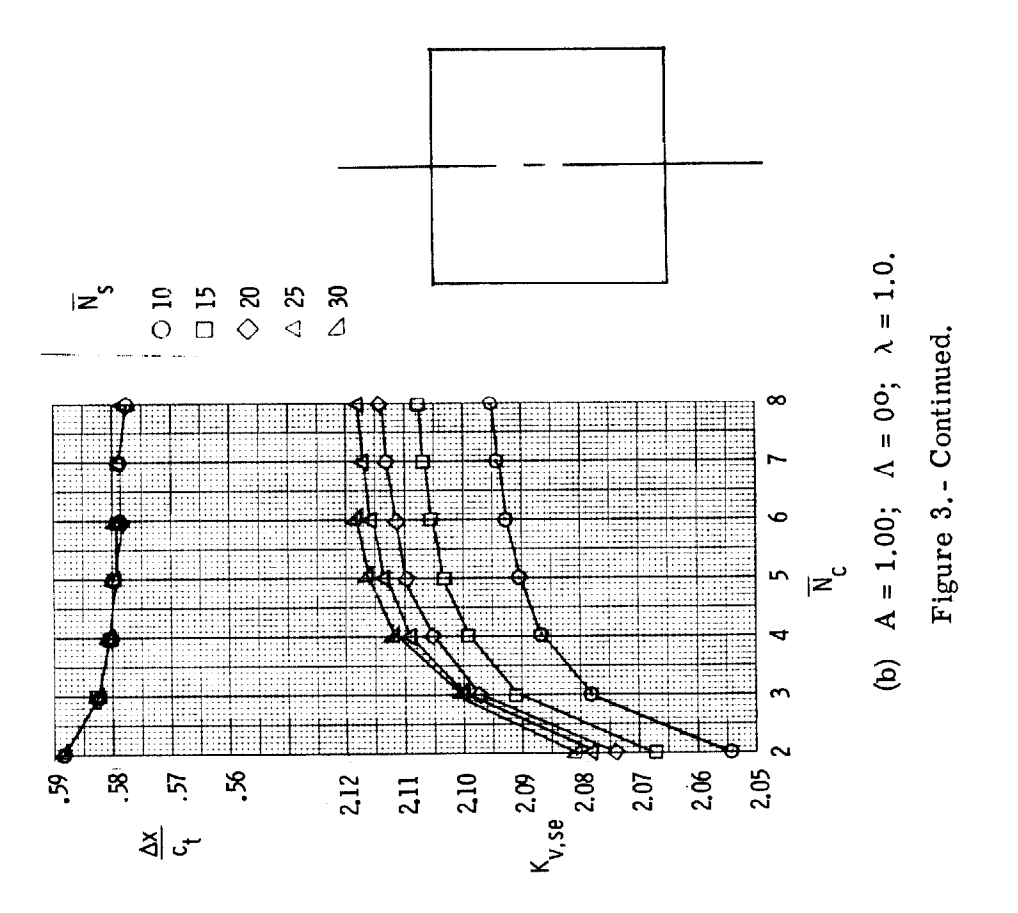

 $\mathbf{r}$ 

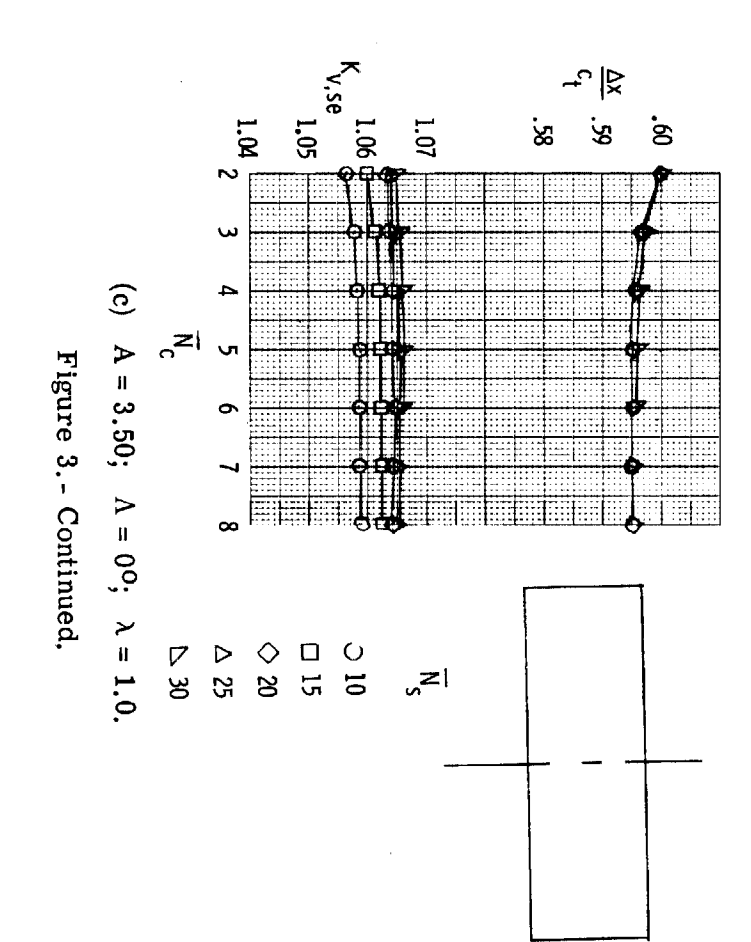

 $\mathbf{r}$ 

 $\mathbf{u}$  .

**College** 

 $\alpha$  -spaces in a second control.

 $\| \cdot \|$ 

 $\label{eq:3} \begin{array}{lll} \hbox{non-convex}{\hspace{0.8em}} & \hbox{if $\alpha$} & \hbox{if $\alpha$} & \hbox{if $\alpha$} \\\hbox{and}\\ \hbox{non-convex}{\hspace{0.8em}} & \hbox{if $\alpha$} & \hbox{if $\alpha$} & \hbox{if $\alpha$} \end{array}$ 

 $_{\rm BH}$ 

 $\bar{a}$ 

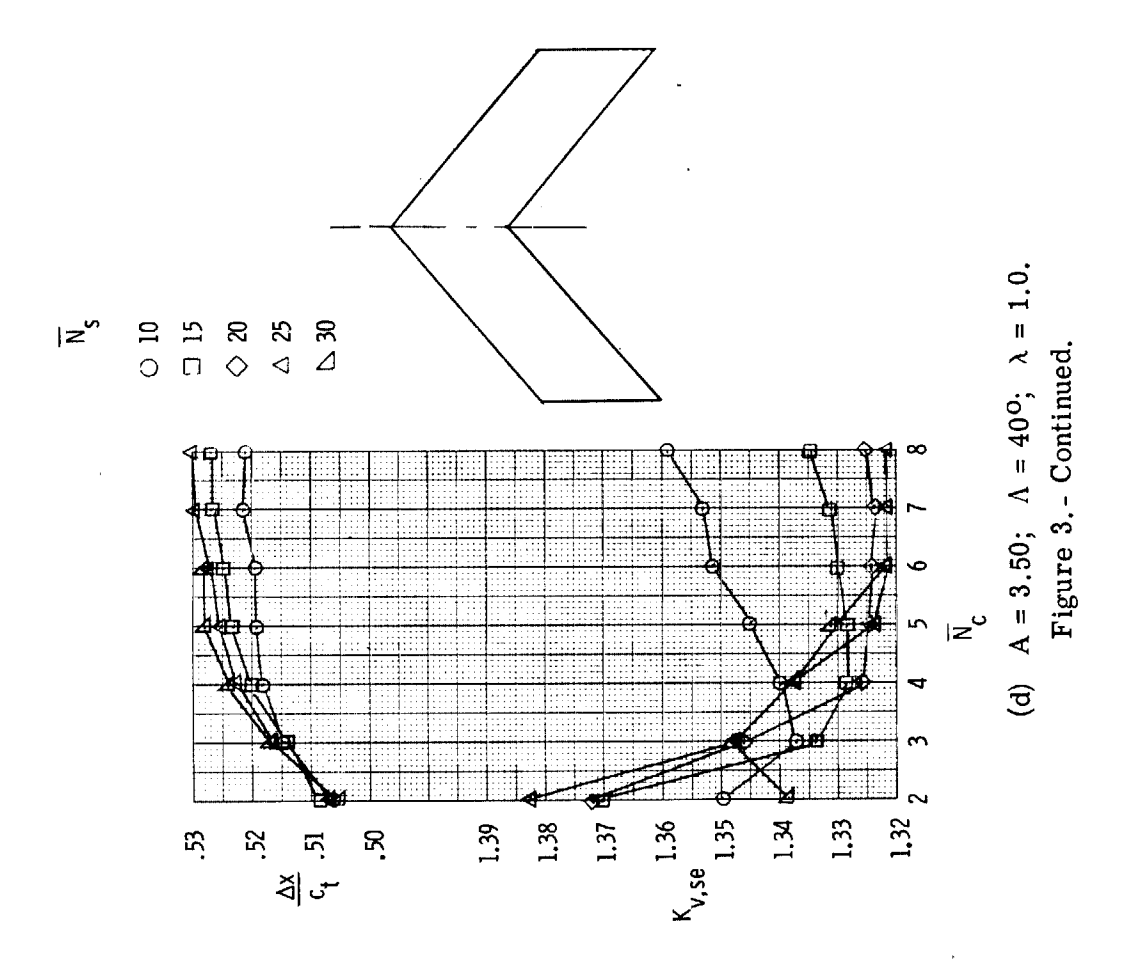

 $\sim$ 

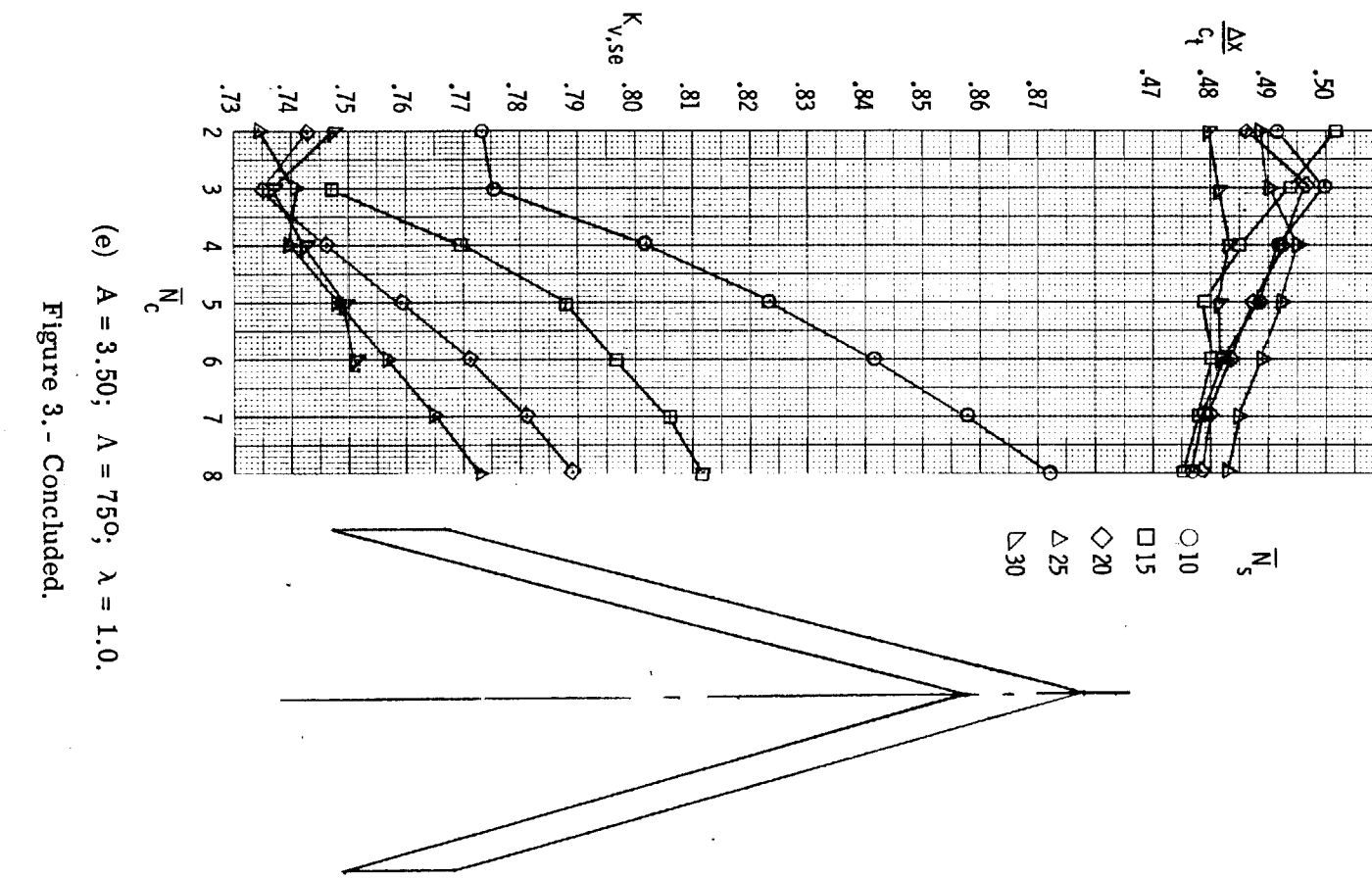

The common discussion of the common

 $\pm$  1.000  $\pm$ 

 $\sim$ 

**Contractor** 

 $\omega$  . There is a second

 $L_{\mathbf{L}}$ 

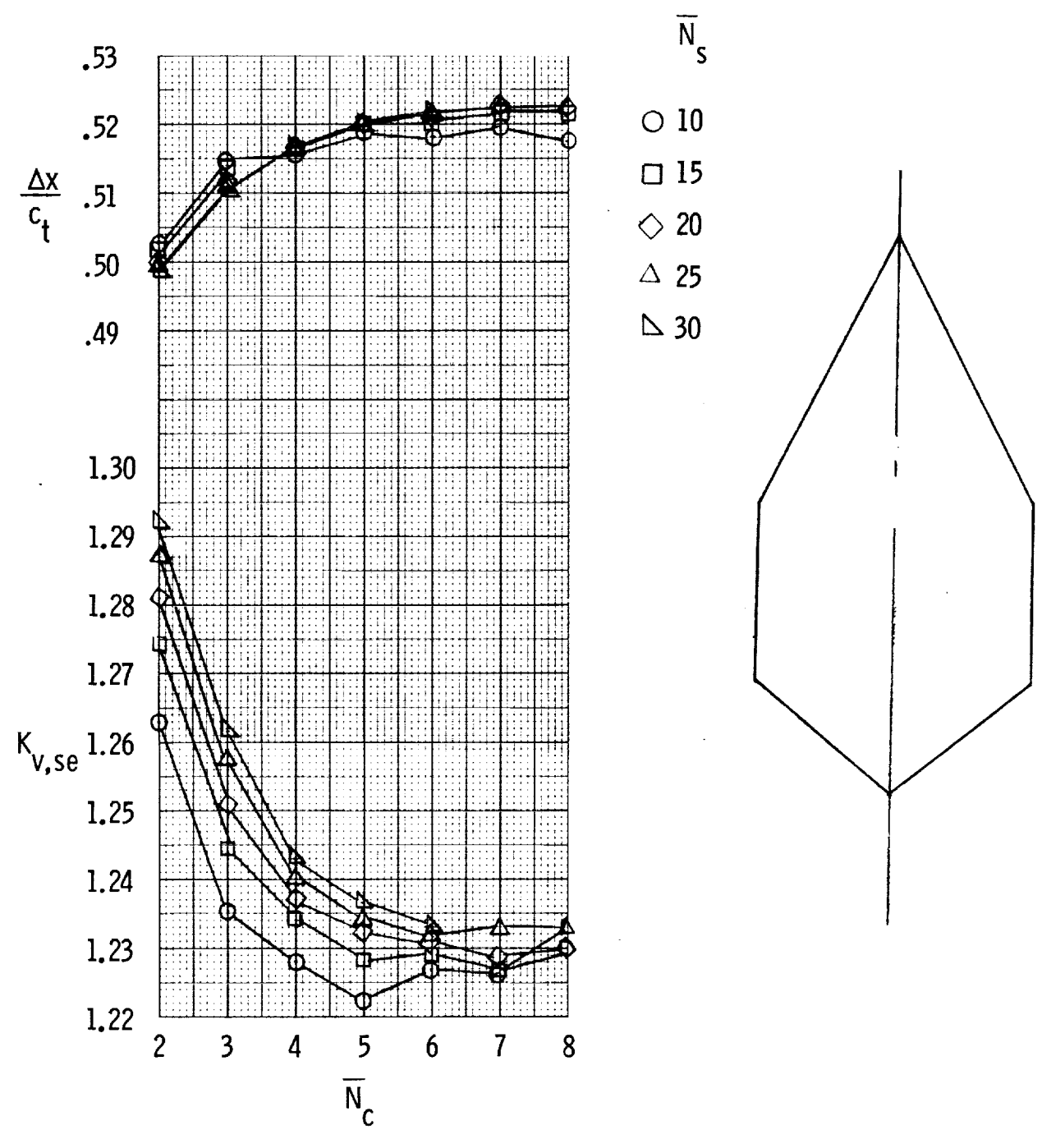

(a) Diamond;  $A = 0.74$ ;  $\Lambda = 63^{\circ}$ ;  $\lambda = 0.32$ .

Figure 4.- Variation of  $K_{v,se}$  and  $\Delta x/c_t$  with  $\overline{N}_s$  for three cropped planforms at  $M = 0$ .

 ${\bf 78}$ 

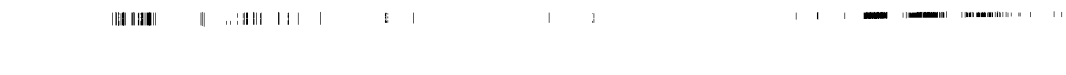

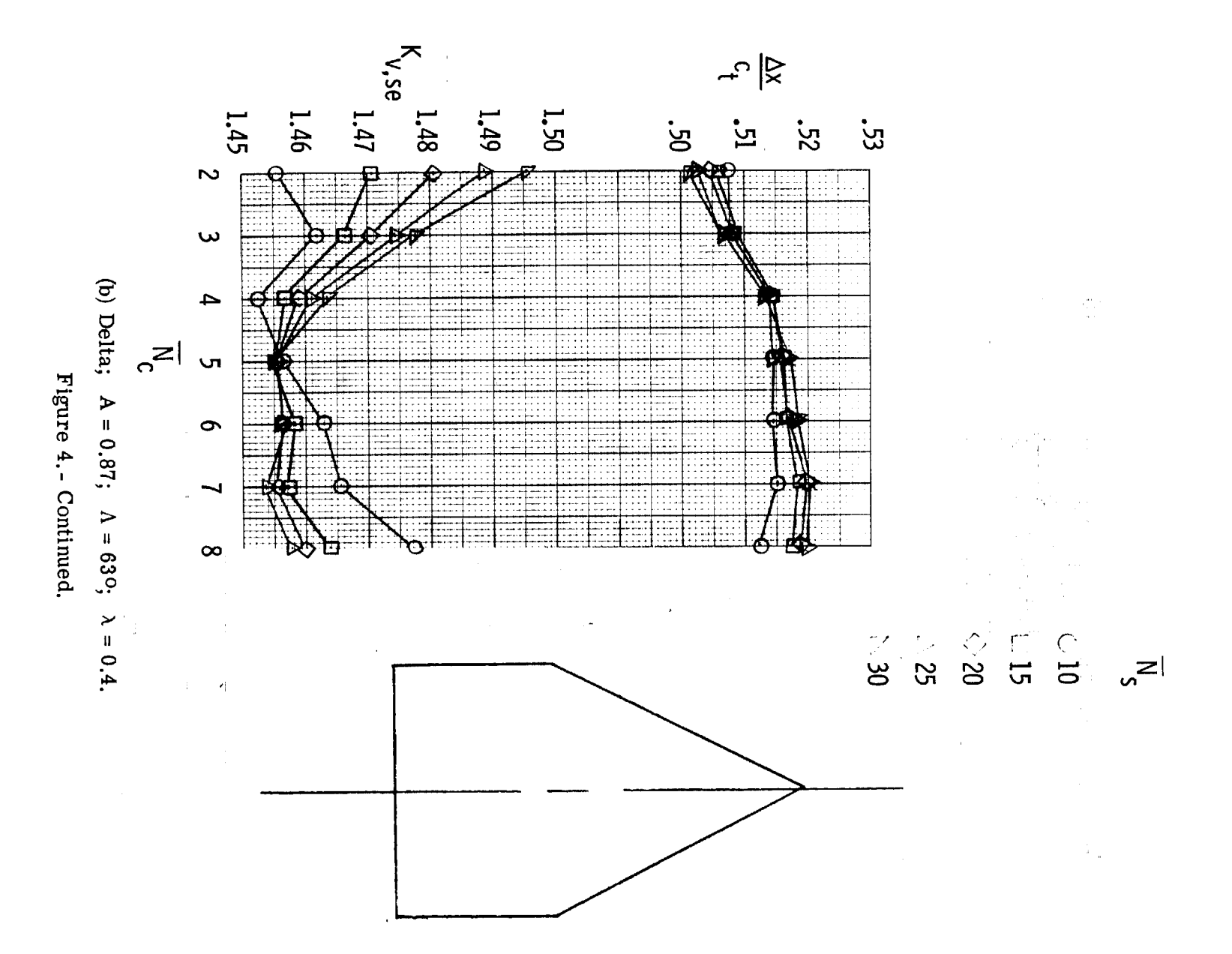

 $62$ 

 $\mathbb{R}^2$ 

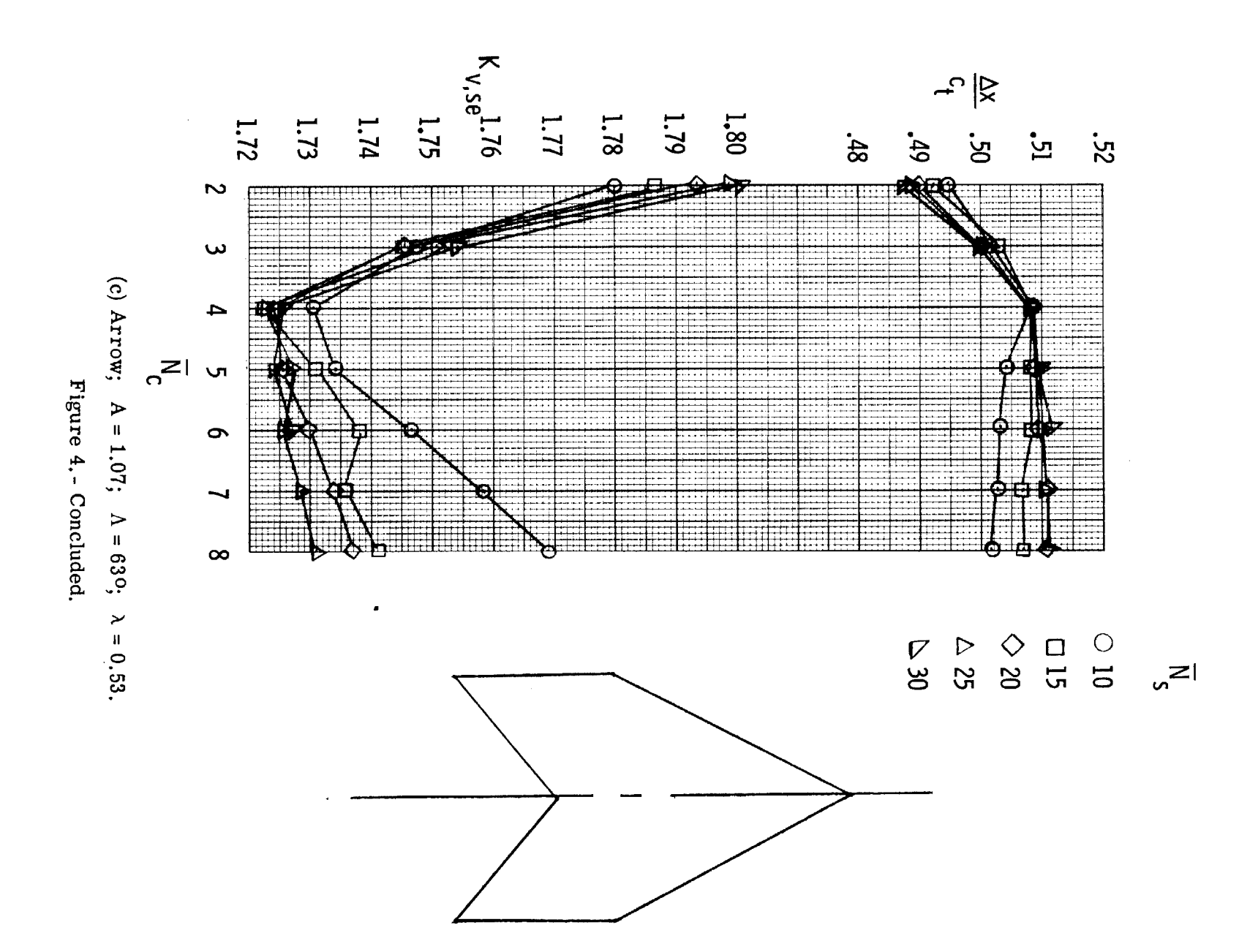

 $\overline{8}$ 

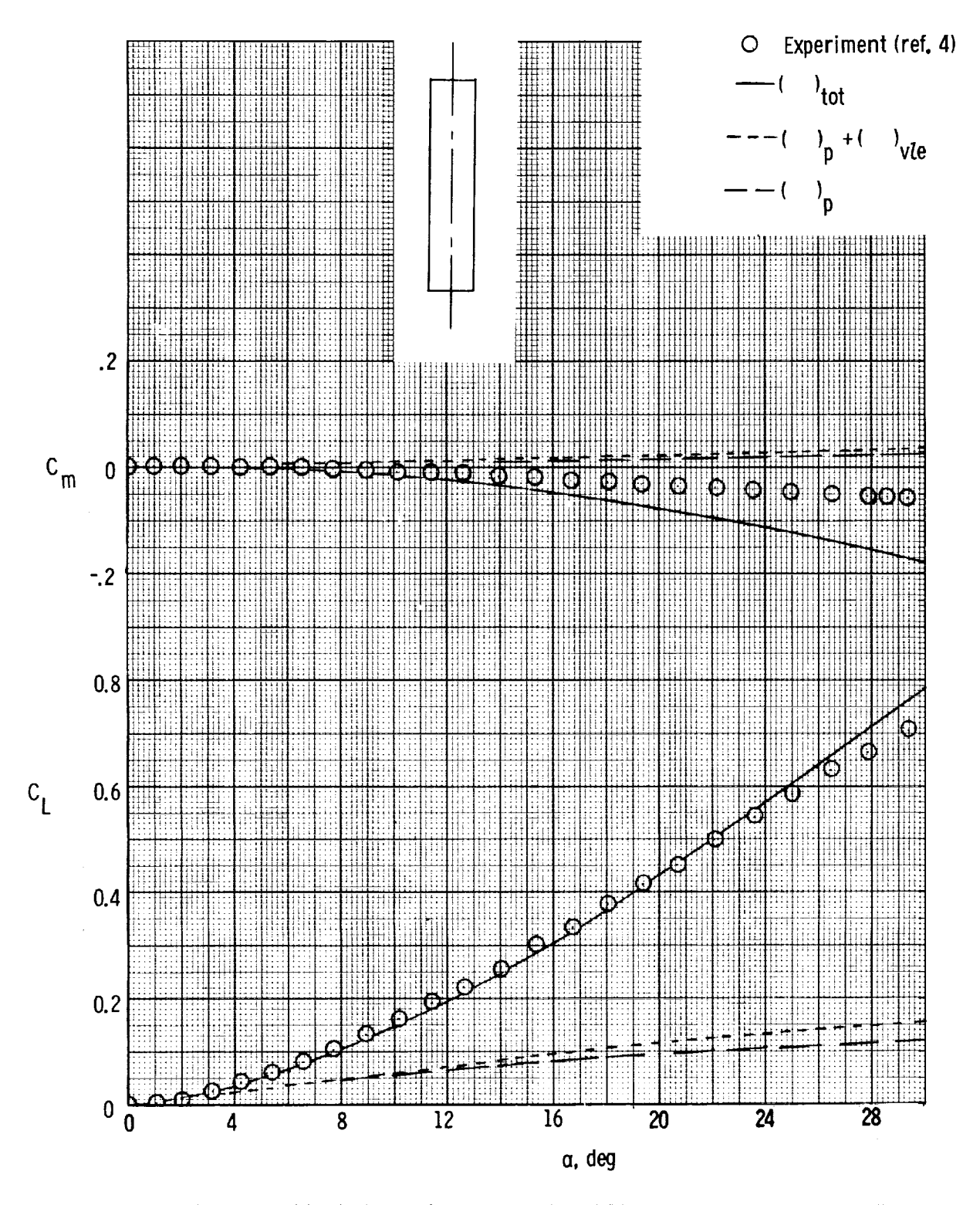

j Î **The Contract** 

 $\bar{\bar{\mathbf{s}}}$ 

ä,

 $\equiv$ 

 $\equiv$ 

 $\begin{array}{c} \begin{array}{c} \begin{array}{c} \end{array} \\ \begin{array}{c} \end{array} \end{array} \end{array} \end{array} \begin{array}{c} \begin{array}{c} \end{array} \end{array} \end{array}$ 

÷,

Figure 5.- Theoretical and experimental results for 0.2-aspect-ratio rectangular flat wing with sharp leading and side edges at  $M = 0.20$  with  $N_c = 6$  and  $N_S = 25$ 

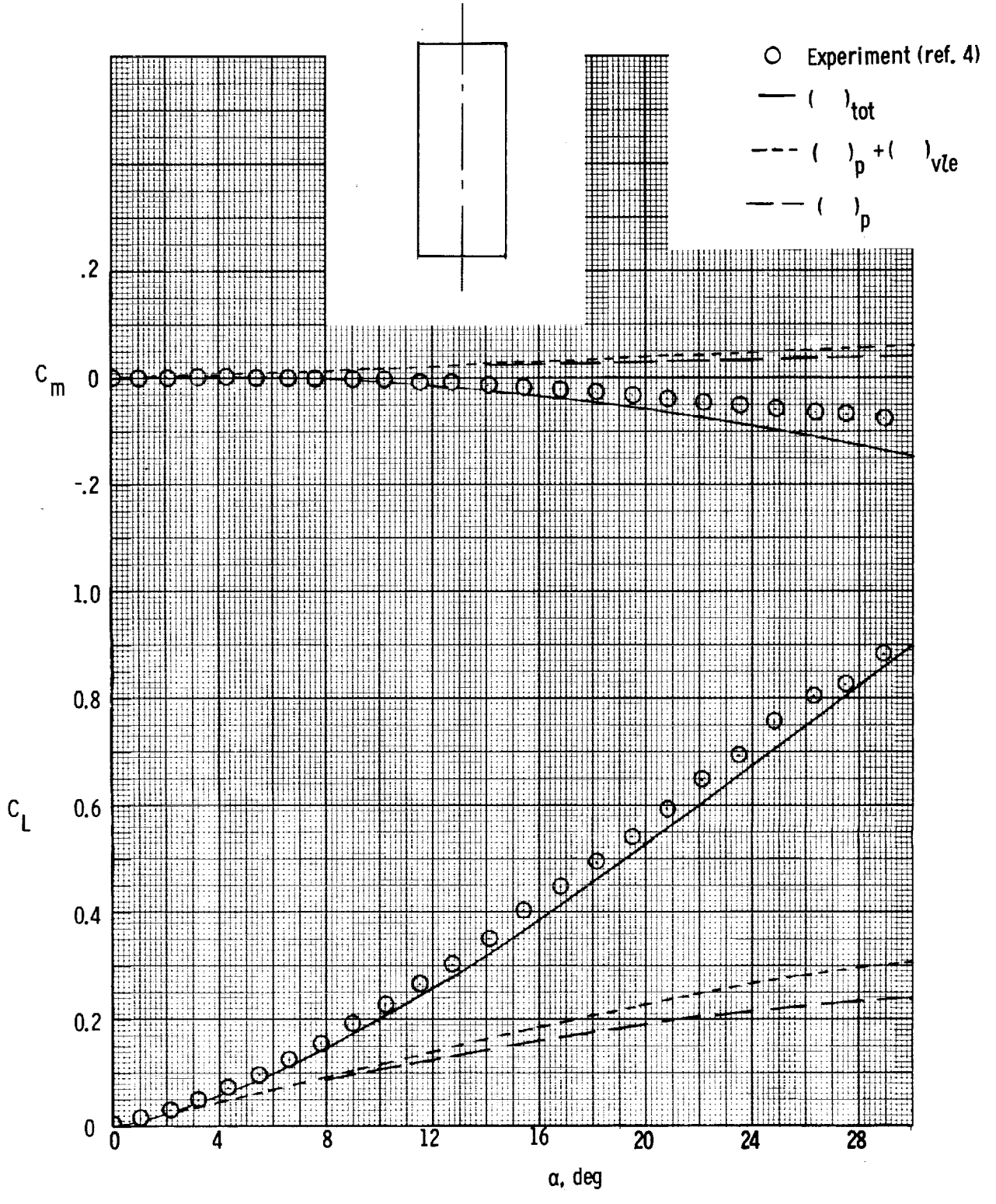

Figure 6.- Theoretical and experimental results for 0.4-aspect-ratio rectangular flat wing with sharp leading and side edges at  $M = 0.20$  with  $\overline{N}_{c} = 6$  and  $\overline{N}_{s} = 25$ .

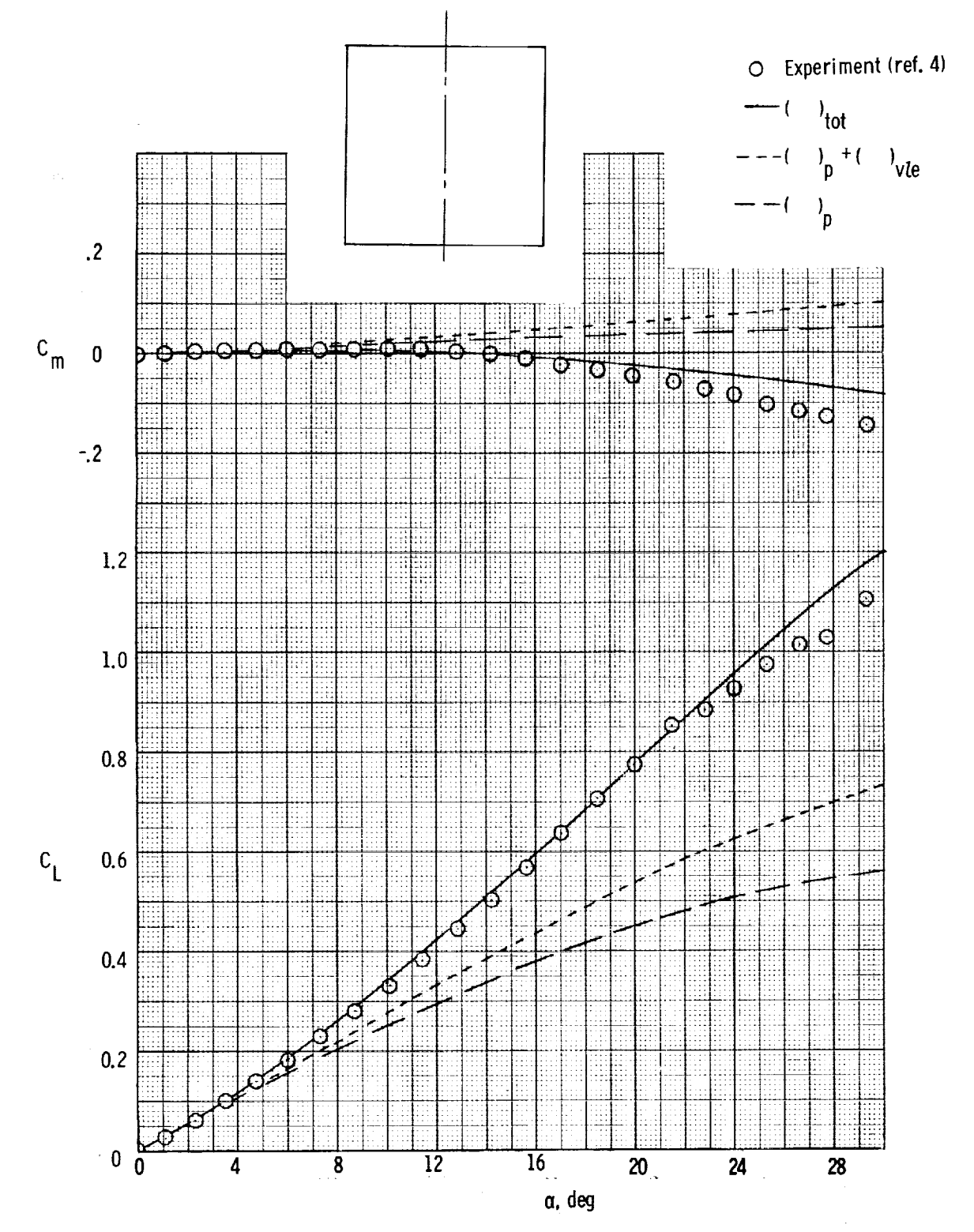

the following

 $\label{eq:3.1} \begin{array}{lllllllllllllllllll} \textbf{1} & \textbf{1} & \textbf{1}$ 

 $\overline{\phantom{a}}$ 

 $\equiv$ 

 $\Xi$ 

 $\equiv$ 

**Allian Links** 

Figure 7. - Theoretical and experimental results for 1.0-aspect-ratio rectangular flat wing with sharp leading and side edges at  $M = 0.20$  with  $\overline{N}_{c} = 6$  and  $\overline{N}_{s} = 25$ .

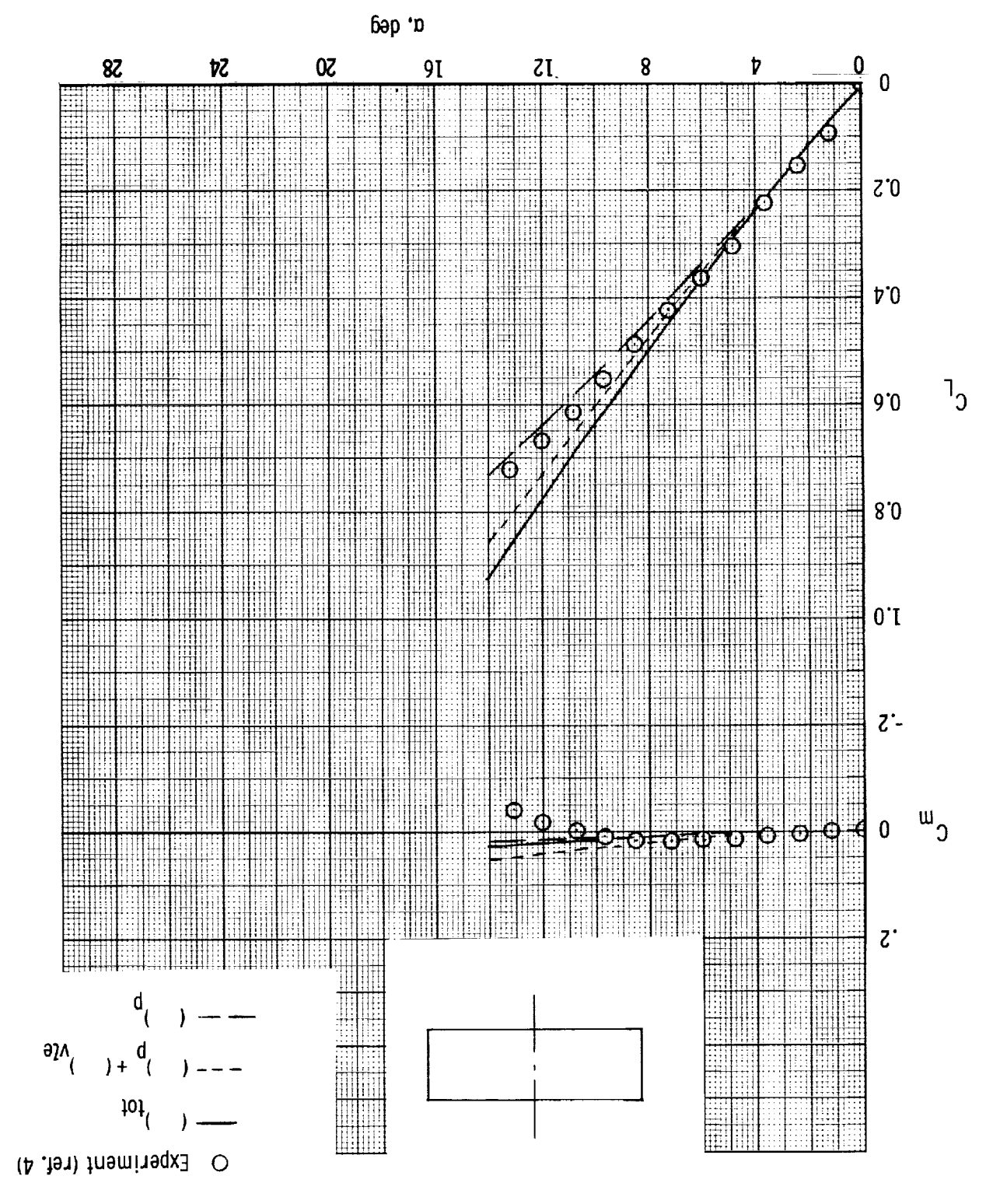

.d2 =  $g\overline{N}$  bns  $\partial = 2\overline{N}$  djiw 02.0 = M js eagbe shis bns gnibsel quade diiw gniw Figure 8.- Theoretical and experimental results for 3.0-aspect-ratio rectangular flat

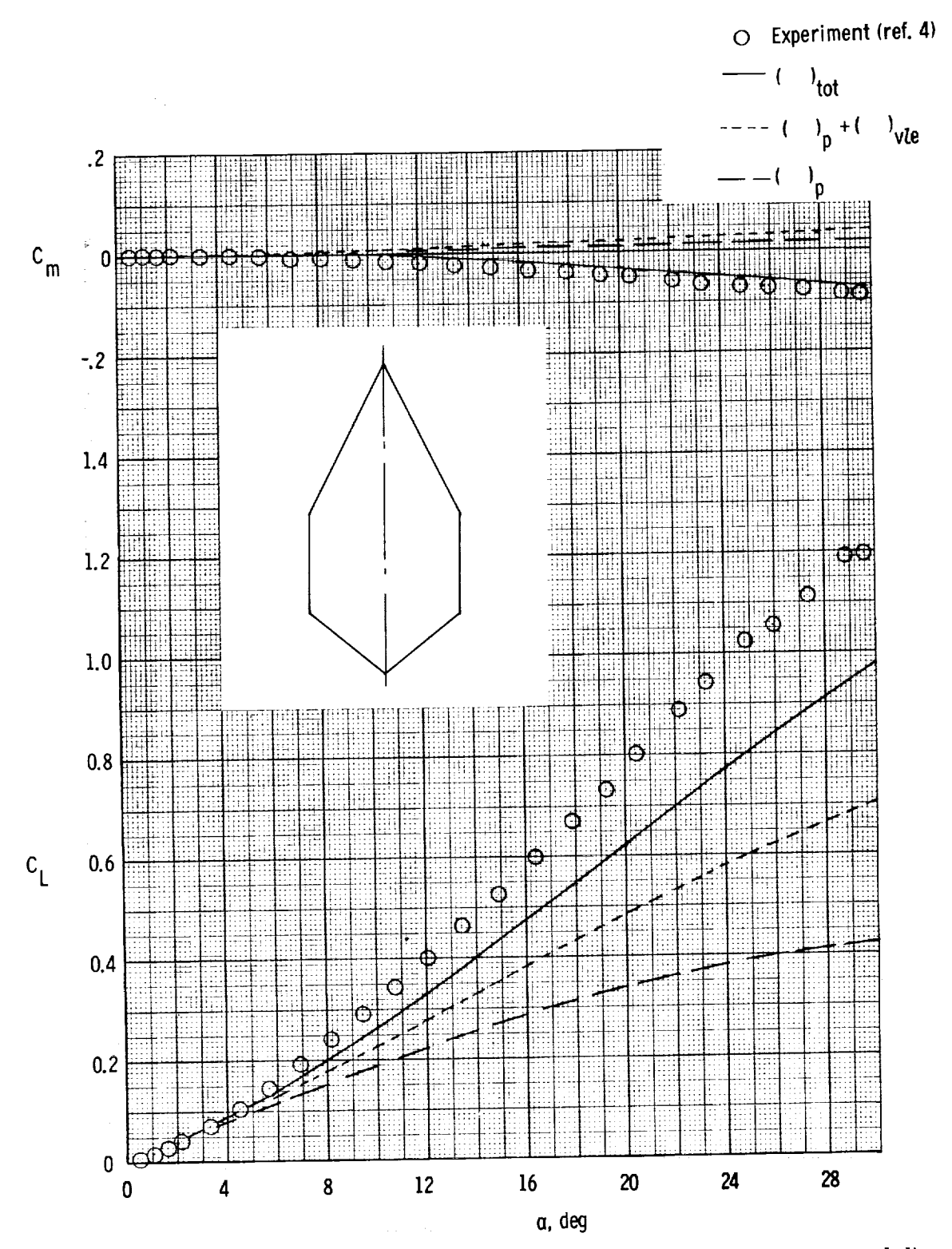

Ē

**Digital** 

 $\equiv$ 

Ĵ

 $\frac{1}{2}$ 

Figure 9.- Theoretical and experimental results for 0.738-aspect-ratio cropped diamond wing at  $\overline{M} = 0.20$  with  $\overline{N}_{C} = 6$  and  $\overline{N}_{S} = 25$ .

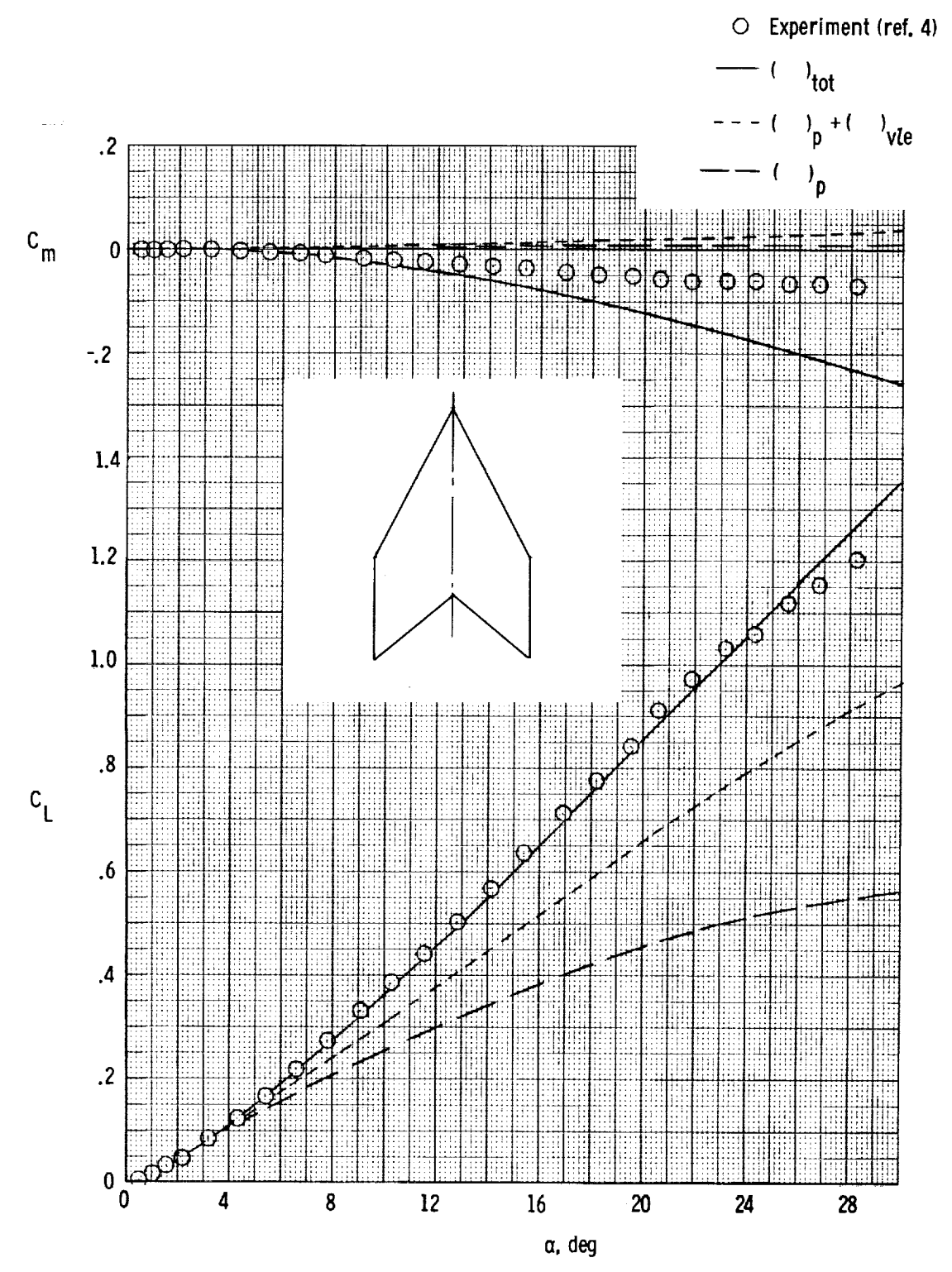

Figure 10.- Theoretical and experimental results for 1.069-aspect-ratio cropped arrow wing at  $M = 0.20$  with  $\overline{N}_{\text{C}} = 6$  and  $\overline{N}_{\text{S}} = 25$ .

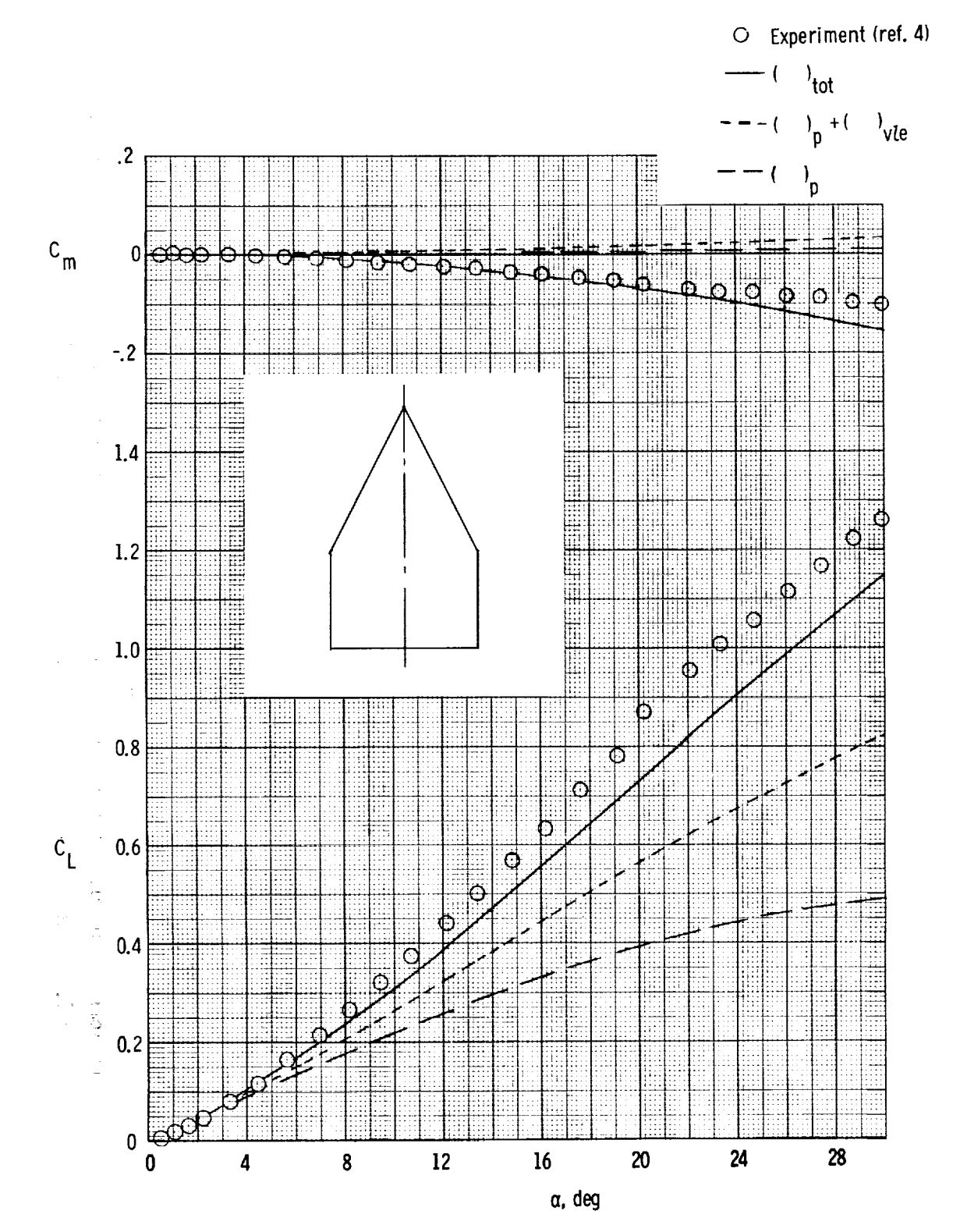

**EXAMPLE AND RELEASED FOR A RELEASED FOR A RELEASED FOR A RELEASED FOR A RELEASED FOR A RELEASED FOR A RELEASED** 

NEW PLANT COMPUTER IN THE PLANT COMPUTER IN THE PLANT COMPUTER IN THE PLANT COMPUTER IN THE PLANT COMPUTER IN THE PLANT COMPUTER IN THE PLANT COMPUTER IN THE PLANT COMPUTER IN THE PLANT COMPUTER IN THE PLANT COMPUTER IN TH

 $\equiv$ 

 $\mathbf{i}$ 

Figure 11.- Theoretical and experimental results for 0.873-aspect-ratio cropped delta wing at  $M = 0.20$  with  $\overline{N}_{c} = 6$  and  $\overline{N}_{s} = 25$ .

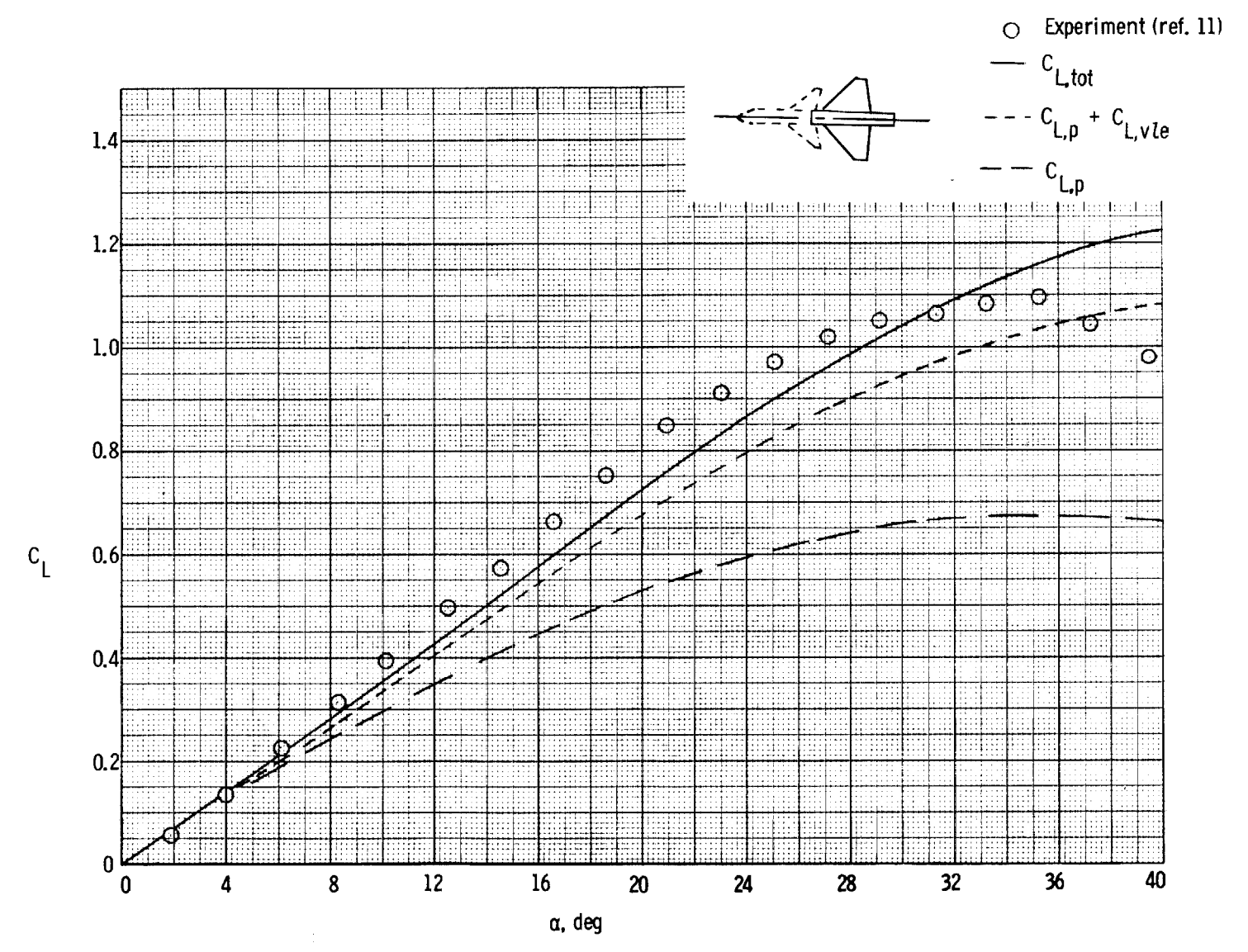

Figure 12.- Theoretical and experimental results on 440 swept wing in presence of canard in wing chord plane.  $M = 0.30$  with  $\overline{N}_{\rm C} = 6$  and  $\overline{N}_{\rm S} = 12$  for canard and  $\overline{N}_{\rm S} = 17$  for wing.

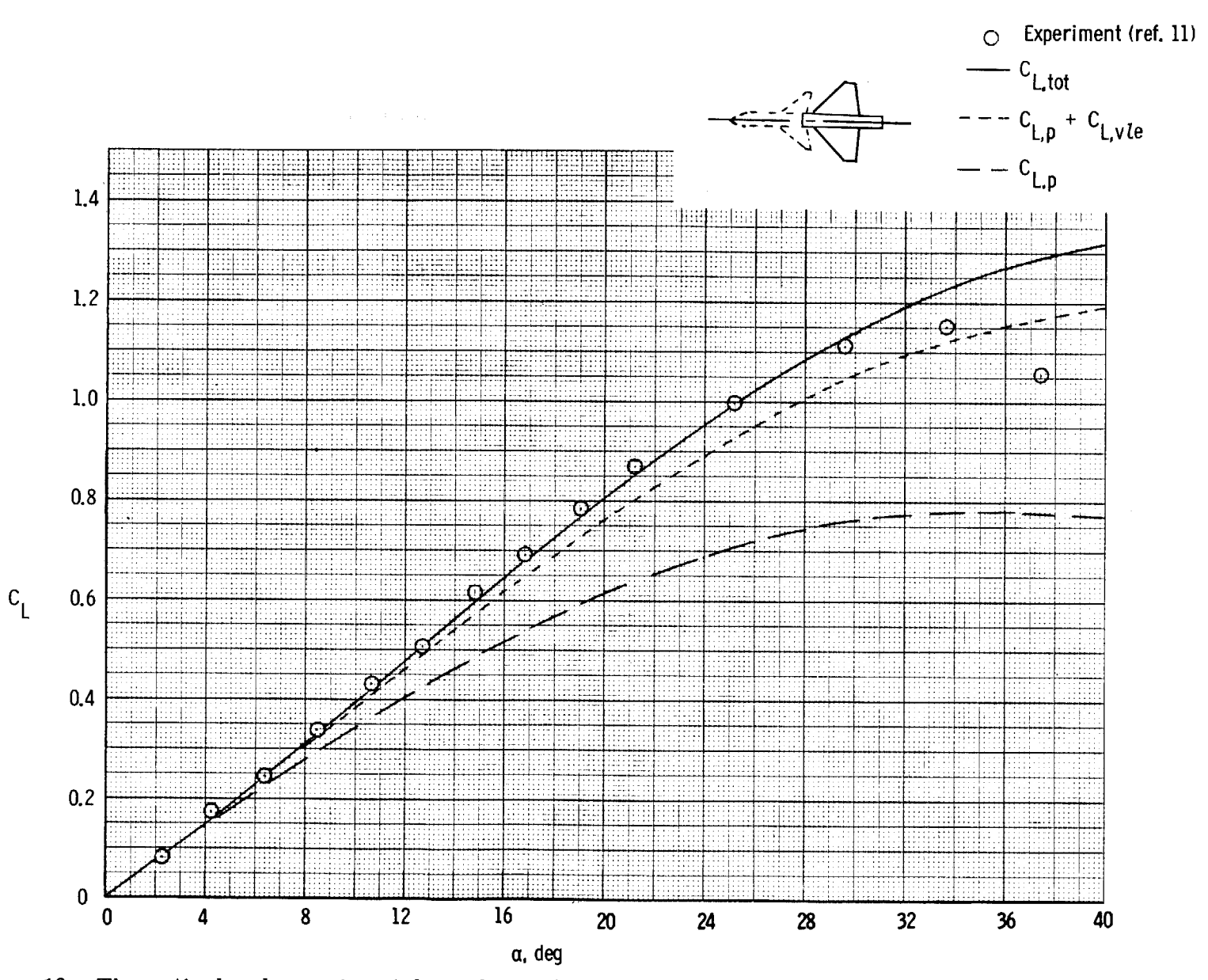

Figure 13.- Theoretical and experimental results on 440 swept wing in presence of canard above wing chord plane.  $M = 0.30$  with  $\overline{N}_{C} = 6$  and  $\overline{N}_{S} = 12$  for canard and  $\overline{N}_{S} = 17$  for wing.

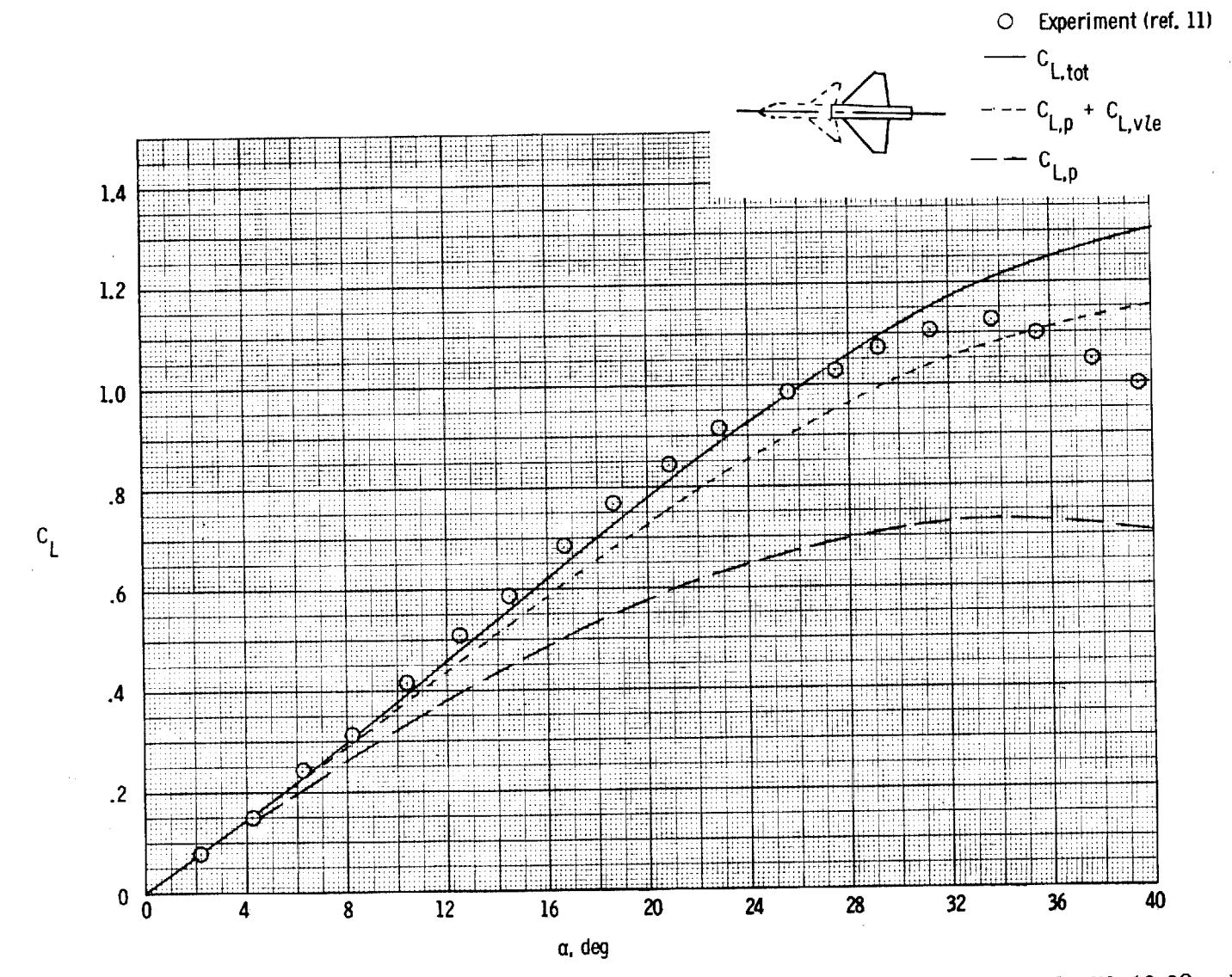

Figure 14.- Theoretical and experimental results on 44<sup>0</sup> swept wing in presence of canard with 18.6<sup>0</sup> anhedral above wing chord plane.  $M = 0.30$  with  $\overline{N}_{c} = 6$  and  $\overline{N}_{s} = 12$  for canard and  $\overline{N}_{s} = 17$  for wing.